## The fontspec package

### WILL ROBERTSON and KHALED HOSNY will.robertson@latex-project.org

2010/08/01 v2.0c

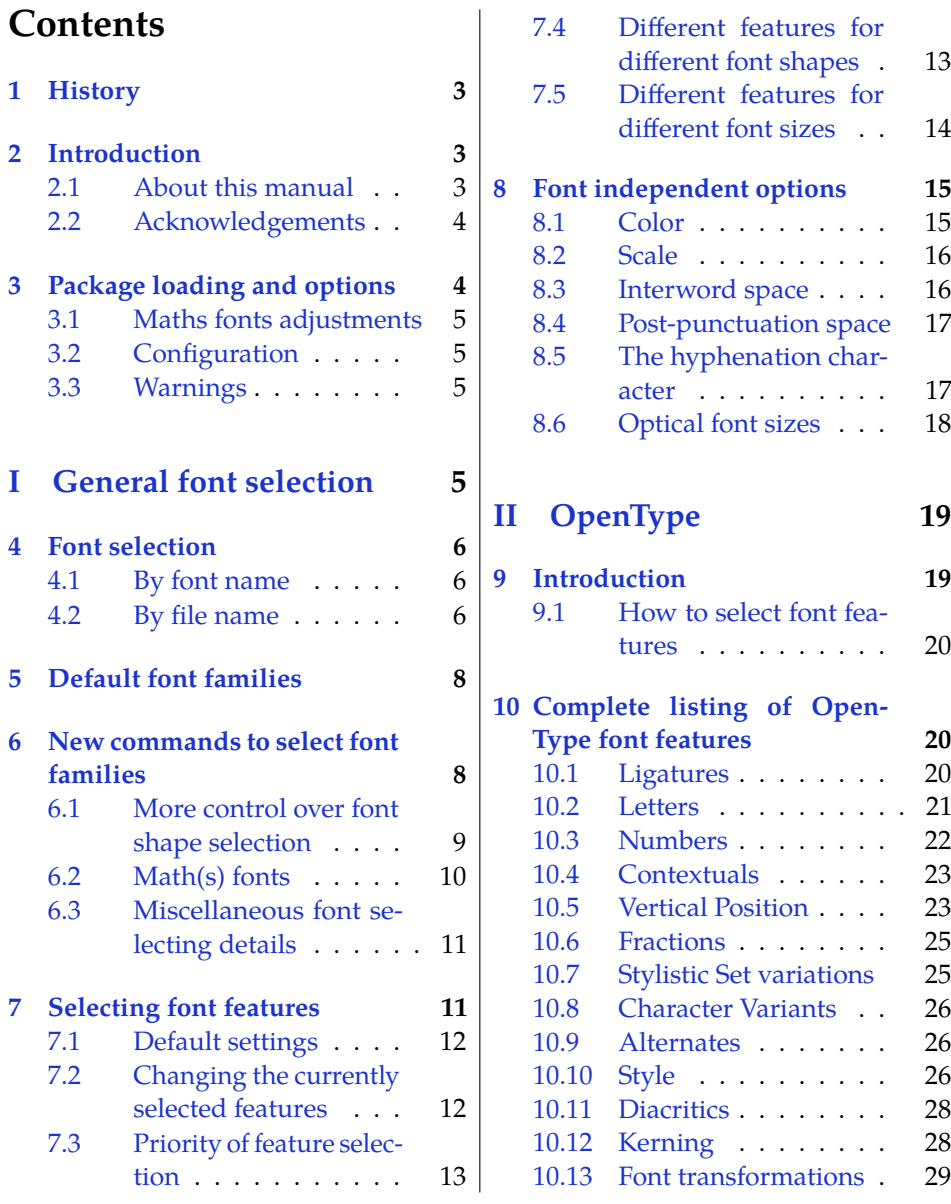

[6.2 Math\(s\) fonts](#page-9-0) . . . . . 10

 $6.1$ 

 $6.3$ 

# **7** Selection

 $7.2$  $7.3$ 

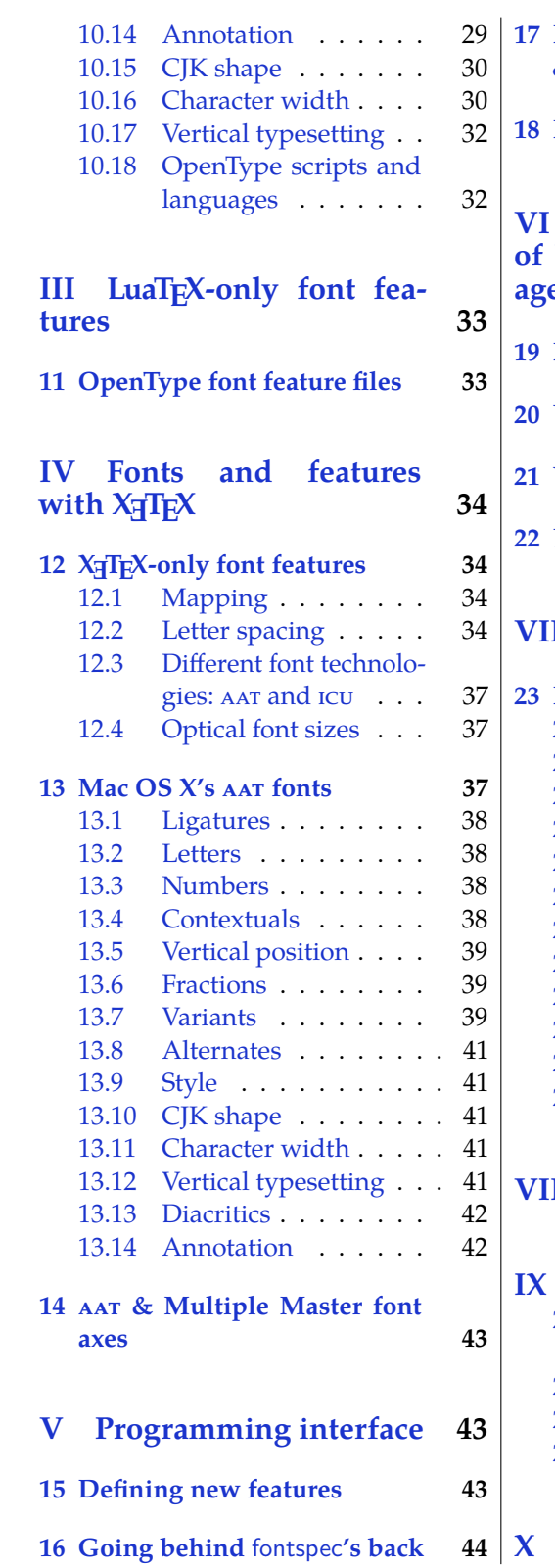

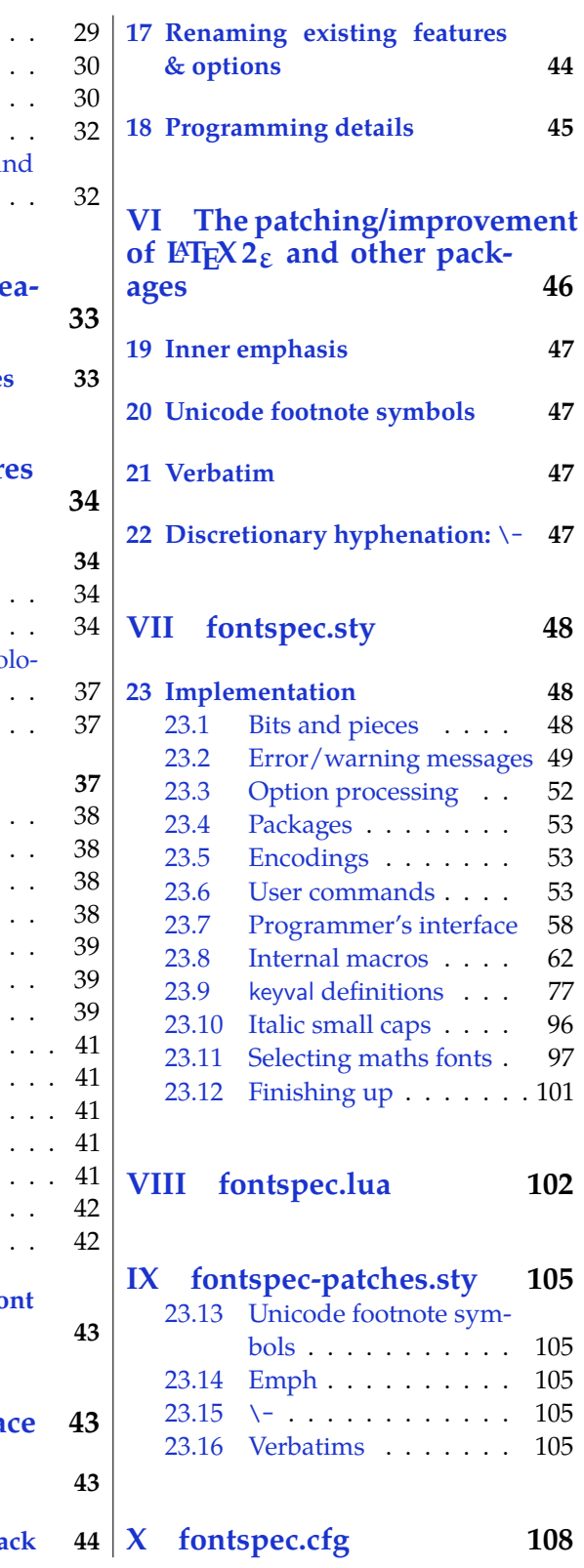

### <span id="page-2-0"></span>**1 History**

This package began life as a LATEX interface to select system-installed Mac OS  $X$ fonts in Jonathan Kew's X<sub>T</sub>IFX, the first widely-used Unicode extension to TFX. Over time, X<sub>T</sub>IEX was extended to support OpenType fonts and then was ported into a cross-platform program to run also on Windows and Linux.

More recently, LuaTEX is fast becoming the TEX engine of the day; it supports Unicode encodings and OpenType fonts and opens up the internals of T<sub>E</sub>X via the Lua programming language. Hans Hagen's ConTEXt Mk. IV is a re-write of his powerful typesetting system, taking full advantage of LuaT<sub>EX</sub>'s features including font support; a kernel of his work in this area has been extracted to be useful for other TEX macro systems as well, and this has enabled fontspec to be adapted for L<sup>AT</sup>EX when run with the LuaTEX engine. Elie Roux and Khaled Hosny have been instrumental and invaluable with this development work.

### <span id="page-2-1"></span>**2 Introduction**

The fontspec package allows users of either X<sub>HE</sub>X or LuaTEX to load OpenType fonts in a L<sup>AT</sup>EX document. No font installation is necessary, and font features can be selected and used as desired throughout the document.

Without fontspec, it is necessary to write cumbersome font definition files for  $\Delta E$ T<sub>E</sub>X, since  $\Delta E$ T<sub>E</sub>X's font selection scheme (known as the 'NFSS') has a lot going on behind the scenes to allow easy commands like \emph or \bfseries. With an uncountable number of fonts now available for use, however, it becomes less desirable to have to write these font definition (.fd) files for every font one wishes to use.

Because fontspec is designed to work in a variety of modes, this user documentation is split into separate sections that are designed to be relatively independent. Nonetheless, the basic functionality all behaves in the same way, so previous users of fontspec under X<sub>T</sub>T<sub>E</sub>X should have little or no difficulty switching over to LuaT<sub>E</sub>X.

This manual can get rather in-depth, as there are a lot of details to cover. See the example documents fontspec-xetex.tex and fontspec-luatex.tex for a complete minimal example with each engine.

### <span id="page-2-2"></span>**2.1 About this manual**

This document is typeset with pdfLT<sub>E</sub>X using pre-compiled examples that have been generated by either X<sub>T</sub>TEX or LuaTEX. You may regenerate the examples by removing the doc/ subdirectory and typesetting the manual with the following invocation:

```
pdflatex -shell-escape fontspec.dtx
```
Note that many of the examples use fonts that are not included in T<sub>E</sub>X Live or MiKTeX, and some of them are non-free fonts that must be purchased.

I'd like to reduce the number of non-free fonts used in this manual. If you know any freely available fonts that could be used as alternative to any of the fonts in this document, please suggest them to me. Finally, if any aspect of the documentation is unclear or you would like to suggest more examples that could be made, get in touch. (Contributions especially welcome.)

### <span id="page-3-0"></span>**2.2 Acknowledgements**

This package couldn't be possible without the early and continued support the author of X<sub>T</sub>T<sub>E</sub>X, Jonathan Kew. When I started this package, he steered me many times in the right direction.

I've had great feedback over the years on feature requests, documentation queries, bug reports, font suggestions, and so on from lots of people all around the world. Many thanks to you all.

Thanks to David Perry for numerous documentation improvements and contributing the text for one of the sections of this manual.

Special thanks to Khaled Hosny, who had been the driving force behind the support for LualAT<sub>E</sub>X, ultimately leading to version 2.0 of the package.

### <span id="page-3-1"></span>**3 Package loading and options**

For basic use, no package options are required:

```
\usepackage{fontspec}
```
**X TEEX users only** Ross Moore's xunicode package is recommended for providing backwards compatibility with LATEX's methods for accessing extra characters and accents (for example, \%, \\$, \textbullet, \"u, and so on), plus many more Unicode characters. The xltxtra package adds some minor extra features to  $X_{\text{F}}$ ET<sub>E</sub>X, including, via the metalogo package, the \XeTeX macro to typeset the X<sub>H</sub>TEX logo.

**LuaTEX users only** In order to load fonts by their name rather than by their filename (*e.g.*, 'Latin Modern Roman' instead of 'ec-lmr10'), you may need to run the script mkluatexfontdb, which is distributed with the luaotfload package. Note that if you do not execute this script beforehand, the first time you attempt to typeset the process will pause for (up to) several minutes. (But only the first time.) Please see the luaotfload documentation for more information. Note that the xunicode package is not required as it has been incorporated directly into the Unicode font definitions (see the euenc package for more information).

babel *The* babel *package is not really supported!* Especially Vietnamese, Greek, and Hebrew at least might not work correctly, as far as I can tell. There's a better chance with Cyrillic and Latin-based languages, however—fontspec ensures at least that fonts should load correctly, but hyphenation and other matters aren't guaranteed. Under XTIFX, the polyglossia package is recommended instead as a modern replacement for babel.

### <span id="page-4-0"></span>**3.1 Maths fonts adjustments**

By default, fontspec adjusts LATEX's default maths setup in order to maintain the correct Computer Modern symbols when the roman font changes. However, it will attempt to avoid doing this if another maths font package is loaded (such as mathpazo or the unicode-math package).

If you find that fontspec is incorrectly changing the maths font when it should be leaving well enough alone, apply the [no-math] package option to manually suppress its maths font.

### <span id="page-4-1"></span>**3.2 Configuration**

If you wish to customise any part of the fontspec interface (see later in this manual, [Section 15 on page 43](#page-42-2) and [Section 17\)](#page-43-1), this should be done by creating your own fontspec.cfg file, which will be automatically loaded if it is found by X<sub>T</sub>TEX or LuaTEX. Either place it in the same folder as the main document for isolated cases, or in a location that X<sub>T</sub>T<sub>E</sub>X or LuaT<sub>E</sub>X searches by default; *e.g.* in MacT<sub>E</sub>X: ˜/Library/texmf/tex/latex/. The package option [no-config] will suppress this behaviour under all circumstances.

### <span id="page-4-2"></span>**3.3 Warnings**

This package can give many warnings that can be harmless if you know what you're doing. Use the [quiet] package option to write these warnings to the transcript (.log) file instead.

Use the [silent] package option to completely suppress these warnings if you don't even want the .log file cluttered up.

## <span id="page-4-3"></span>**Part I General font selection**

This section concerns the variety of commands that can be used to select fonts.

```
\fontspec [\font features\] {\font name\}
\setmainfont [\font features\] {\font name\}
\setsansfont [\font features}] {\font name}}
\setmonofont [\font features\] {\font name\}
\newfontfamily \langlecmd\rangle [\langlefont features\rangle] {\langlefont name\rangle}
```
These are the main font-selecting commands of this package. The \fontspec command selects a font for one-time use; all others should be used to define the standard fonts used in a document. They will be described later in this section.

The font features argument accepts comma separated *{font feature}*=*{option}* lists; these are described in later:

- For general font features, see [Section 8 on page 15](#page-14-0)
- For OpenType fonts, see Part [II on page 19](#page-18-0)
- For X<sub>T</sub>T<sub>F</sub>X-only general font features, see Part [IV on page 34](#page-33-0)
- For LuaT<sub>F</sub>X-only general font features, see Part [III on page 33](#page-32-0)
- For features for AAT fonts in X<sub>T</sub>T<sub>F</sub>X, see [Section 13 on page 37](#page-36-2)

### <span id="page-5-0"></span>**4 Font selection**

In both LuaTEX and XTEEX, fonts can be selected either by 'font name' or by 'file name'.

### <span id="page-5-1"></span>**4.1 By font name**

Fonts known to LuaTEX or X<sub>T</sub>TEX may be loaded by their names. 'Known to' in this case generally means 'exists in a standard fonts location' such as ˜/Library/Fonts on Mac OS X, or C:\Windows\Fonts on Windows.

The simplest example might be something like

\fontspec[ ... ]{Cambria}

in which the bold and italic fonts will be found automatically (if they exist) and are immediately accessible with the usual \textit and \textbf commands.

TODO: add explanation for how to find out what the 'font name' is.

#### <span id="page-5-2"></span>**4.2 By file name**

X<sub>T</sub>I<sub>F</sub>X and LuaT<sub>F</sub>X also allow fonts to be loaded by file name instead of font name. When you have a very large collection of fonts, you will sometimes not wish to have them all installed in your system's font directories. In this case, it is more convenient to load them from a different location on your disk. This technique is also necessary in X<sub>H</sub>IEX when loading OpenType fonts that are present within your TEX distribution, such as /usr/local/texlive/2010/texmf-dist/fonts/opentype/ public. Fonts in such locations are visible to X<sub>T</sub>IEX but cannot be loaded by font name, only file name; LuaTEX does not have this restriction.

When selecting fonts by file name, any font that can be found in the default search paths may be used directly (including in the current directory) without having to explicitly define the location of the font file on disk.

**X<sub>T</sub>T<sub>E</sub>X & Mac users only:** Note that X<sub>T</sub>T<sub>E</sub>X can only select fonts in this way with the xdvipdfmx driver, but XTIFX with the xdv2pdf driver can only select systeminstalled fonts by font name and not file name. The xdvipdfmx driver is default for X<sub>T</sub>T<sub>F</sub>X, so this is only a problem if you wish to explicitly use the xdv2pdf driver.

Fonts selected by filename must include bold and italic variants explicitly.

```
\fontspec
  [ BoldFont = texgyrepagella-bold.otf,
    ItalicFont = texgyrepagella-italic.otf ,
    BoldItalicFont = texgyrepagella-bolditalic.otf ]
  {texgyrepagella-regular.otf}
```
fontspec knows that the font is to be selected by file name by the presence of the '.otf' extension. An alternative is to specify the extension separately, as shown following:

```
\fontspec
  [ Extension = .otf ,
    BoldFont = texyrepage11a-bold,
    ... ]
  {texgyrepagella-regular}
```
If desired, an abbreviation can be applied to the font names based on the mandatory 'font name' argument:

```
\fontspec
  \lbrack Extension = .otf ,
    UprightFont = *-regular,
    BoldFont = *-bold,... ]
  {texgyrepagella}
```
In this case 'texgyrepagella' is no longer the name of an actual font, but is used to construct the font names for each shape; the \* is replaced by 'texgyrepagella'. Note in this case that UprightFont is required for constructing the font name of the normal font to use.

To load a font that is not in one of the default search paths, its location in the filesystem must be specified with the Path feature:

```
\fontspec
  [ Path = /Users/will/Fonts/,
   UprightFont = *-regular,
   BoldFont = *-bold,
    ... ]
  {texgyrepagella}
```
Note that X<sub>T</sub>T<sub>E</sub>X and LuaT<sub>E</sub>X are able to load the font without giving an extension, but fontspec must know to search for the file; this can can be indicated by declaring the font exists in an 'ExternalLocation':

```
\fontspec
  [ ExternalLocation ,
    BoldFont = texgyrepagella-bold,
    ... ]
  {texgyrepagella-regular}
```
To be honest, Path and ExternalLocation are actually the same feature with different names. The former can be given without an argument and the latter can be given with one; the different names are just for clarity.

Example 1: Loading the default, sans serif, and monospaced fonts.

```
Pack my box with five dozen liquor jugs
Pack my box with five dozen liquor jugs
Pack my box with five dozen liquor jugs
                                               \setmainfont{TeX Gyre Bonum}
                                               \setsansfont[Scale=MatchLowercase]{Latin Modern Sans}
                                               \setmonofont[Scale=MatchLowercase]{Inconsolata}
                                               \rmfamily Pack my box with five dozen liquor jugs\par
                                               \sffamily Pack my box with five dozen liquor jugs\par
                                               \ttfamily Pack my box with five dozen liquor jugs
```
### <span id="page-7-0"></span>**5 Default font families**

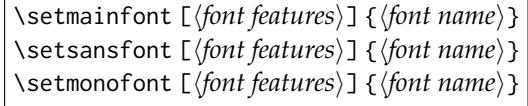

These commands are used to select the default font families for the entire document. They take the same arguments as \fontspec. See Example [1.](#page-7-2) Here, the scales of the fonts have been chosen to equalise their lowercase letter heights. The Scale font feature will be discussed further in [Section 8 on page 15,](#page-14-0) including methods for automatic scaling.

### <span id="page-7-2"></span><span id="page-7-1"></span>**6 New commands to select font families**

\newfontfamily \{font-switch\ [\*font features*}] {\*font name*}} \newfontface \(font-switch) [\*font features*)] {\*font name*)}

For cases when a specific font with a specific feature set is going to be re-used many times in a document, it is inefficient to keep calling \fontspec for every use. While the \fontspec command does not define a new font instance after the first call, the feature options must still be parsed and processed.

\newfontfamily For this reason, new commands can be created for loading a particular font family with the \newfontfamily command, demonstrated in Example [2.](#page-7-3) This macro should be used to create commands that would be used in the same way as \rmfamily, for example. If you would like to create a command that only changes the font inside its argument (i.e., the same behaviour as \emph) define it using regular LAT<sub>E</sub>X commands:

```
\newcommand\textnote[1]{{\notefont #1}}
\textnote{This is a note.}
```
<span id="page-7-4"></span><span id="page-7-3"></span>Note that the double braces are intentional; the inner pair are used to to delimit the scope of the font change.

\newfontface Sometimes only a specific font face is desired, without accompanying italic or bold variants being automatically selected. This is common when selecting a fancy italic font, say, that has swash features unavailable in the upright forms. \newfontface is used for this purpose, shown in Example [3,](#page-7-4) which is repeated in [Section 13.4 on page 38.](#page-37-3)

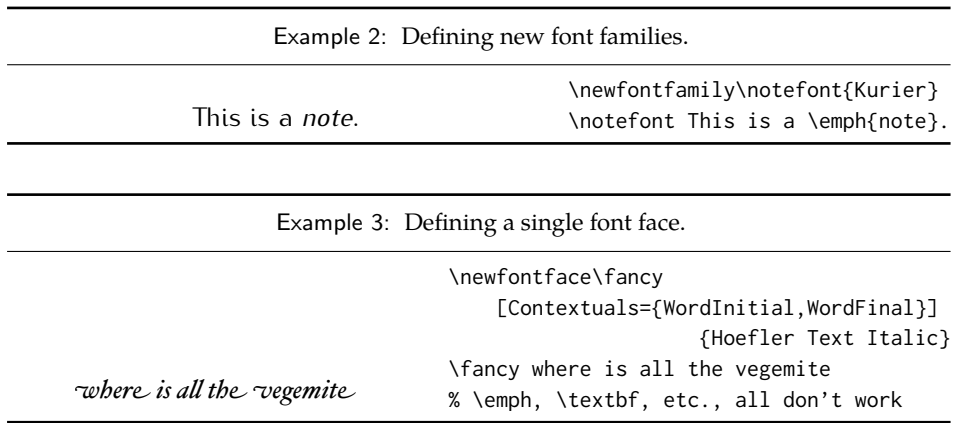

### <span id="page-8-0"></span>**6.1 More control over font shape selection**

BoldFont =  $\langle$ *font name* $\rangle$ ItalicFont =  $\langle$ *font name* $\rangle$ BoldItalicFont =  $\langle$ *font name* $\rangle$ SlantedFont =  $\langle$ *font name* $\rangle$ BoldSlantedFont =  $\langle$ *font name* $\rangle$ SmallCapsFont =  $\langle$ *font name* $\rangle$ 

The automatic bold, italic, and bold italic font selections will not be adequate for the needs of every font: while some fonts mayn't even have bold or italic shapes, in which case a skilled (or lucky) designer may be able to chose well-matching accompanying shapes from a different font altogether, others can have a range of bold and italic fonts to chose among. The BoldFont and ItalicFont features are provided for these situations. If only one of these is used, the bold italic font is requested as the default from the *new* font. See Example [4.](#page-8-1)

<span id="page-8-1"></span>If a bold italic shape is not defined, or you want to specify *both* custom bold and italic shapes, the BoldItalicFont feature is provided.

#### **6.1.1 Input shorthands**

For those cases that the base font name is repeated, you can replace it with an asterisk. (This has been shown previously in [Section 4.2 on page 6.](#page-5-2)) For example,

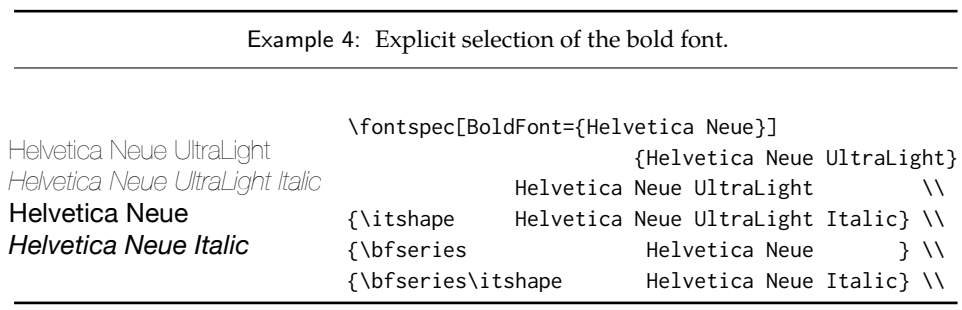

some space can be saved instead of writing 'Baskerville SemiBold':

\fontspec[BoldFont={\* SemiBold}]{Baskerville}

As a matter of fact, this feature can also be used for the upright font too:

\fontspec[UprightFont={\* SemiBold}, BoldFont={\* Bold}]{Baskerville}

#### **6.1.2 Small caps and slanted font shapes**

For the rare situations where a font family will have slanted *and* italic shapes, these may be specified separately using the analogous features SlantedFont and BoldSlantedFont. Without these, however, the LATEX font switches for slanted (\textsl, \slshape) will default to the italic shape.

Old-fashioned font families used to distribute their small caps glyphs in separate fonts due to the limitations on the number of glyphs allowed in the PostScript Type 1 format. Such fonts may be used by declaring the SmallCapsFont of the family you are specifying:

```
\fontspec[
  SmallCapsFont={Minion MM Small Caps & Oldstyle Figures}
         ]{Minion MM Roman}
Roman 123 \\ \textsc{Small caps 456}
```
For most modern fonts that have small caps as a font feature, this level of control isn't generally necessary, but you may still occasionally find font families in which the small caps are in a separate font.

All of the bold, italic, and small caps fonts can be loaded with different font features from the main font. See [Section 7.4](#page-12-1) for details.

### <span id="page-9-0"></span>**6.2 Math(s) fonts**

When \setmainfont, \setsansfont and \setmonofont are used in the preamble, they also define the fonts to be used in maths mode inside the \mathrm-type commands. This only occurs in the preamble because LAT<sub>EX</sub> freezes the maths fonts after this stage of the processing. The fontspec package must also be loaded after any maths font packages (*e.g.*, euler) to be successful. (Actually, it is *only* euler that is the problem. $^{1}$  $^{1}$  $^{1}$ )

Note that you may find that loading some maths packages won't be as smooth as you expect since fontspec (and X<sub>T</sub>IEX in general) breaks many of the assumptions of TEX as to where maths characters and accents can be found. Contact me if you have troubles, but I can't guarantee to be able to fix any incompatibilities. The Lucida and Euler maths fonts should be fine; for all others keep an eye out for problems.

<span id="page-9-1"></span><sup>&</sup>lt;sup>1</sup>Speaking of euler, if you want to use its [mathbf] option, it won't work, and you'll need to put this after fontspec is loaded instead: \AtBeginDocument{\DeclareMathAlphabet\mathbf{U}{eur}{b}{n}

\setmathrm [\*font features*}] {\*font name*}} \setmathsf [\*font features*\] {\*font name*\} \setmathtt [\*font features*\] {\*font name*\} \setboldmathrm [\*font features*}] {\*font name*}}

However, the default text fonts may not necessarily be the ones you wish to use when typesetting maths (especially with the use of fancy ligatures and so on). For this reason, you may optionally use the commands above (in the same way as our other \fontspec-like commands) to explicitly state which fonts to use inside such commands as \mathrm. Additionally, the \setboldmathrm command allows you define the font used for \mathrm when in bold maths mode (which is activated with, among others, \boldmath).

For example, if you were using Optima with the Euler maths font, you might have this in your preamble:

```
\usepackage{mathpazo}
\usepackage{fontspec,xunicode}
\setmainfont{Optima}
\setmathrm{Optima}
\setboldmathrm[BoldFont={Optima ExtraBlack}]{Optima Bold}
```
### <span id="page-10-0"></span>**6.3 Miscellaneous font selecting details**

**Spaces** \fontspec and \addfontfeatures ignore trailing spaces as if it were a 'naked' control sequence; *e.g.*, 'M. \fontspec{...} N' and 'M. \fontspec{...}N' are the same.

Italic small caps Note that this package redefines the \itshape and \scshape commands in order to allow them to select italic small caps in conjunction.

**Emphasis and nested emphasis** You may specify the behaviour of the \emph command by setting the \emshape command. *E.g.*, for bold emphasis:

\renewcommand\emshape{\bfseries}

Nested emphasis is controlled by the \eminnershape command. For example, for \emph{\emph{...}} to produce small caps:

\renewcommand\eminnershape{\scshape}

X<sub>T</sub>I<sub>F</sub>X users will need to load the xltxtra package before the advice above works.

### <span id="page-10-1"></span>**7 Selecting font features**

The commands discussed so far such as \ontspec each take an optional argument for accessing the font features of the requested font. Commands are provided to set default features to be applied for all fonts, and even to change the features that a font is presently loaded with. Different font shapes can be loaded with separate features, and different features can even be selected for different sizes that the font appears in. This section discusses these options.

Example 5: A demonstration of the \defaultfontfeatures command.

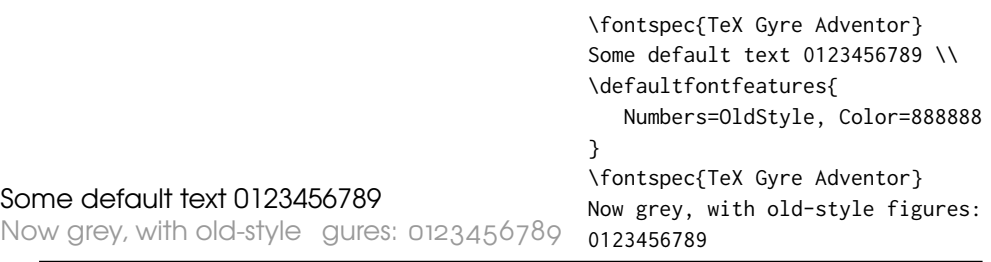

Example 6: A demonstration of the \addfontfeatures command.

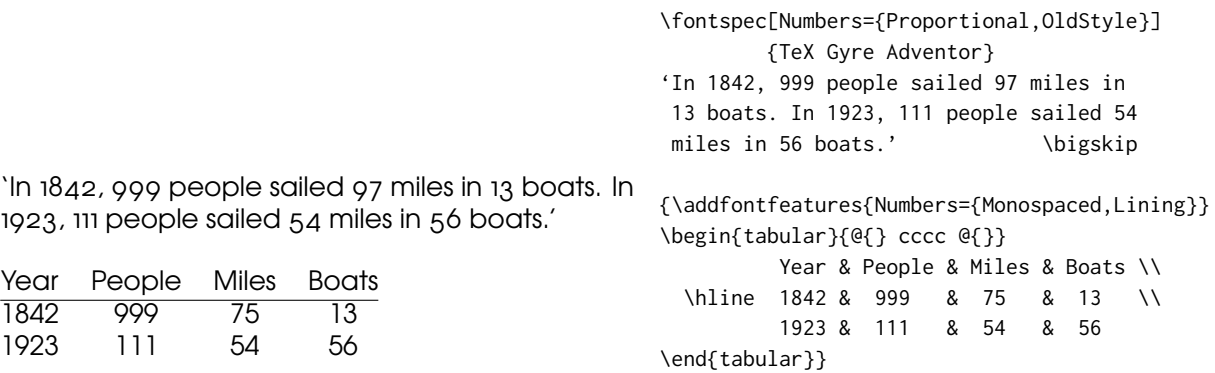

### <span id="page-11-0"></span>**7.1 Default settings**

\defaultfontfeatures{\*font features*}}

It is desirable to define options that are applied to every subsequent font selection command: a default feature set, so to speak. This may be defined with the \defaultfontfeatures command, shown in Example [5.](#page-11-2) New calls of \defaultfontfeatures overwrite previous ones.

### <span id="page-11-2"></span><span id="page-11-1"></span>**7.2 Changing the currently selected features**

\addfontfeatures{\font features}}

<span id="page-11-3"></span>This command allows font features to be changed without knowing what features are currently selected or even what font is being used. A good example of this could be to add a hook to all tabular material to use monospaced numbers, as shown in Example [6.](#page-11-3)

\addfontfeature This command may also be executed under the alias \addfontfeature.

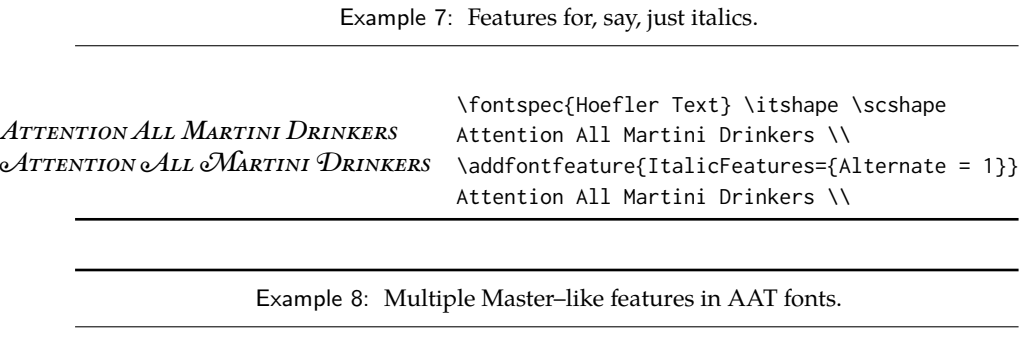

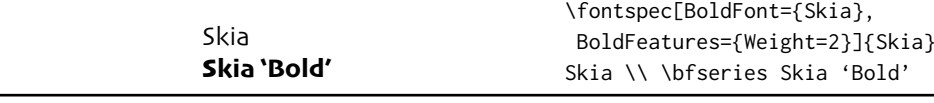

### <span id="page-12-0"></span>**7.3 Priority of feature selection**

Features defined with \addfontfeatures override features specified by \fontspec, which in turn override features specified by \defaultfontfeatures. If in doubt, whenever a new font is chosen for the first time, an entry is made in the transcript (.log) file displaying the font name and the features requested.

### <span id="page-12-1"></span>**7.4 Different features for different font shapes**

```
BoldFeatures{\features}}
ItalicFeatures{\features}}
BoldItalicFeatures{\features}}
SlantedFeatures{\features}}
BoldSlantedFeatures{\features}}
SmallCapsFeatures{\features}}
```
It is entirely possible that separate fonts in a family will require separate options; *e.g.*, Hoefler Text Italic contains various swash feature options that are completely unavailable in the upright shapes.

The font features defined at the top level of the optional \fontspec argument are applied to *all* shapes of the family. Using Upright-, SmallCaps-, Bold-, Italic-, and BoldItalicFeatures, separate font features may be defined to their respective shapes *in addition* to, and with precedence over, the 'global' font features. See Example [7.](#page-12-2)

<span id="page-12-2"></span>Combined with the options for selecting arbitrary *fonts* for the different shapes, these separate feature options allow the selection of arbitrary weights in the Skia typeface, as shown in Example [8.](#page-12-3)

<span id="page-12-4"></span><span id="page-12-3"></span>Note that because most fonts include their small caps glyphs within the main font, features specified with SmallCapsFeatures are applied *in addition* to any other shape-specific features as defined above, and hence SmallCapsFeatures can be nested within ItalicFeatures and friends. Every combination of upright, italic, bold and small caps can thus be assigned individual features, as shown in the somewhat ludicrous Example [9.](#page-12-4)

Example 9: An example of setting the SmallCapsFeatures separately for each font shape.

```
Upright SMALL CAPS
Italic ITALIC SMALL CAPS
Bold BOLD SMALL CAPS
Bold Italic BoLD ITALIC SMALL CAPS \itshape Bold Italic {\scshape Bold Italic Small Caps}
                                   \fontspec[
                                       UprightFeatures={Color = 220022,
                                            SmallCapsFeatures = {Color=115511}},
                                        ItalicFeatures={Color = 2244FF,
                                            SmallCapsFeatures = {Color=112299}},
                                           BoldFeatures={Color = FF4422,
                                             SmallCapsFeatures = {Color=992211}},
                                    BoldItalicFeatures={Color = 888844,
                                            SmallCapsFeatures = {Color=444422}},
                                            ]{TeX Gyre Termes}
                                   Upright {\scshape Small Caps}\\
                                   \itshape Italic {\scshape Italic Small Caps}\\
                                   \upshape\bfseries Bold {\scshape Bold Small Caps}\\
```
Example 10: An example of specifying different font features for different sizes of font with SizeFeatures.

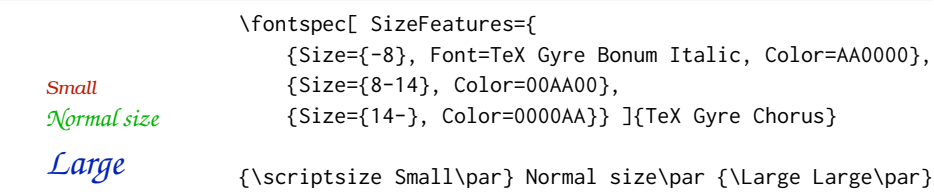

### <span id="page-13-0"></span>**7.5 Different features for different font sizes**

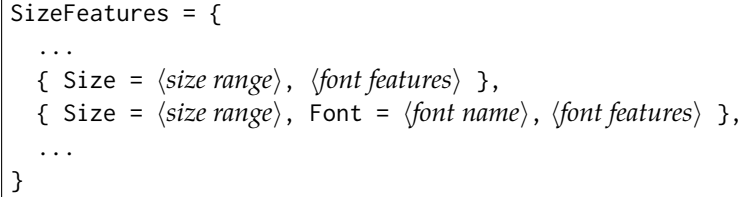

The SizeFeature feature is a little more complicated than the previous features discussed. It allows different fonts and different font features to be selected for a given font family as the point size varies.

It takes a comma separated list of braced, comma separated lists of features for each size range. Each sub-list must contain the Size option to declare the size range, and optionally Font to change the font based on size. Other (regular) fontspec features that are added are used on top of the font features that would be used anyway. A demonstration to hopefully clarify these details is shown in Example [10.](#page-13-1) A less trivial example is shown in the context of optical font sizes in [Section 8.6 on](#page-17-0) [page 18.](#page-17-0)

<span id="page-13-1"></span>To be precise, the Size sub-feature accepts arguments in the form shown in [Ta-](#page-14-2)

<span id="page-14-2"></span>Table 1: Syntax for specifying the size to apply custom font features.

| Font size, s        |
|---------------------|
| $s \geqslant x$     |
| s < Y               |
| $X \leqslant s < Y$ |
| $s = X$             |
|                     |

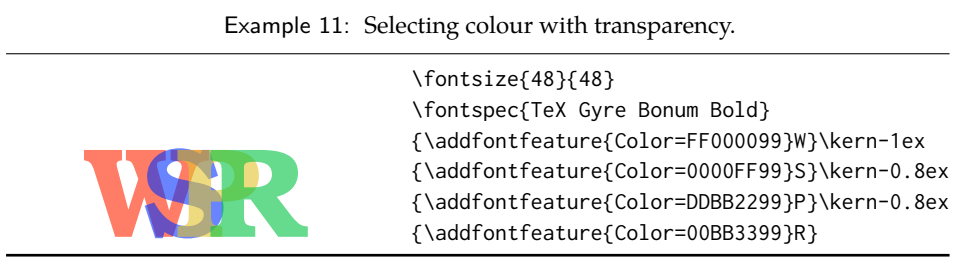

[ble 1.](#page-14-2) Braces around the size range are optional. For an exact font size (Size=X) font sizes chosen near that size will 'snap'. For example, for size definitions at exactly 11pt and 14pt, if a 12pt font is requested *actually* the 11pt font will be selected. This is a remnant of the past when fonts were designed in metal (at obviously rigid sizes) and later when bitmap fonts were similarly designed for fixed sizes.

If additional features are only required for a single size, the other sizes must still be specified. As in:

```
SizeFeatures={
   {Size=-10,Numbers=Uppercase},
   {Size=10-}}
```
Otherwise, the font sizes greater than 10 won't be defined!

### <span id="page-14-0"></span>**8 Font independent options**

Features introduced in this section may be used with any font.

#### <span id="page-14-1"></span>**8.1 Color**

Color (or Colour), also shown in [Section 7.1 on page 12](#page-11-0) and elsewhere, uses font specifications to set the color of the text. The color is defined as a triplet of twodigit Hex RGB values, with optionally another value for the transparency (where 00 is completely transparent and FF is opaque.) Transparency is supported by X<sub>H</sub>LH<sub>E</sub>X with LuaLH<sub>E</sub>Xand with the xdv2pdf driver (Mac OS X only); X<sub>H</sub>LH<sub>E</sub>X with the xdvipdfmx driver is not supported.

If you load the xcolor package, you may use any named color instead of writing the colours in hexadecimal.

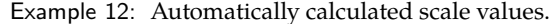

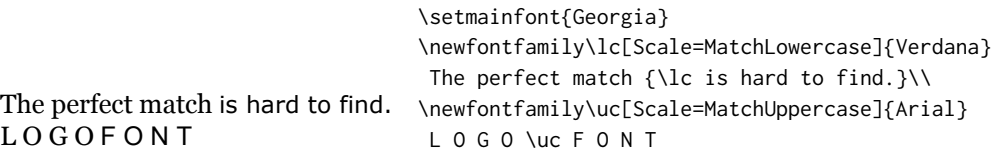

\usepackage{xcolor}

...

\fontspec[Color=red]{Verdana} ... \definecolor{Foo}{rgb}{0.3,0.4,0.5} \fontspec[Color=Foo]{Verdana} ...

The color package is *not* supported; use xcolor instead.

You may specify the transparency with a named font using the Opacity feature:

\fontspec[Color=red,Opacity=0.7]{Verdana} ...

The Opacity feature may only be used in conjunction with the Color feature; it will be silently ignored if it appears by itself.

### <span id="page-15-0"></span>**8.2 Scale**

 $Scale = \langle number \rangle$ Scale = MatchLowercase Scale = MatchUppercase

In its explicit form, Scale takes a single numeric argument for linearly scaling the font, as demonstrated in [Section 5 on page 8.](#page-7-0) It is now possible to measure the correct dimensions of the fonts loaded and calculate values to scale them automatically.

As well as a numerical argument, Scale feature also accepts options MatchLowercase and MatchUppercase, which will scale the font being selected to match the current default roman font to either the height of the lowercase or uppercase letters, respectively; these features are shown in Example [12.](#page-15-2)

<span id="page-15-2"></span>The amount of scaling used in each instance is reported in the .log file. Since there is some subjectivity about the exact scaling to be used, these values should be used to fine-tune the results.

### <span id="page-15-1"></span>**8.3 Interword space**

While the space between words can be varied on an individual basis with the TEX primitive \spaceskip command, it is more convenient to specify this information when the font is first defined.

The space in between words in a paragraph will be chosen automatically, and generally will not need to be adjusted. For those times when the precise details are

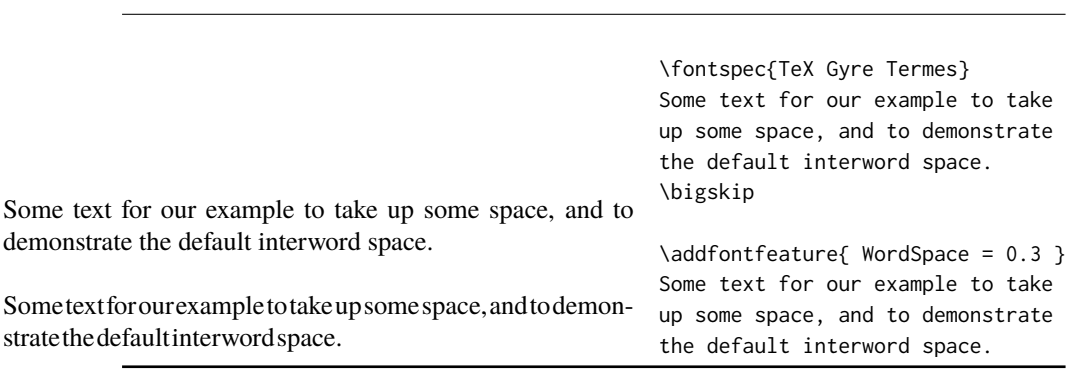

emphasise the effects here.

Example 13: Scaling the default interword space. An exaggerated value has been chosen to

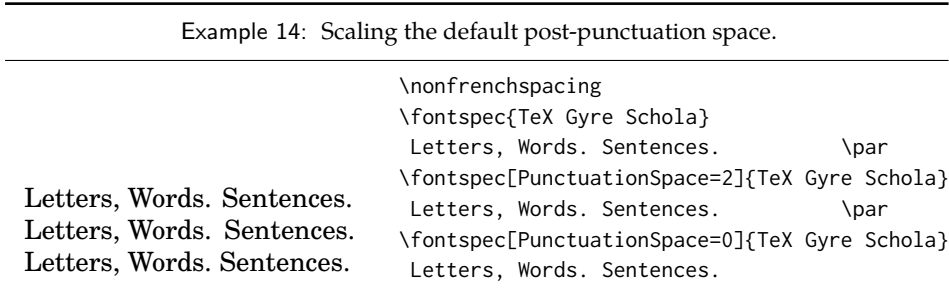

important, the WordSpace feature is provided, which takes either a single scaling factor to scale the default value, or a triplet of comma-separated values to scale the nominal value, the stretch, and the shrink of the interword space by, respectively. (WordSpace= $\{x\}$  is the same as WordSpace= $\{x, x, x\}$ .)

#### <span id="page-16-0"></span>**8.4 Post-punctuation space**

If \frenchspacing is *not* in effect, TEX will allow extra space after some punctuation in its goal of justifying the lines of text. Generally, this is considered old-fashioned, but occasionally in small amounts the effect can be justified, pardon the pun.

The PunctuationSpace feature takes a scaling factor by which to adjust the nominal value chosen for the font; this is demonstrated in Example [14.](#page-16-2) Note that PunctuationSpace=0 is *not* equivalent to \frenchspacing, although the difference will only be apparent when a line of text is under-full.

### <span id="page-16-2"></span><span id="page-16-1"></span>**8.5 The hyphenation character**

The letter used for hyphenation may be chosen with the HyphenChar feature. It takes three types of input, which are chosen according to some simple rules. If the input is the string None, then hyphenation is suppressed for this font. If the input is a single character, then this character is used. Finally, if the input is longer than a single character it must be the UTF-8 slot number of the hyphen character you

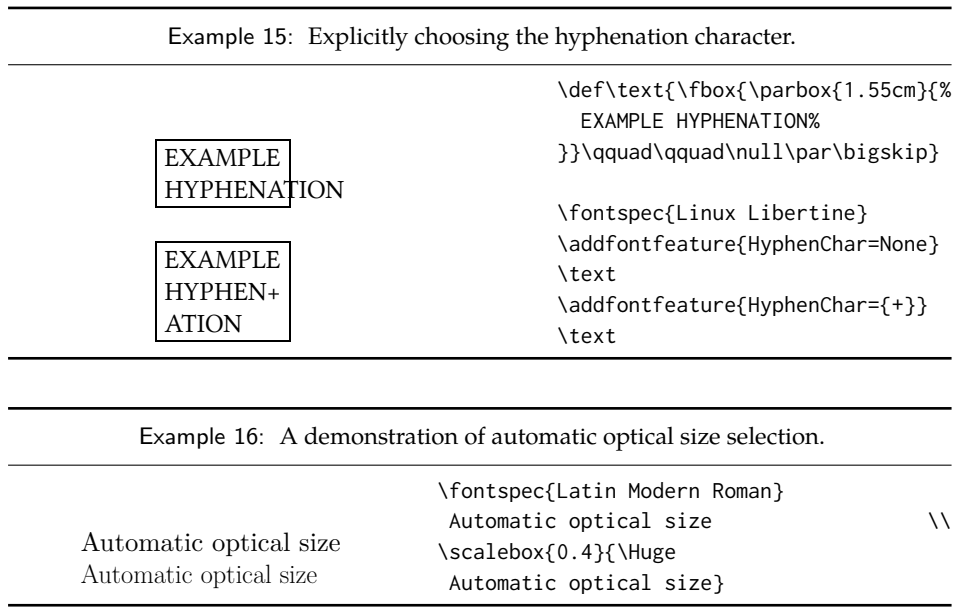

desire.

This package redefines  $L^{\text{th}}$   $\rightarrow$   $L^{\text{th}}$  and  $\rightarrow$   $L^{\text{th}}$  and  $\rightarrow$   $L^{\text{th}}$  and  $\rightarrow$   $L^{\text{th}}$  and  $\rightarrow$   $L^{\text{th}}$  and  $\rightarrow$   $L^{\text{th}}$  and  $\rightarrow$   $L^{\text{th}}$  and  $\rightarrow$   $L^{\text{th}}$  and  $\rightarrow$   $L^{\text{th}}$  and  $\rightarrow$   $L^{\text{th}}$  an above changes.

### <span id="page-17-0"></span>**8.6 Optical font sizes**

Optically scaled fonts thicken out as the font size decreases in order to make the glyph shapes more robust (less prone to losing detail), which improves legibility. Conversely, at large optical sizes the serifs and other small details may be more delicately rendered.

OpenType fonts with optical scaling will exist in several discrete sizes, and these will be selected by X<sub>T</sub>IFX *automatically* determined by the current font size as in Example [16,](#page-17-1) in which we've scaled down some large text in order to be able to compare the difference for equivalent font sizes.

The OpticalSize option may be used to specify a different optical size. With OpticalSize set to zero, no optical size font substitution is performed, as shown in Example [17.](#page-17-1)

<span id="page-17-1"></span>The SizeFeatures feature [\(Section 7.5 on page 14\)](#page-13-0) can be used to specify exactly which optical sizes will be used for ranges of font size. For example, something like:

```
\fontspec[
 SizeFeatures={
   {Size=-10, OpticalSize=8 },
   {Size= 10-14, OpticalSize=10},
   {Size= 14-18, OpticalSize=14},
   {Size= 18-, OpticalSize=18}}
        ]{Latin Modern Roman}
```
Example 17: Optical size substitution is suppressed when set to zero.

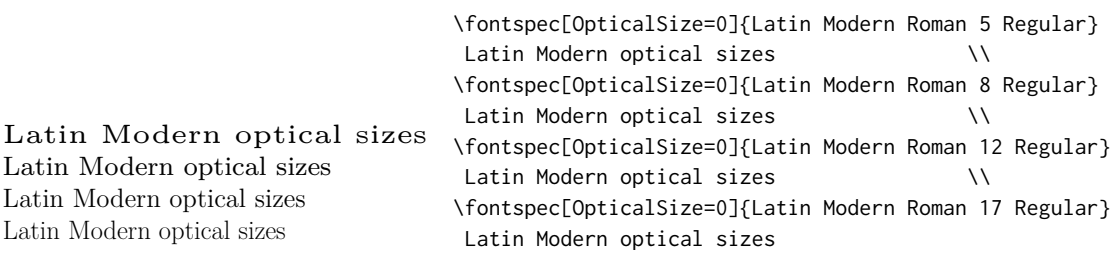

## <span id="page-18-0"></span>**Part II OpenType**

### <span id="page-18-1"></span>**9 Introduction**

OpenType fonts (and other 'smart' font technologies such as AAT and Graphite) can change the appearance of text in many different ways. These changes are referred to as features. When the user applies a feature — for example, small capitals — to a run of text, the code inside the font makes appropriate adjustments and small capitals appear in place of lowercase letters. However, the use of such features does not affect the underlying text. In our small caps example, the lowercase letters are still stored in the document; only the appearance has been changed by the OpenType feature. This makes it possible to search and copy text without difficulty. If the user selected a different font that does not support small caps, the 'plain' lowercase letters would appear instead.

Some OpenType features are required to support particular scripts, and these features are often applied automatically. The scripts used in India, for example, often require that characters be reshaped and reordered after they are typed by the user, in order to display them in the traditional ways that readers expect. Other features can be applied to support a particular language. The Junicode font for medievalists uses by default the Old English shape of the letter thorn, while in modern Icelandic thorn has a more rounded shape. If a user tags some text as being in Icelandic, Junicode will automatically change to the Icelandic shape through an OpenType feature that localizes the shapes of letters.

A very large group of OpenType features is designed to support high quality typography in Latin, Greek, Cyrillic and other standard scripts. Examples of some font features have already been shown in previous sections; the complete set of OpenType font features supported by fontspec is described below in **??**.

The OpenType specification provides four-letter codes (e.g., smcp for small capitals) for each feature. The four-letter codes are given below along with the fontspec names for various features, for the benefit of people who are already familiar with OpenType. You can ignore the codes if they don't mean anything to you.

Feature Option Tag Ligatures = Required ∗ rlig  $rlig$  (*deactivate*) Common ∗ liga<br>NoCommon liga  $liga$  (*deactivate*) Contextual ∗ clig<br>NoContextual clig  $clig$  (*deactivate*) Rare/Discretionary dlig Historic hlig TeX tlig/trep

<span id="page-19-3"></span>Table 2: Options for the OpenType font feature 'Ligatures'.

∗ This feature is activated by default.

### <span id="page-19-0"></span>**9.1 How to select font features**

Font features are selected by a series of  $\langle feature \rangle = \langle option \rangle$  selections. Features are (usually) grouped logically; for example, all font features relating to ligatures are accessed by writing Ligatures= $\{ \ldots \}$  with the appropriate argument(s), which could be TeX, Rare, etc., as shown below in [Section 10.1.](#page-19-2)

Multiple options may be given to any feature that accepts non-numerical input, although doing so will not always work. Some options will override others in generally obvious ways; Numbers={OldStyle,Lining} doesn't make much sense because the two options are mutually exclusive, and X<sub>HIE</sub>X will simply use the last option that is specified (in this case using Lining over OldStyle).

If a feature or an option is requested that the font does not have, a warning is given in the console output. As mentioned in [Section 3.3 on page 5](#page-4-2) these warnings can be suppressed by selecting the [quiet] package option.

### <span id="page-19-1"></span>**10 Complete listing of OpenType font features**

### <span id="page-19-2"></span>**10.1 Ligatures**

Ligatures refer to the replacement of two separate characters with a specially drawn glyph for functional or æsthetic reasons. The list of options, of which multiple may be selected at one time, is shown in [Table 2.](#page-19-3) A demonstration with the Linux Libertine fonts<sup>[2](#page-19-4)</sup> is shown in Example  $18$ .

Note the additional features accessed with Ligatures=TeX. These are not actually real OpenType features, but additions provided by luaotfload (i.e., LuaTEX only) to emulate T<sub>E</sub>X's behaviour for ascii input of curly quotes and punctuation. In  $X \oplus Y \oplus Y$  and  $X \oplus Y$  and  $X \oplus Y$  is achieved with the Mapping feature (see [Section 12.1 on page 34\)](#page-33-2) but for consistency Ligatures=TeX will perform the same function as Mapping=tex-text.

<span id="page-19-5"></span><span id="page-19-4"></span><sup>2</sup><http://www.linuxlibertine.org/>

Example 18: An example of the Ligatures feature.

#### strict  $\rightarrow$  strict wurtzite → wurtzite firefly  $\rightarrow$  firefly \def\test#1#2{% #2 \$\to\$ {\addfontfeature{#1} #2}\\} \fontspec{Linux Libertine} \test{Ligatures=Historic}{strict} \test{Ligatures=Rare}{wurtzite} \test{Ligatures=NoCommon}{firefly}

Table 3: Options for the OpenType font feature 'Letters'.

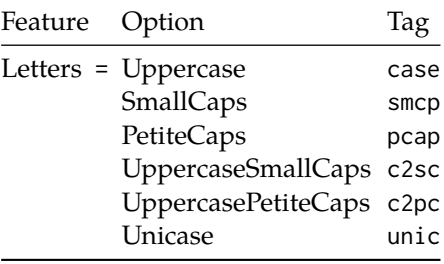

### <span id="page-20-0"></span>**10.2 Letters**

The Letters feature specifies how the letters in the current font will look. Open-Type fonts may contain the following options: Uppercase, SmallCaps, PetiteCaps, UppercaseSmallCaps, UppercasePetiteCaps, and Unicase.

Petite caps are smaller than small caps. SmallCaps and PetiteCaps turn lowercase letters into the smaller caps letters, whereas the Uppercase... options turn the *capital* letters into the smaller caps (good, *e.g.*, for applying to already uppercase acronyms like 'NASA'). This difference is shown in Example [19.](#page-20-1) 'Unicase' is a weird hybrid of upper and lower case letters.

<span id="page-20-1"></span>Note that the Uppercase option will (probably) not actually map letters to uppercase.<sup>[3](#page-20-2)</sup> It is designed select various uppercase forms for glyphs such as accents and dashes, such as shown in Example [20;](#page-20-3) note the raised position of the hyphen to better match the surrounding letters.

<span id="page-20-3"></span><span id="page-20-2"></span> $^3$ If you want automatic uppercase letters, look to LATEX's \MakeUppercase command.

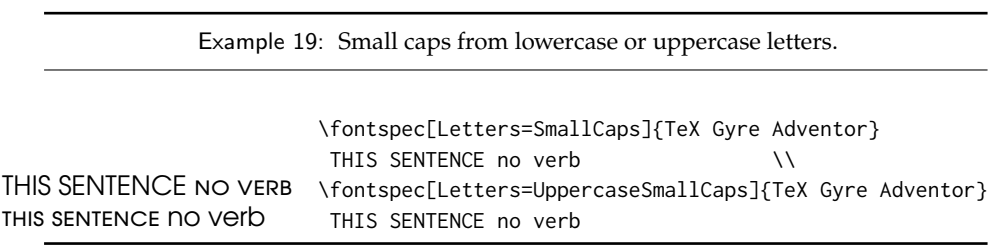

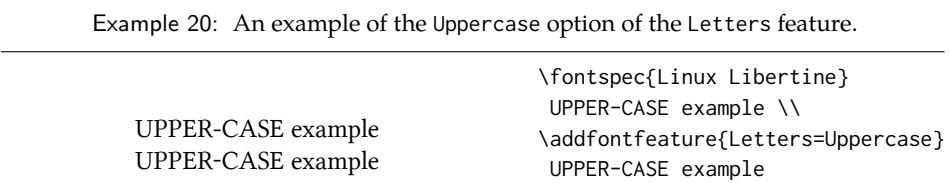

<span id="page-21-1"></span>Table 4: Options for the OpenType font feature 'Numbers'.

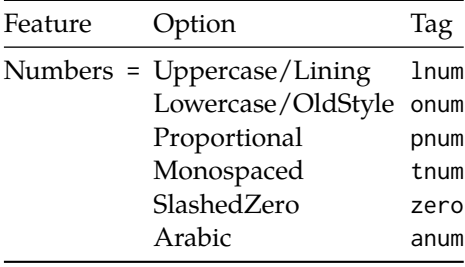

The Kerning feature also contains an Uppercase option, which adds a small amount of spacing in between letters (see [Section 10.12 on page 28\)](#page-27-1).

### <span id="page-21-0"></span>**10.3 Numbers**

The Numbers feature defines how numbers will look in the selected font, accepting options shown in [Table 4.](#page-21-1)

The synonyms Uppercase and Lowercase are equivalent to Lining and OldStyle, respectively. The differences have been shown previously in [Section 7.2 on page 12.](#page-11-1) The Monospaced option is useful for tabular material when digits need to be vertically aligned.

The SlashedZero option replaces the default zero with a slashed version to prevent confusion with an uppercase 'O', shown in Example [21.](#page-21-2)

<span id="page-21-2"></span>The Arabic option (with tag anum) maps regular numerals to their Arabic script or Persian equivalents based on the current Language setting (see [Section 10.18](#page-31-1) [on page 32\)](#page-31-1), shown in Example [22](#page-21-3) using the Zar fonts<sup>[4](#page-21-4)</sup>. This option is based on a LuaTEX feature of the luaotfload package, not an OpenType feature. (Thus, this feature is unavailable in  $X \rightrightarrows T \rightrightarrows X$ .)

<span id="page-21-4"></span><span id="page-21-3"></span><sup>4</sup>[http://wiki.irmug.org/index.php/X\\_Series\\_2](http://wiki.irmug.org/index.php/X_Series_2)

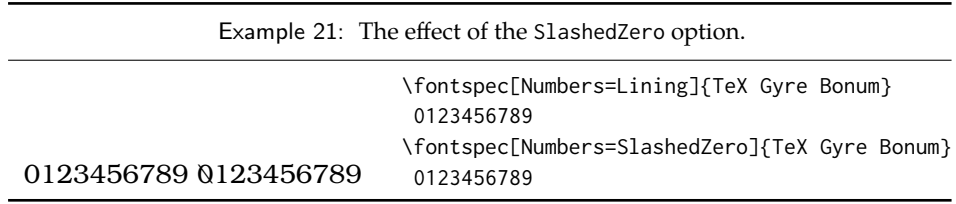

| Example 22: An example of number remapping to Arabic or Persian. (LuaTEX only.) |                                                                                                    |  |
|---------------------------------------------------------------------------------|----------------------------------------------------------------------------------------------------|--|
| $\cdot$ $\sqrt{7720}$                                                           | \fontspec[Script=Arabic,Numbers=Arabic]{XB Zar}<br>{\addfontfeature{Language=Arabic}<br>0123456789} \\ |  |
| $\cdot$ \ $\mathsf{YFF}\triangle\mathsf{YNA}$                                   | {\addfontfeature{Language=Parsi}<br>0123456789}                                                        |  |

Table 5: Options for the OpenType font feature 'Contextuals'.

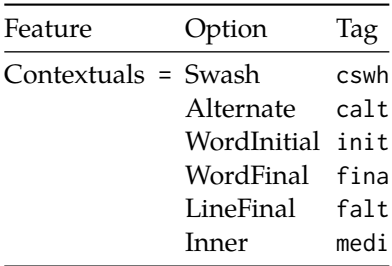

### <span id="page-22-0"></span>**10.4 Contextuals**

This feature refers to substitutions of glyphs that vary 'contextually' by their relative position in a word or string of characters; features such as contextual swashes are accessed here.

Historic forms are accessed in OpenType fonts via the feature Style=Historic; this is generally *not* contextual in OpenType, which is why it is not included here.

### <span id="page-22-1"></span>**10.5 Vertical Position**

The VerticalPosition feature is used to access things like subscript (Inferior) and superscript (Superior) numbers and letters (and a small amount of punctuation, sometimes). The Ordinal option will only raise characters that are used in some languages directly after a number. The ScientificInferior feature will move glyphs further below the baseline than the Inferior feature. These are shown in Example [24](#page-22-2)

Numerator and Denominator should only be used for creating arbitrary fractions (see next section).

<span id="page-22-2"></span>The realscripts package (yet to be released) (or xltxtra for  $X \rightarrow T<sub>F</sub> X$ ) redefines the \textsubscript and \textsuperscript commands to use the above font features

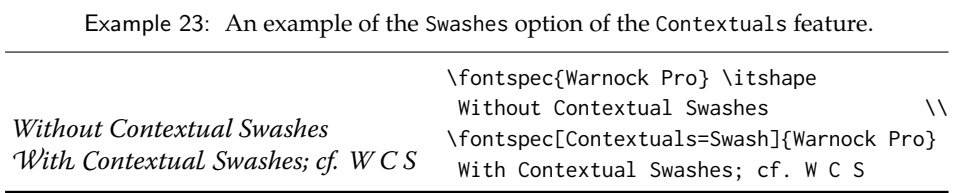

| Feature                     | Option                                                                     | Tag                                  |
|-----------------------------|----------------------------------------------------------------------------|--------------------------------------|
| VerticalPosition = Superior | Inferior<br>Numerator<br>Denominator<br>ScientificInferior sinf<br>Ordinal | sups<br>subs<br>numr<br>dnom<br>ordn |

Table 6: Options for the OpenType font feature 'VerticalPosition'.

Example 24: The VerticalPosition feature. Note that the Ordinal option can be quite unreliable, as the results here demonstrate.

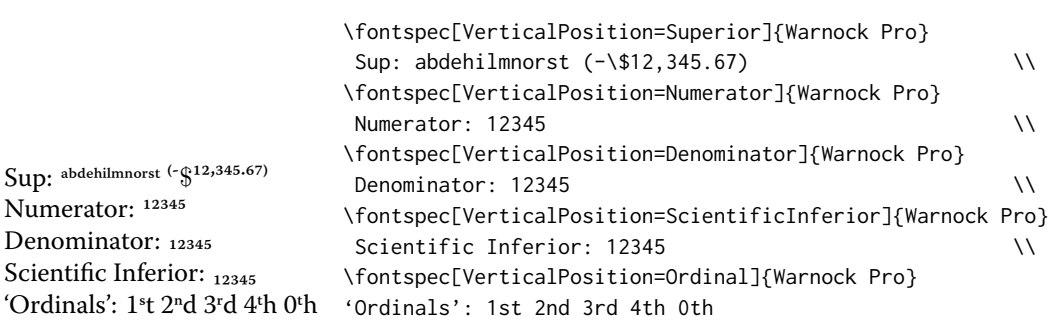

Table 7: Options for the OpenType font feature 'Fractions'.

| Feature          | Option         | Tag  |
|------------------|----------------|------|
| Fractions $=$ On |                | frac |
|                  | Alternate afrc |      |

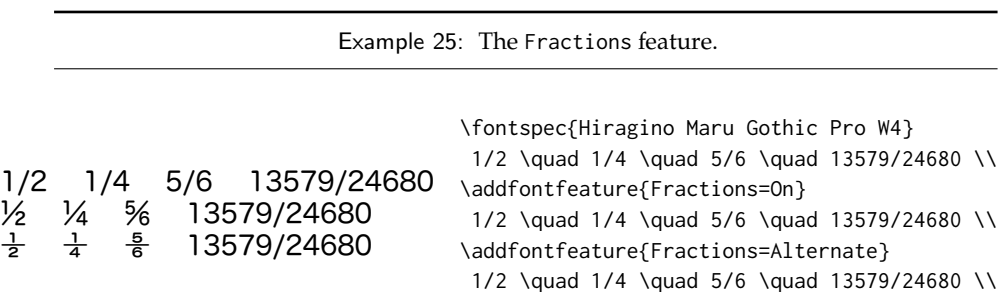

automatically.

### <span id="page-24-0"></span>**10.6 Fractions**

For OpenType fonts use a regular text slash to create fractions, but the Fraction feature must be explicitly activated. Some (Asian fonts predominantly) also provide for the Alternate feature. These are both shown in Example [25.](#page-24-2)

### <span id="page-24-2"></span><span id="page-24-1"></span>**10.7 Stylistic Set variations**

This feature selects a 'Stylistic Set' variation, which usually corresponds to an alternate glyph style for a range of characters (usually an alphabet or subset thereof). This feature is specified numerically. These correspond to OpenType features ss01, ss02, etc.

Two demonstrations from the Junicode font<sup>[5](#page-24-3)</sup> are shown in Example [26](#page-24-4) and Example [27;](#page-24-4) thanks to Adam Buchbinder for the suggestion.

<span id="page-24-4"></span>(This is a synonym of the Variant feature for AAT fonts.) See [Section 15 on](#page-42-2) [page 43](#page-42-2) for a way to assign names to stylistic sets, which should be done on a per-font basis.

<span id="page-24-3"></span><sup>5</sup><http://junicode.sf.net>

Example 26: Insular letterforms, as used in medieval Northern Europe, for the Junicode font accessed with the StylisticSet feature.

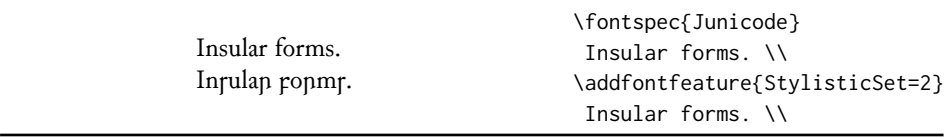

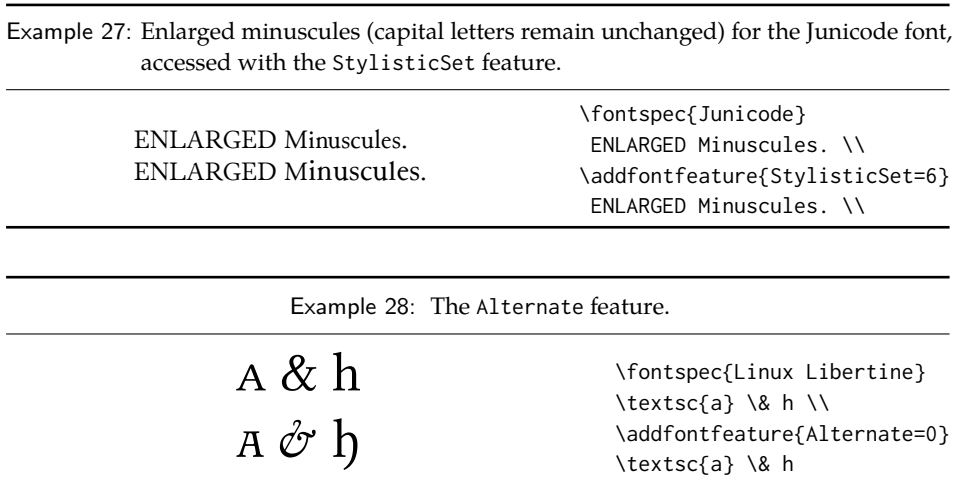

#### <span id="page-25-0"></span>**10.8 Character Variants**

Similar to the 'Stylistic Sets' above, 'Character Variations' are selected numerically to adjust the output of (usually) a single character for the particular font. These correspond to the OpenType features cv01 to cv99.

I don't have a font to demonstrate this with (please suggest one if you know of a free font with this feature!), but the syntax is similar to that above:

\fontspec[CharacterVariant={1,3,5}]{...}

### <span id="page-25-1"></span>**10.9 Alternates**

The Alternate feature (for the raw OpenType feature salt) is used to access alternate font glyphs when variations exist in the font, such as in Example [28.](#page-25-3) It uses a numerical selection, starting from zero, that will be different for each font. Note that the Style=Alternate option is equivalent to Alternate=0 to access the default case.

<span id="page-25-3"></span>See [Section 15 on page 43](#page-42-2) for a way to assign names to alternates, which must be done on a per-font basis.

#### <span id="page-25-2"></span>**10.10 Style**

'Ruby' refers to a small optical size, used in Japanese typography for annotations. For fonts with multiple salt OpenType features, use the fontspec Alternate feature instead.

Example [29](#page-25-4) and Example [30](#page-25-4) both contain glyph substitutions with similar characteristics. Note the occasional inconsistency with which font features are labelled; a long-tailed 'Q' could turn up anywhere!

<span id="page-25-5"></span><span id="page-25-4"></span>In other features, larger breadths of changes can be seen, covering the style of an entire alphabet. See Example [31](#page-25-5) and Example [32;](#page-25-5) in the latter, the Italic option affects the Latin text and the Ruby option the Japanese.

Table 8: Options for the OpenType font feature 'Style'.

| Feature Option    | Tag  |
|-------------------|------|
| Style = Alternate | salt |
| Italic            | ital |
| Ruby              | rubv |
| Swash             | swsh |
| Historic          | hist |
| TitlingCaps       | titl |
| HorizontalKana    | hkna |
| VerticalKana      | vkna |

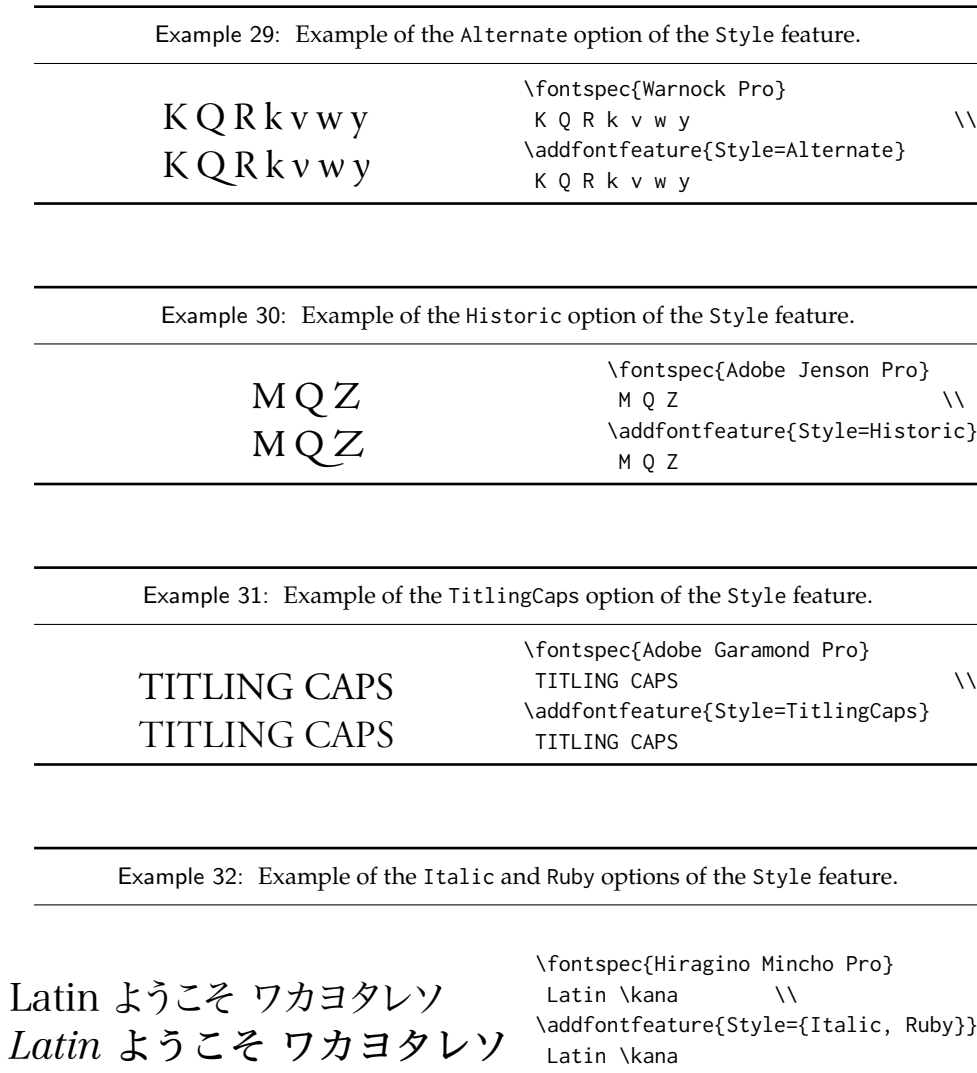

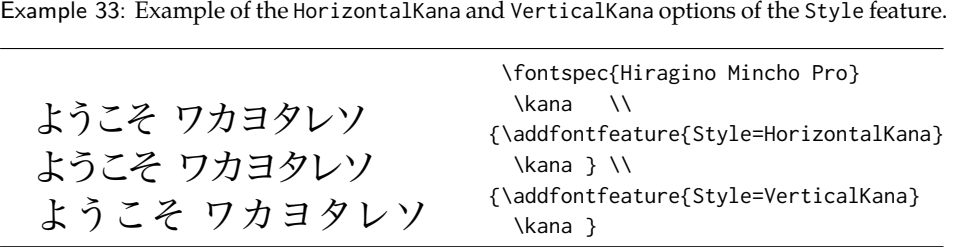

Table 9: Options for the OpenType font feature 'Diacritics'.

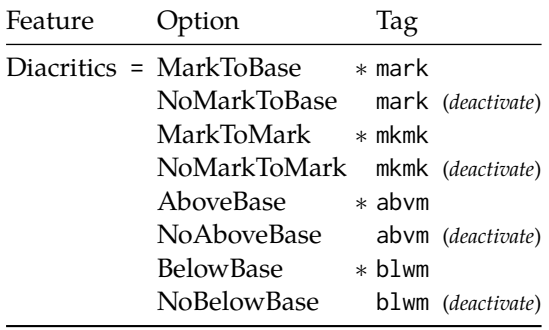

∗ This feature is activated by default.

Note the difference here between the default and the horizontal style kana in Example [33:](#page-27-2) the horizontal style is slightly wider.

### <span id="page-27-2"></span><span id="page-27-0"></span>**10.11 Diacritics**

Specifies how combining diacritics should be placed. These will usually be controlled automatically according to the Script setting.

### <span id="page-27-1"></span>**10.12 Kerning**

Specifies how inter-glyph spacing should behave.

As briefly mentioned previously at the end of [Section 10.2 on page 21,](#page-20-0) the Uppercase option will add a small amount of tracking between uppercase letters,

Table 10: Options for the OpenType font feature 'Kerning'.

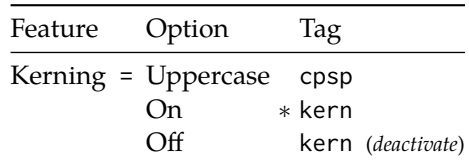

∗ This feature is activated by default.

Example 34: Adding extra kerning for uppercase letters. (The difference is usually very small.)

```
UPPERCASE EXAMPLE
UPPERCASE EXAMPLE
                                UPPERCASE EXAMPLE \\
                               \addfontfeature{Kerning=Uppercase}
                                UPPERCASE EXAMPLE
```
\fontspec{Romande ADF Std Bold}

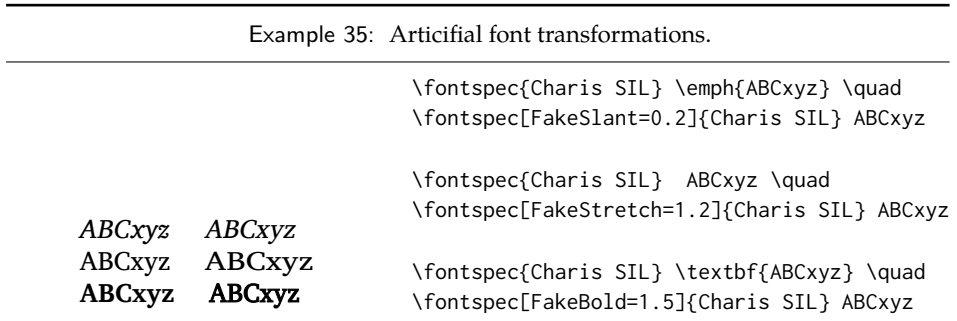

seen in Example  $34$ , which uses the Romande fonts<sup>[6](#page-28-3)</sup> (thanks to Clea F. Rees for the suggestion).

### <span id="page-28-2"></span><span id="page-28-0"></span>**10.13 Font transformations**

In rare situations users may want to mechanically distort the shapes of the glyphs in the current font such as shown in Example [35.](#page-28-4) Please don't overuse these features; they are *not* a good alternative to having the real shapes.

<span id="page-28-4"></span>If values are omitted, their defaults are as shown above.

If you want the bold shape to be faked automatically, or the italic shape to be slanted automatically, use the AutoFakeBold and AutoFakeSlant features. For example, the following two invocations are equivalent:

```
\fontspec[AutoFakeBold=1.5]{Charis SIL}
\fontspec[BoldFeatures={FakeBold=1.5}]{Charis SIL}
```
If both of the AutoFake... features are used, then the bold italic font will also be faked.

Currently, FakeStretch doesn't work in LuaTEX and will be ignored silently.

### <span id="page-28-1"></span>**10.14 Annotation**

Some fonts are equipped with an extensive range of numbers and numerals in different forms. These are accessed with the Annotation feature (OpenType feature nalt), selected numerically as shown in Example [36.](#page-28-5)

<span id="page-28-5"></span><span id="page-28-3"></span><sup>6</sup><http://arkandis.tuxfamily.org/adffonts.html>

Example 36: Annotation forms for OpenType fonts.

| 123456789<br>$(1)$ $(2)$ $(3)$ $(4)$ $(5)$ $(6)$ $(7)$ $(8)$ $(9)$<br>(3)<br>(5)(6)<br>(2)<br>$\langle 8$<br>(4)<br>(7)<br>(9<br>$2)$ 3) 4) 5) 6) 7)<br>8) 9)<br>(3)(4)(5)(6)(7)<br>(8)<br>(9)<br>000000000                                                                                                    |                                                                                                    |
|----------------------------------------------------------------------------------------------------|----------------------------------------------------------------------------------------------------|
| 15<br>16<br>17 <sub>1</sub><br>19<br>Ι3<br> 4 <br>⊩8⊺<br>456<br><b>88</b><br>13.<br>7<br>$\mathcal{L}(\mathbf{5})$<br>61<br>$\mathbf{Z}$<br>19<br>131<br>181<br>(4)<br>$\mathbf{15}$<br>$\lceil 6 \rceil$<br>71<br>31<br>181<br>19<br>$\vert 4 \vert$<br>23456<br><b>88</b><br>71<br>1. 2. 3. 4. 5. 6. 7. 8. 9. | \fontspec{Hiragino Maru Gothic Pro}<br>1 2 3 4 5 6 7 8 9<br>\def\x#1{\\{\addfontfeature{Annotation=#1}<br>1 2 3 4 5 6 7 8 9 }}<br>\x0\x1\x2\x3\x4\x5\x6\x7\x7\x8\x9 |

Table 11: Options for the OpenType font feature 'CJKShape'.

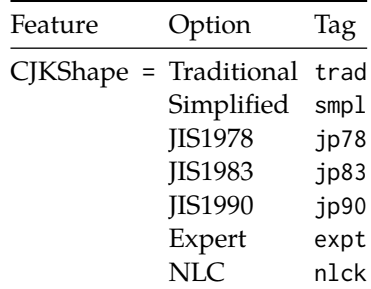

### <span id="page-29-0"></span>**10.15 CJK shape**

There have been many standards for how CJK ideographic glyphs are 'supposed' to look. Some fonts will contain many alternate glyphs available in order to be able to display these gylphs correctly in whichever form is appropriate. Both aat and OpenType fonts support the following CJKShape options: Traditional, Simplified, JIS1978, JIS1983, JIS1990, and Expert. OpenType also supports the NLC option.

### <span id="page-29-1"></span>**10.16 Character width**

Many Asian fonts are equipped with variously spaced characters for shoehorning into their generally monospaced text. These are accessed through the CharacterWidth feature.

Japanese alphabetic glyphs (in Hiragana or Katakana) may be typeset proportionally, to better fit horizontal measures, or monospaced, to fit into the rigid grid imposed by ideographic typesetting. In this latter case, there are also half-width forms for squeezing more kana glyphs (which are less complex than the kanji they are amongst) into a given block of space. The same features are given to roman letters in Japanese fonts, for typesetting foreign words in the same style as the surrounding text.

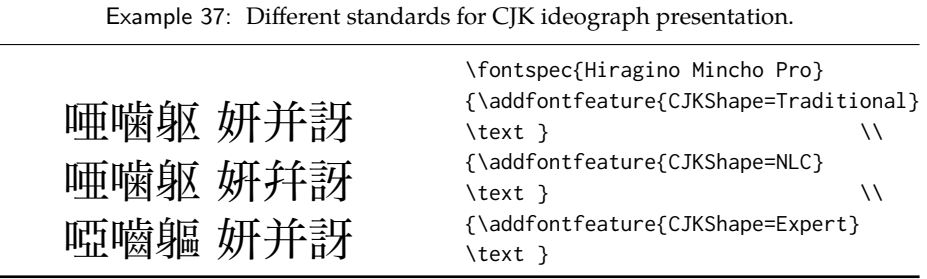

Table 12: Options for the OpenType font feature 'CharacterWidth'.

| Feature                       | Option                | Tag  |
|-------------------------------|-----------------------|------|
| CharacterWidth = Proportional |                       | pwid |
|                               | Full                  | fwid |
|                               | Half                  | hwid |
|                               | Third                 | twid |
|                               | Quarter               | qwid |
|                               | AlternateProportional | palt |
|                               | AlternateHalf         | halt |

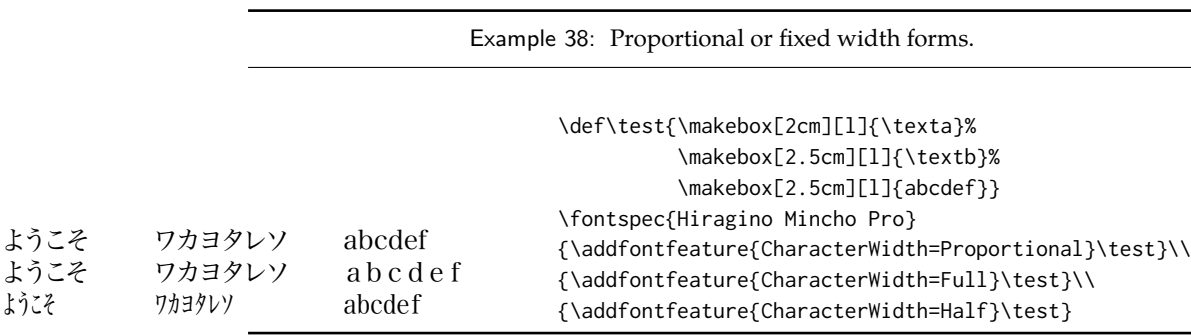

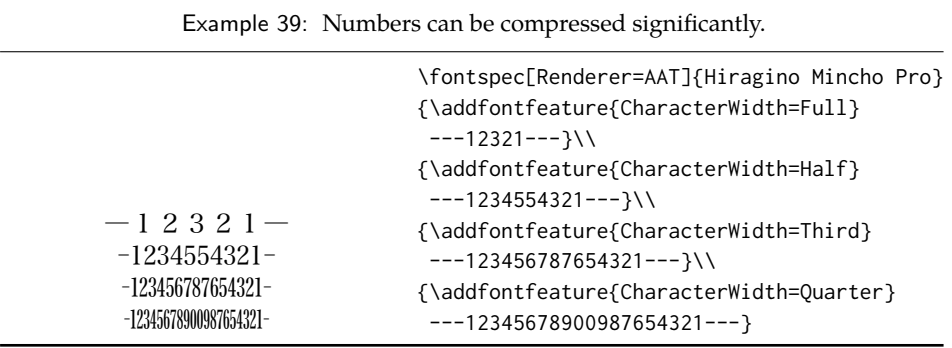

The same situation occurs with numbers, which are provided in increasingly illegible compressed forms seen in Example [39.](#page-31-2)

### <span id="page-31-2"></span><span id="page-31-0"></span>**10.17 Vertical typesetting**

TODO!

### <span id="page-31-1"></span>**10.18 OpenType scripts and languages**

Fonts that include glyphs for various scripts and languages may contain different font features for the different character sets and languages they support, and different font features may behave differently depending on the script or language chosen. When multilingual fonts are used, it is important to select which language they are being used for, and more importantly what script is being used.

The 'script' refers to the alphabet in used; for example, both English and French use the Latin script. Similarly, the Arabic script can be used to write in both the Arabic and Persian languages.

The Script and Language features are used to designate this information. The possible options are tabulated in [Table 13 on page 34](#page-33-4) and [Table 14 on page 35,](#page-34-0) respectively. When a script or language is requested that is not supported by the current font, a warning is printed in the console output.

Because these font features can change which features are able to be selected for the font, they are automatically selected by fontspec before all others and, if  $X \exists F X$ is being used, will specifically select the ICU renderer for this font, as described in [Section 12.3 on page 37.](#page-36-0)

#### **10.18.1** Script **and** Language **examples**

In the following examples, the Code2000 font<sup>[7](#page-31-3)</sup> is used to typeset the input with and without the OpenType Script applied. The text is only rendered correctly in the second case; many examples of incorrect diacritic spacing as well as a lack of contextual ligatures and rearrangement can be seen. Thanks to Jonathan Kew, Yves Codet and Gildas Hamel for their contributions towards these examples.

<span id="page-31-3"></span><sup>7</sup><http://www.code2000.net/>

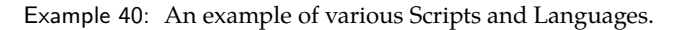

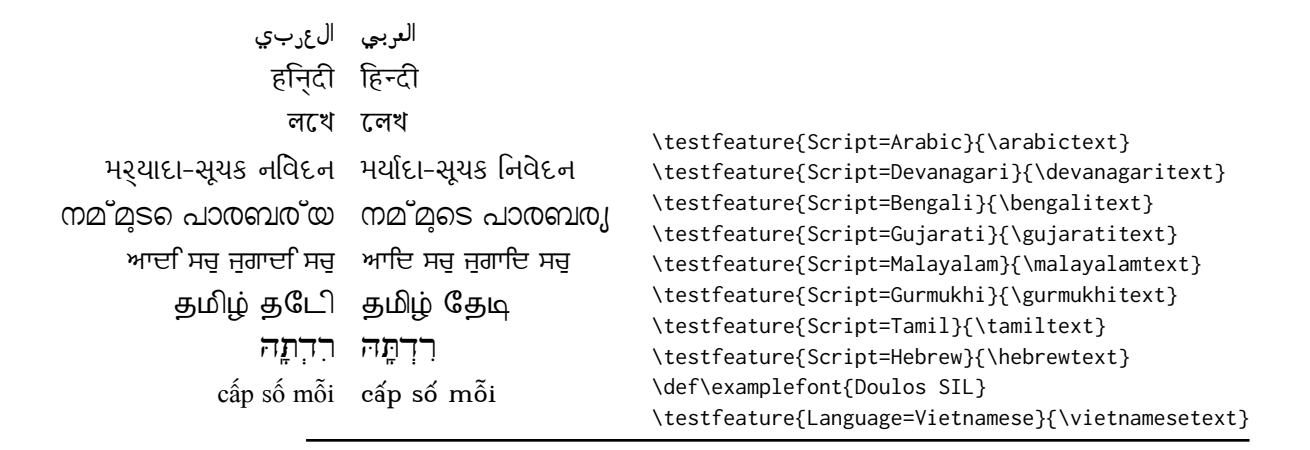

#### **10.18.2 Defining new scripts and languages**

\newfontscript While the scripts and languages listed in [Table 13](#page-33-4) and [Table 14](#page-34-0) are intended to \newfontlanguage be comprehensive, there may be some missing; alternatively, you might wish to different names to access scripts/languages that are already listed. Adding scripts and languages can be performed with the \newfontscript and \newfontlanguage commands. For example,

```
\newfontscript{Arabic}{arab}
\newfontlanguage{Zulu}{ZUL}
```
The first argument is the fontspec name, the second the OpenType tag. The advantage to using these commands rather than \newfontfeature (see [Section 15 on](#page-42-2) [page 43\)](#page-42-2) is the error-checking that is performed when the script or language is requested.

## <span id="page-32-0"></span>**Part III** LuaT<sub>E</sub>X-only font features

### <span id="page-32-1"></span>**11 OpenType font feature files**

An OpenType font feature file is a plain text file describing OpenType layout feature of a font in a human-readable format. The syntax of OpenType feature files is defined by Adobe<sup>[8](#page-32-2)</sup>.

Feature files can be used to add or customise OpenType features of a font on the fly without editing the font file itself.

<span id="page-32-2"></span><sup>8</sup>[http://www.adobe.com/devnet/opentype/afdko/topic\\_feature\\_file\\_syntax.html](http://www.adobe.com/devnet/opentype/afdko/topic_feature_file_syntax.html)

A feature file is loading by passing its name or path to FeatureFile; OpenType features defined in the file can be then be applied as usual to the font.

For example, to add OpenType mapping of f-ligatures in the Times New Roman font, one can define a times-nr.fea file with content shown in Figure [1.](#page-35-0) Then the font with the new ligatures can be loaded with:

\setmainfont[FeatureFile=times-nr.fea]{Times New Roman}

## <span id="page-33-0"></span>**Part IV Fonts and features with X<sub>7</sub>T<sub>F</sub>X**

### <span id="page-33-1"></span>**12 X TEEX-only font features**

The features described here are available for any font selected by fontspec.

### <span id="page-33-2"></span>**12.1 Mapping**

Mapping enables a X<sub>T</sub>IEX text-mapping scheme, shown in Example [41.](#page-33-5)

<span id="page-33-5"></span>Using the tex-text mapping is also equivalent to writing Ligatures=TeX. The use of the latter syntax is recommended for better compatibility with LuaTEX documents.

### <span id="page-33-3"></span>**12.2 Letter spacing**

 $\overline{\phantom{0}}$ 

Letter spacing, or tracking, is the term given to adding (or subtracting) a small amount of horizontal space in between adjacent characters. It is specified with the

<span id="page-33-4"></span>Table 13: Defined Scripts for OpenType fonts. Aliased names are shown in adjacent positions marked with red pilcrows (¶).

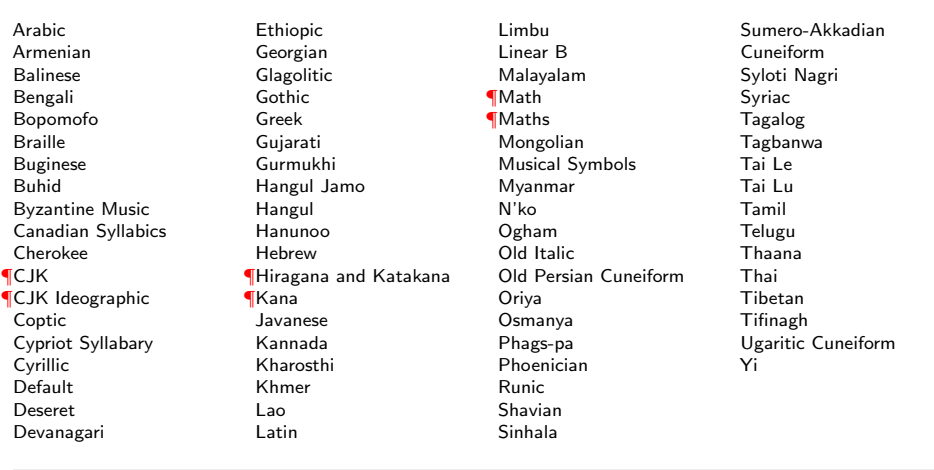

Table 14: Defined Languages for OpenType fonts. Aliased names are shown in adjacent positions marked with red pilcrows (¶).

Abaza Abkhazian Adyghe Afrikaans Afar Agaw Altai Amharic Arabic Aari Arakanese Assamese Athapaskan Avar Awadhi Aymara Azeri Badaga Baghelkhandi Balkar Baule Berber Bench Bible Cree Belarussian Bemba Bengali Bulgarian Bhili Bhojpuri Bikol Bilen Blackfoot Balochi Balante Balti Bambara Bamileke Breton Brahui Braj Bhasha Burmese Bashkir Beti Catalan Cebuano Chechen Chaha Gurage Chattisgarhi Chichewa Chukchi Chipewyan Cherokee Chuvash Comorian Coptic Cree Carrier Crimean Tatar Church Slavonic Czech Danish Dargwa Woods Cree German

<span id="page-34-0"></span>Default Dogri Divehi Djerma Dangme Dinka Dungan Dzongkha Ebira Eastern Cree Edo Efik Greek English Erzya Spanish Estonian **Basque** Evenki Even Ewe French Antillean ¶Farsi ¶Parsi ¶Persian Finnish Fijian Flemish Forest Nenets Fon Faroese French Frisian Friulian Futa Fulani Ga Gaelic Gagauz Galician Garshuni Garhwali Ge'ez Gilyak Gumuz Gondi Greenlandic Garo Guarani Gujarati Haitian Halam Harauti Hausa Hawaiin Hammer-Banna Hiligaynon Hindi High Mari Hindko  $H<sub>0</sub>$ Harari Croatian Hungarian Armenian

Igbo Ijo Ilokano Indonesian Ingush Inuktitut Irish Irish Traditional Icelandic Inari Sami Italian Hebrew Javanese Yiddish Japanese Judezmo Jula Kabardian Kachchi Kalenjin Kannada Karachay Georgian Kazakh Kebena Khutsuri Georgian Khakass Khanty-Kazim Khmer Khanty-Shurishkar Khanty-Vakhi Khowar Kikuyu Kirghiz Kisii Kokni Kalmyk Kamba Kumaoni Komo Komso Kanuri Kodagu Korean Old Hangul Konkani Kikongo Komi-Permyak Korean Komi-Zyrian Kpelle Krio Karakalpak Karelian Karaim Karen Koorete Kashmiri Khasi Kildin Sami Kui Kulvi Kumyk Kurdish Kurukh Kuy

Koryak Ladin Lahuli Lak Lambani Lao Latin Laz L-Cree Ladakhi Lezgi Lingala Low Mari Limbu Lomwe Lower Sorbian Lule Sami Lithuanian Luba Luganda Luhya Luo Latvian Majang Makua Malayalam **Traditional** Mansi Marathi Marwari Mbundu Manchu Moose Cree Mende Me'en Mizo Macedonian Male Malagasy Malinke Malayalam Reformed Malay Mandinka Mongolian Manipuri Maninka Manx Gaelic Moksha Moldavian Mon Moroccan Maori Maithili Maltese Mundari Naga-Assamese Nanai Naskapi N-Cree Ndebele Ndonga Nepali Newari Nagari 35

Norway House Cree Nisi Niuean Nkole N'ko Dutch Nogai Norwegian Northern Sami Northern Tai Esperanto Nynorsk Oji-Cree **Ojibway** Oriya Oromo Ossetian Palestinian Aramaic Pali Punjabi Palpa Pashto Polytonic Greek Pilipino Palaung Polish Provencal Portuguese Chin Rajasthani R-Cree Russian Buriat Riang Rhaeto-Romanic Romanian Romany Rusyn Ruanda Russian Sadri Sanskrit Santali Sayisi Sekota Selkup Sango Shan Sibe Sidamo Silte Gurage Skolt Sami Slovak Slavey Slovenian Somali Samoan Sena Sindhi Sinhalese Soninke Sodo Gurage Sotho Albanian Serbian Saraiki

Serer South Slavey Southern Sami Suri Svan Swedish Swadaya Aramaic Swahili Swazi Sutu Syriac Tabasaran Tajiki Tamil Tatar TH-Cree Telugu Tongan Tigre Tigrinya Thai Tahitian Tibetan Turkmen Temne Tswana Tundra Nenets Tonga Todo Turkish Tsonga Turoyo Aramaic Tulu Tuvin Twi Udmurt Ukrainian Urdu Upper Sorbian Uyghur Uzbek Venda Vietnamese Wa Wagdi West-Cree Welsh Wolof Tai Lue Xhosa Yakut Yoruba Y-Cree Yi Classic Yi Modern Chinese Hong Kong Chinese Phonetic Chinese Simplified Chinese Traditional Zande Zulu

<span id="page-35-0"></span>Figure 1: Addition of ligatures to a font via the FeatureFile font feature.

```
lookup fligatures {
  lookupflag 0;
     sub \forall f \in b \forall fi;
     sub \lceil \cdot \rceil by \lceil \cdot \rceil;
} fligatures;
feature liga {
  script DFLT;
      language dflt ;
       lookup fligatures;
  script latn;
      language dflt ;
       lookup fligatures;
} liga;
```
Example 41: X<sub>HIE</sub>X's Mapping feature.

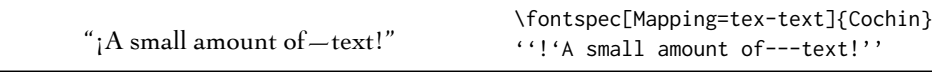

LetterSpace, which takes a numeric argument, shown in Example [42.](#page-35-1)

The letter spacing parameter is a normalised additive factor (not a scaling factor); it is defined as a percentage of the font size. That is, for a 10 pt font, a letter spacing parameter of '1.0' will add 0.1 pt between each letter.

<span id="page-35-1"></span>This functionality *should not be used for lowercase text*, which is spacing correctly to begin with, but it can be very useful, in small amounts, when setting small caps or all caps titles. Also see the OpenType Uppercase option of the Letters feature [\(Section 10.2 on page 21\)](#page-20-0).

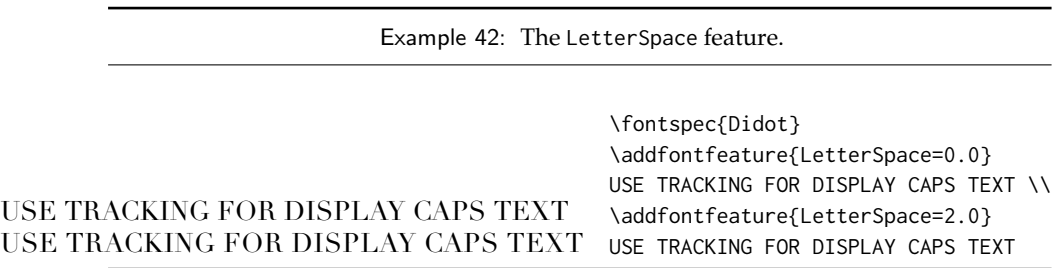
# **12.3 Different font technologies: aat and icu**

X<sub>T</sub>T<sub>E</sub>X supports two rendering technologies for typesetting, selected with the Renderer font feature. The first, AAT, is that provided (only) by Mac OS X itself. The second, ICU, is an open source OpenType interpreter. It provides much greater support for OpenType features, notably contextual arrangement, over AAT.

In general, this feature will not need to be explicitly called: for OpenType fonts, the ICU renderer is used automatically, and for AAT fonts, AAT is chosen by default. Some fonts, however, will contain font tables for *both* rendering technologies, such as the Hiragino Japanese fonts distributed with Mac OS X, and in these cases the choice may be required.

Among some other font features only available through a specific renderer, ICU provides for the Script and Language features, which allow different font behaviour for different alphabets and languages; see [Section 10.18 on page 32](#page-31-0) for the description of these features. *Because these font features can change which features are able to be selected for the font instance, they are selected by* fontspec *before all others and will automatically and without warning select the* ICU *renderer.*

# **12.4 Optical font sizes**

Multiple Master fonts are parameterised over orthogonal font axes, allowing continuous selection along such features as weight, width, and optical size (see [Section 14](#page-42-0) [on page 43](#page-42-0) for further details). Whereas an OpenType font will have only a few separate optical sizes, a Multiple Master font's optical size can be specified over a continuous range. Unfortunately, this flexibility makes it harder to create an automatic interface through LATEX, and the optical size for a Multiple Master font must always be specified explicitly.

```
\fontspec[OpticalSize=11]{Minion MM Roman}
MM optical size test \setminus\fontspec[OpticalSize=47]{Minion MM Roman}
MM optical size test \setminus\fontspec[OpticalSize=71]{Minion MM Roman}
MM optical size test \setminus
```
# **13 Mac OS X's aat fonts**

Mac OS X's font technology began life before the ubiquitous-OpenType era and revolved around the Apple-invented 'AAT' font format. This format had some advantages (and other disadvantages) but it never became widely popular in the font world.

Nonetheless, this is the font format that was first supported by X<sub>T</sub>TEX (due to its pedigree on Mac OS X in the first place) and was the first font format supported by fontspec. A number of fonts distributed with Mac OS X are still in the AAT format, such as 'Skia'. Documents that use these fonts should be compiled with  $X\sharp E\Gamma K$ using the xdv2pdf driver, as opposed to the default xdvipdfmx. E.g.,

```
xelatex -output-driver="xdv2pdf" filename.tex
```
Example 43: Contextual glyph for the beginnings and ends of words.

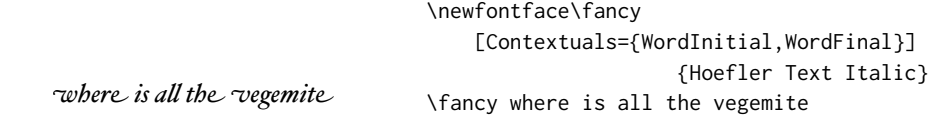

Mac OS X also supports Multiple Master fonts, which are discussed in [Sec](#page-42-0)[tion 14.](#page-42-0)

# **13.1 Ligatures**

Ligatures refer to the replacement of two separate characters with a specially drawn glyph for functional or æsthetic reasons. For AAT fonts, you may choose from any combination of Required, Common, Rare (or Discretionary), Logos, Rebus, Diphthong, Squared, AbbrevSquared, and Icelandic.

Some other Apple aat fonts have those 'Rare' ligatures contained in the Icelandic feature. Notice also that the old TEX trick of splitting up a ligature with an empty brace pair does not work in  $X \exists T \exists x$ ; you must use a 0 pt kern or \hbox (*e.g.*, \null) to split the characters up if you do not want a ligature to be performed (the usual examples for when this might be desired are words like 'shelffull').

# **13.2 Letters**

The Letters feature specifies how the letters in the current font will look. For aat fonts, you may choose from Normal, Uppercase, Lowercase, SmallCaps, and InitialCaps.

# **13.3 Numbers**

The Numbers feature defines how numbers will look in the selected font. For aat fonts, they may be a combination of Lining or OldStyle and Proportional or Monospaced (the latter is good for tabular material). The synonyms Uppercase and Lowercase are equivalent to Lining and OldStyle, respectively. The differences have been shown previously in [Section 7.2 on page 12.](#page-11-0)

# **13.4 Contextuals**

<span id="page-37-0"></span>This feature refers to glyph substitution that vary by their position; things like contextual swashes are implemented here The options for AAT fonts are WordInitial, WordFinal (Example [43\)](#page-37-0), LineInitial, LineFinal, and Inner (Example [44,](#page-37-0) also called 'non-final' sometimes). As non-exclusive selectors, like the ligatures, you can turn them off by prefixing their name with No.

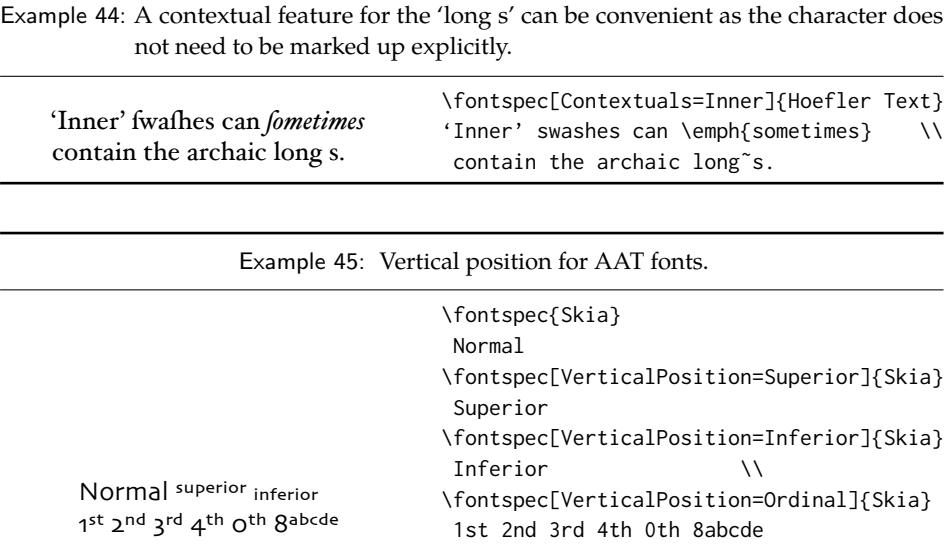

# **13.5 Vertical position**

The VerticalPosition feature is used to access things like subscript (Inferior) and superscript (Superior) numbers and letters (and a small amount of punctuation, sometimes). The Ordinal option is (supposed to be) contextually sensitive to only raise characters that appear directly after a number. These are shown in Example [45.](#page-38-0)

<span id="page-38-0"></span>The xltxtra package redefines the \textsubscript and \textsuperscript commands to use the above font features.

#### **13.6 Fractions**

Many fonts come with the capability to typeset various forms of fractional material. This is accessed in fontspec with the Fractions feature, which may be turned On or Off in both AAT and OpenType fonts.

In aat fonts, the 'fraction slash' or solidus character, is to be used to create fractions. When Fractions are turned On, then only pre-drawn fractions will be used. See Example [46.](#page-38-1)

Using the Diagonal option (AAT only), the font will attempt to create the fraction from superscript and subscript characters.

<span id="page-38-1"></span>Some (Asian fonts predominantly) also provide for the Alternate feature shown in Example [47.](#page-38-2)

# <span id="page-38-2"></span>**13.7 Variants**

The Variant feature takes a single numerical input for choosing different alphabetic shapes. Don't mind my fancy Example [48](#page-38-3) :) I'm just looping through the nine ( ! ) variants of Zapfino.

<span id="page-38-3"></span>See [Section 15 on page 43](#page-42-1) for a way to assign names to variants, which should be done on a per-font basis.

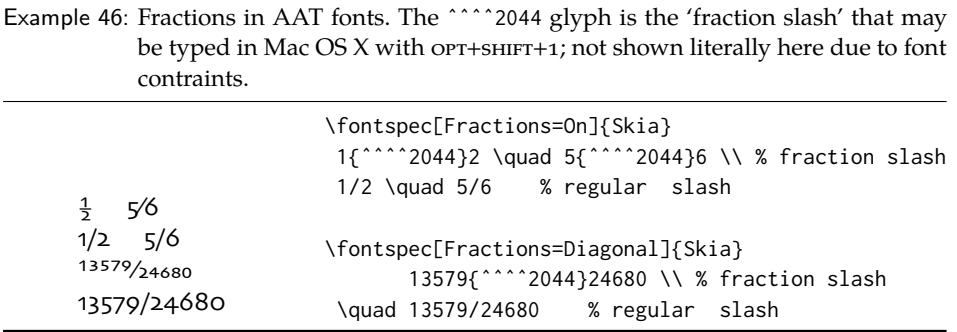

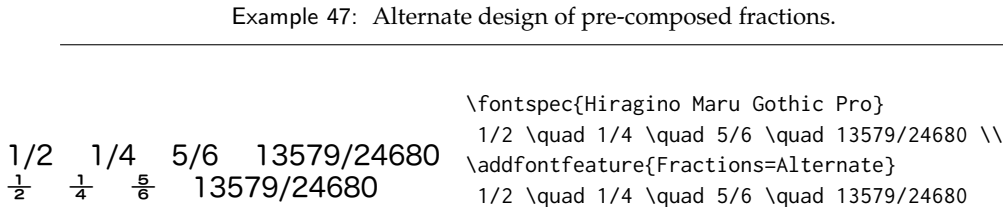

Example 48: Nine variants of Zapfino.

*d*dddddddd \newcounter{var}\newcounter{trans} \whiledo{\value{var}9}{% \stepcounter{trans}% \edef\1{% \noexpand\fontspec[Variant=\thevar, Color=005599\thetrans\thetrans]{Zapfino}}\1% \makebox[0.75\width]{d}% \stepcounter{var}}

Example 49: Alternate shape selection must be numerical.

*Sphinx Of Black Quartz, Judge My Vow Sphinx Of Black Quartz, JudgeMy Vow* \fontspec[Alternate=0]{Hoefler Text Italic} Sphinx Of Black Quartz, {\scshape Judge My Vow} \\ \fontspec[Alternate=1]{Hoefler Text Italic} Sphinx Of Black Quartz, {\scshape Judge My Vow}

# **13.8 Alternates**

Selection of Alternates *again* must be done numerically; see Example [49.](#page-40-0) See [Sec](#page-42-1)[tion 15 on page 43](#page-42-1) for a way to assign names to alternates, which should be done on a per-font basis.

# <span id="page-40-0"></span>**13.9 Style**

The options of the Style feature are defined in aat as one of the following: Display, Engraved, IlluminatedCaps, Italic, Ruby, <sup>[9](#page-40-1)</sup> TallCaps, or TitlingCaps.

Typical examples for these features are shown in [Section 10.10.](#page-25-0)

# **13.10 CJK shape**

There have been many standards for how CJK ideographic glyphs are 'supposed' to look. Some fonts will contain many alternate glyphs in order to be able to display these gylphs correctly in whichever form is appropriate. Both AAT and OpenType fonts support the following CJKShape options: Traditional, Simplified, JIS1978, JIS1983, JIS1990, and Expert. OpenType also supports the NLC option.

# **13.11 Character width**

See [Section 10.16 on page 30](#page-29-0) for relevant examples; the features are the same between OpenType and AAT fonts. AAT also allows CharacterWidth=Default to return to the original font settings.

# **13.12 Vertical typesetting**

#### TODO: improve!

X<sub>T</sub>I<sub>F</sub>X provides for vertical typesetting simply with the ability to rotate the individual glyphs as a font is used for typesetting, as shown in Example [50.](#page-40-2)

<span id="page-40-2"></span>No actual provision is made for typesetting top-to-bottom languages; for an example of how to do this, see the vertical Chinese example provided in the  $X \exists F X$ documentation.

<span id="page-40-1"></span> $9'$ Ruby' refers to a small optical size, used in Japanese typography for annotations.

Example 50: Vertical typesetting.

# 共産主義者は

共 産 主 義 者 は

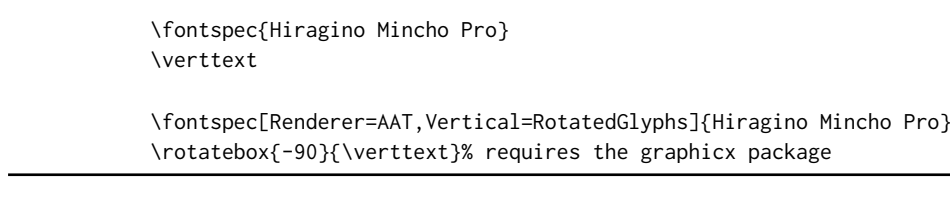

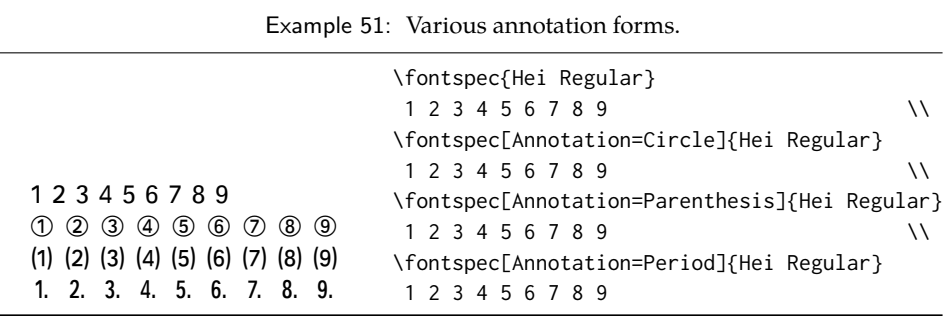

## **13.13 Diacritics**

Diacritics are marks, such as the acute accent or the tilde, applied to letters; they usually indicate a change in pronunciation. In Arabic scripts, diacritics are used to indicate vowels. You may either choose to Show, Hide or Decompose them in aat fonts. The Hide option is for scripts such as Arabic which may be displayed either with or without vowel markings. E.g., \fontspec[Diacritics=Hide]{...}

Some older fonts distributed with Mac OS X included 'O/' *etc.* as shorthand for writing 'Ø' under the label of the Diacritics feature. If you come across such fonts, you'll want to turn this feature off (imagine typing hello/goodbye and getting 'helløgoodbye' instead!) by decomposing the two characters in the diacritic into the ones you actually want. I recommend using the proper LATEX input conventions for obtaining such characters instead.

## **13.14 Annotation**

<span id="page-41-0"></span>Various Asian fonts are equipped with a more extensive range of numbers and numerals in different forms. These are accessed through the Annotation feature (see Example [51\)](#page-41-0) with the following options: Off, Box, RoundedBox, Circle, BlackCircle, Parenthesis, Period, RomanNumerals, Diamond, BlackSquare, BlackRoundSquare, and DoubleCircle.

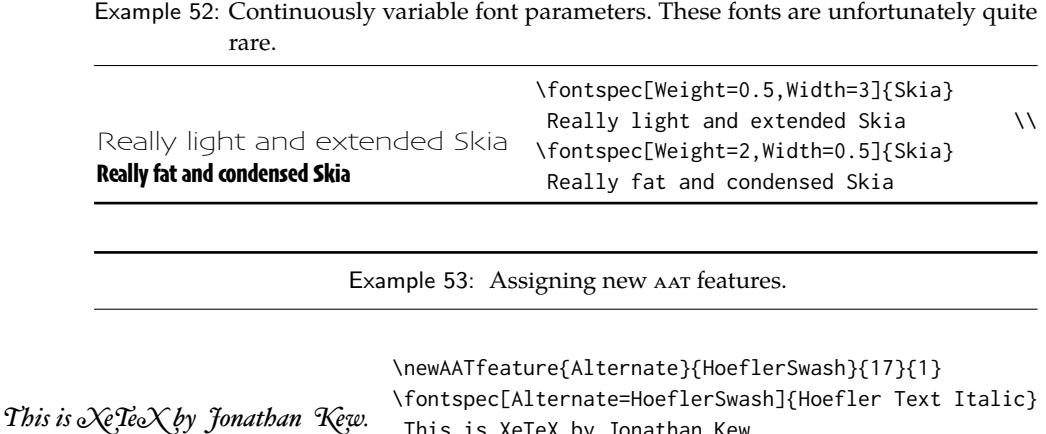

# <span id="page-42-0"></span>**14 aat & Multiple Master font axes**

Multiple Master and aat font specifications both provide continuous variation along font parameters. For example, they don't have just regular and bold weights, they can have any bold weight you like between the two extremes.

This is XeTeX by Jonathan Kew.

Weight, Width, and OpticalSize are supported by this package. Skia, which is distributed with Mac OS X, has two of these variable parameters, allowing for the demonstration in Example [52.](#page-42-2) Variations along a multiple master font's optical size axis has been shown previously in [Section 8.6 on page 18.](#page-17-0)

# <span id="page-42-2"></span>**Part V Programming interface**

This is the beginning of some work to provide some hooks that use fontspec for various macro programming purposes.

# <span id="page-42-1"></span>**15 Defining new features**

This package cannot hope to contain every possible font feature. Three commands are provided for selecting font features that are not provided for out of the box. If you are using them a lot, chances are I've left something out, so please let me know.

\newAATfeature New aat features may be created with this command: \newAATfeature{*\feature*}}{*\option*}}{*\feature code*}}{*\selector code*}} Use the X<sub>H</sub>T<sub>E</sub>X file AAT-info.tex to obtain the code numbers. See Example [53.](#page-42-3) \newICUfeature New OpenType features may be created with this command: \newopentypefeature  $\emptyset$  \newICUfeature{\feature}}{\*option*}}{\*feature tag*}} The synonym \newopentypefeature is provided for LuaLATEX users. Here's what it would look like in practise:

<span id="page-42-3"></span>

Example 54: Assigning new arbitary features.

sock*d*ola'r rub*d*o+ focksolager ruboown \newfontfeature{AvoidD}{Special=Avoid d-collisions} \newfontfeature{NoAvoidD}{Special=!Avoid d-collisions} \fontspec[AvoidD,Variant=1]{Zapfino} sockdolager rubdown \\ \fontspec[NoAvoidD,Variant=1]{Zapfino} sockdolager rubdown Example 55: Using raw font features directly. PAGELLA SMALL CAPS \fontspec[RawFeature=+smcp]{TeX Gyre Pagella} Pagella small caps

\newopentypefeature{Style}{NoLocalForms}{-locl}

\newfontfeature In case the above commands do not accommodate the desired font feature (perhaps a new  $X \rightrightarrows TFX$  feature that fontspec hasn't been updated to support), a command is provided to pass arbitrary input into the font selection string: \newfontfeature{\mame\}{\input string\}

> For example, Zapfino contains the feature 'Avoid d-collisions'. To access it with this package, you could do some like that shown in Example [54](#page-43-0)

> <span id="page-43-0"></span>The advantage to using the \newAATfeature and \newICUfeature commands instead of \newfontfeature is that they check if the selected font actually contains the desired font feature at load time. By contrast, \newfontfeature will not give a warning for improper input.

# **16 Going behind** fontspec**'s back**

Expert users may wish not to use fontspec's feature handling at all, while still taking advantage of its LATEX font selection conveniences. The RawFeature font feature allows literal X<sub>T</sub>T<sub>E</sub>X font feature selection when you happen to have the OpenType feature tag memorised.

Multiple features can either be included in a single declaration:

[RawFeature=+smcp;+onum]

or with multiple declarations:

[RawFeature=+smcp, RawFeature=+onum]

# <span id="page-43-1"></span>**17 Renaming existing features & options**

\aliasfontfeature If you don't like the name of a particular font feature, it may be aliased to another with the \aliasfontfeature{*{existing name}*}{*{new name}*} command, such as shown in Example [56.](#page-43-1)

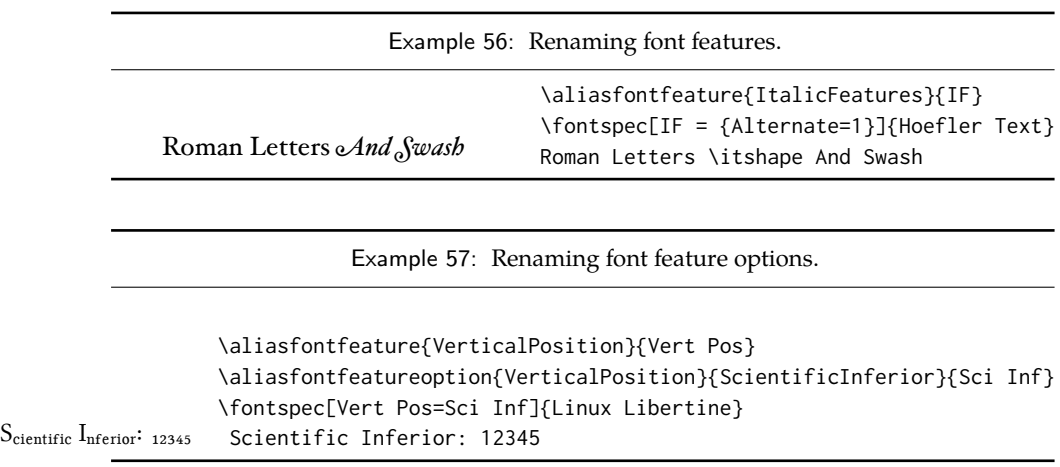

Spaces in feature (and option names, see below) *are* allowed. (You may have noticed this already in the lists of OpenType scripts and languages).

\aliasfontfeatureoption If you wish to change the name of a font feature option, it can be aliased to another with the command \aliasfontfeatureoption{/font feature)}{\*existing name*)  $\{$  (*new name*) }, such as shown in Example [57.](#page-44-0)

> <span id="page-44-0"></span>This example demonstrates an important point: when aliasing the feature options, the *original* feature name must be used when declaring to which feature the option belongs.

> Only feature options that exist as sets of fixed strings may be altered in this way. That is, Proportional can be aliased to Prop in the Letters feature, but 550099BB cannot be substituted for Purple in a Color specification. For this type of thing, the \newfontfeature command should be used to declare a new, *e.g.*, PurpleColor feature:

```
\newfontfeature{PurpleColor}{color=550099BB}
```
Except that this example was written before support for named colours was implemented. But you get the idea.

# **18 Programming details**

In some cases, it is useful to know what the LATEX font family of a specific fontspec font is. After a \fontspec-like command, this is stored inside the \zf@family macro. Otherwise, LATEX's own \f@family macro can be useful here, too. The raw TEX font that is defined is stored temporarily in \zf@basefont.

The following commands in expl3 syntax may be used for writing codes that interface with fontspec-loaded fonts. All of the following conditionals also exist with T and F suffices as well as TF.

\fontspec\_if\_fontspec\_font:TF Test whether the currently selected font has been loaded by fontspec.

\fontspec\_if\_aat\_feature:nnTF Test whether the currently selected font contains the aat feature (#1,#2).

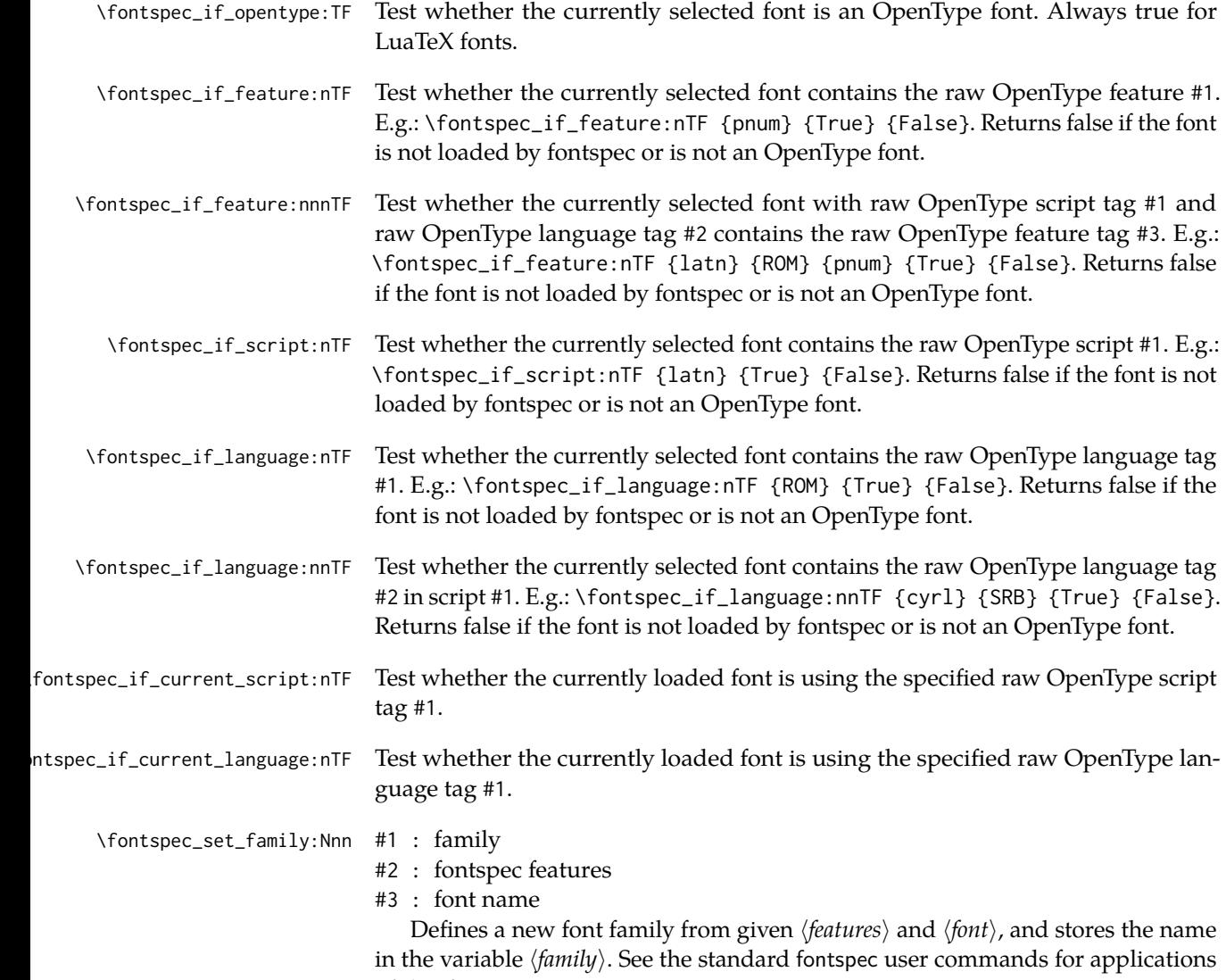

# **Part VI**

of this function.

# **The patching/improvement of LATEX 2**ε **and other packages**

Derived originally from xltxtra, this package contains patches to various LHEX components and third-party packages to improve the default behaviour.

# **19 Inner emphasis**

fixltx2e's method for checking for "inner" emphasis is a little fragile in X<sub>T</sub>TEX, because font slant information might be missing from the font. Therefore, we use LATEX's NFSS information, which is more likely to be correct.

# **20 Unicode footnote symbols**

By default LATEX defines symbolic footnote characters in terms of commands that don't resolve well; better results can be achieved by using specific Unicode characters or proper LICRs with the xunicode package.

This problem has been solved by loading the fixltx2e package.

# **21 Verbatim**

Many verbatim mechanisms assume the existence of a 'visible space' character that exists in the ASCII space slot of the typewriter font. This character is known in Unicode as  $u+2434$ : box open, which looks like this: '..'.

When a Unicode typewriter font is used, LATEX no longer prints visible spaces for the verbatim\* environment and \verb\* command. This problem is fixed by using the correct Unicode glyph, and the following packages are patched to do the same: listings, fancyvrb, moreverb, and verbatim.

In the case that the typewriter font does not contain '...', the Latin Modern Mono font is used as a fallback.

# **22 Discretionary hyphenation:** \-

 $LAT$ <sub>EX</sub> defines the macro  $\setminus$ - to insert discretionary hyphenation points. However, it is hard-coded in LATEX to use the hyphen - character. Since fontspec makes it easy to change the hyphenation character on a per font basis, it would be nice if \adjusted automatically — and now it does.

# **Part VII fontspec.sty**

# **23 Implementation**

Herein lie the implementation details of this package. Welcome! It was my first.

For some reason, I decided to prefix all the package internal command names and variables with zf. I don't know why I chose those letters, but I guess I just liked the look/feel of them together at the time. (Possibly inspired by Hermann *Z*ap*f*.)

```
1 \RequirePackage{expl3,xparse}
                       2 \input binhex.tex % before expl syntax!
                       3 \ExplSyntaxOn
                       4 \msg_new:nnn {fontspec} {not-pdftex}
                       5 {
                       6 Requires˜ XeTeX˜ or˜ LuaTeX˜ to˜ function!
                       7 }
                       8 \xetex_if_engine:F {
                       9 \luatex_if_engine:TF {
                      10 \RequirePackage{luatextra}[2010/05/10]
                      11 \luatexRequireModule{fontspec}
                      12 }{
                      13 \msg_error:nn {fontspec} {not-pdftex}
                      14 }
                      15 }
\xetex_or_luatex:nn Use #1 if X TEX or #2 if LuaTEX.
                      16 \xetex_if_engine:TF
                      17 { \cs_new_eq:NN \xetex_or_luatex:nn \use_i:nn }
                      18 { \luatex_if_engine:T
                      19 { \cs_new_eq:NN \xetex_or_luatex:nn \use_ii:nn }
                      20 }
\x \text{vector}\_luatex:nnn Use #1 and ({#2} if X \rightrightarrows Y or ({#3} if LuaTFX).
                      21 \xetex_if_engine:TF
                      22 { \cs_new:Npn \xetex_or_luatex:nnn #1#2#3 {#1{#2}} }
                      23 {
                      24 \luatex_if_engine:T
                      25 { \cs_new:Npn \xetex_or_luatex:nnn #1#2#3 {#1{#3}} }
                      26 }
```
# **23.1 Bits and pieces**

# **Conditionals**

 \newif\ifzf@firsttime \newif\ifzf@nobf \newif\ifzf@noit \newif\ifzf@nosc

```
31 \newif\ifzf@tfm
32 \newif\ifzf@atsui
33 \newif\ifzf@icu
34 \newif\ifzf@mm
35 \newif\ifzf@graphite
```
#### For dealing with legacy maths

 \newif\ifzf@math@euler \newif\ifzf@math@lucida \newif\ifzf@package@euler@loaded

### For package options:

 \newif\if@zf@configfile \newif\if@zf@math

#### **Counters**

 \newcount\c@zf@newff \newcount\c@zf@index \newcount\c@zf@script \newcount\c@zf@language \int\_new:N \l\_fontspec\_strnum\_int Temporary definition until expl3 has been updated to include this: \cs\_set:Npn \use:x #1 { \edef\@tempa{#1}\@tempa } \cs\_set:Npn \use\_v:nnnnn #1#2#3#4#5 {#5} \cs\_set:Npn \use\_iv:nnnnn #1#2#3#4#5 {#4}

#### \fontspec\_glyph\_if\_exist:NnTF

```
49 \prg_new_conditional:Nnn \fontspec_glyph_if_exist:Nn {p,TF,T,F} {
50 \etex_iffontchar:D #1 #2 \scan_stop:
51 \prg_return_true:
52 \else:
53 \prg_return_false:
54 \fi:
55 }
56 \cs_new:Npn \fontspec_setkeys:xx #1#2
57 {
58 \use:x { \exp_not:N \setkeys*[zf]{#1}{#2} }
59 }
60 \cs_new:Npn \fontspec_setkeys:xxx #1#2#3
61 {
62 \use:x { \exp_not:N \setkeys*[zf@#1]{#2}{#3} }
63 }
```
# **23.2 Error/warning messages**

Shorthands for messages:

```
64 \cs_new:Npn \fontspec_error:n { \msg_error:nn {fontspec} }
65 \cs_new:Npn \fontspec_error:nx { \msg_error:nnx {fontspec} }
66 \cs_new:Npn \fontspec_warning:n { \msg_warning:nn {fontspec} }
```

```
67 \cs_new:Npn \fontspec_warning:nx { \msg_warning:nnx {fontspec} }
68 \cs_new:Npn \fontspec_warning:nxx { \msg_warning:nnxx {fontspec} }
69 \cs_new:Npn \fontspec_info:n { \msg_info:nn {fontspec} }
70 \cs_new:Npn \fontspec_info:nx { \msg_info:nnx {fontspec} }
71 \cs_new:Npn \fontspec_info:nxx { \msg_info:nnxx {fontspec} }
72 \cs_new:Npn \fontspec_trace:n { \msg_trace:nn {fontspec} }
    Errors:
73 \msg_new:nnn {fontspec} {no-size-info}
74 {
75 Size~ information~ must~ be~ supplied.\\
76 For<sup>~</sup> example,<sup>~</sup> SizeFeatures={Size={8-12},...}.
77 }
78 \msg_new:nnnn {fontspec} {rename-feature-not-exist}
79 {
80 The˜ feature˜ #1˜ doesn't˜ appear˜ to˜ be˜ defined.
81 }
82 {
83 It~ looks~ like~ you're~ trying~ to~ rename~ a~ feature~ that~ doesn't~ exist.
84 }
85 \msg_new:nnn {fontspec} {no-glyph}
86 {
87 '\zf@fontname'˜ does˜ not˜ contain˜ glyph˜ #1.
88 }
89 \msg_new:nnnn {fontspec} {unknown-options}
90 {
91 The~ following~ font~ options~ are~ not~ recognised:\\
92 \space\space\space\space #1
93 }
94 {
95 There~ is~ probably~ a~ typo~ in~ the~ font~ feature~ selection.
96 }
97 \msg_new:nnnn {fontspec} {euler-too-late}
98 {
99 The~ euler~ package~ must~ be~ loaded~ BEFORE~ fontspec.
100 }
101 {
102 fontspec<sup>®</sup> only<sup>®</sup> overwrites<sup>®</sup> euler's<sup>®</sup> attempt<sup>®</sup> to\\
103 define~ the~ maths~ text~ fonts~ if~ fontspec~ is\\
104 loaded~ after~ euler.~ Type~ return~ to~ proceed\\
105 with~ incorrect~ \string\mathit,~ \string\mathbf,~ etc.
106 }
107 \msg_new:nnnn {fontspec} {no-xcolor}
108 {
109 Cannot~ load~ named~ colours~ without~ the~ xcolor~ package.
110 }
111 {
112 Sorry,~ I~ can't~ do~ anything~ to~ help.~ Instead~ of~ loading\\
113 the~ color~ package,~ use~ xcolor~ instead.~ It's~ better.
114 }
115 \msg_new:nnnn {fontspec} {unknown-color-model}
116 {
```

```
117 Error~ loading~ colour~ '#1';~ unknown~ colour~ model.
118 }
119 {
120 Sorry,~ I~ can't~ do~ anything~ to~ help.~ Please~ report~ this~ error\\
121 to~ my~ developer~ with~ a~ minimal~ example~ that~ causes~ the~ problem.
122 }
Warnings:
123 \msg_new:nnn {fontspec} {addfontfeatures-ignored}
124 {
125 \string\addfontfeature (s)<sup>~</sup> ignored;\\
126 it~cannot~ be~ used~ with~ a~ font~ that~ wasn't~ selected~ by~ fontspec.
127 }
128 \msg_new:nnn {fontspec} {feature-option-overwrite}
129 {
130 Option~ '#2'~ of~ font~ feature~ '#1'~ overwritten.
131 }
132 \msg_new:nnn {fontspec} {script-not-exist}
133 {
134 Font˜ '\zf@fontname'˜ does˜ not˜ contain˜ script˜ '#1'.
135 }
136 \msg_new:nnn {fontspec} {aat-feature-not-exist}
137 {
138 '\XKV@tfam=\XKV@tkey'~ feature~ not~ supported\\
139 for~AAT~font~'\zf@fontname'.
140 }
141 \msg_new:nnn {fontspec} {aat-feature-not-exist-in-font}
142 {
143 AAT~ feature~ '\XKV@tfam=\XKV@tkey'~ (#1)~ not~ available\\
144 in~ font~ '\zf@fontname'.
145 }
146 \msg_new:nnn {fontspec} {icu-feature-not-exist}
147 {
148 '\XKV@tfam=\XKV@tkey'~feature~not~supported\\
149 for~ ICU~ font~ '\zf@fontname'
150 }
151 \msg_new:nnn {fontspec} {icu-feature-not-exist-in-font}
152 {
153 OpenType~ feature~ '\XKV@tfam=\XKV@tkey'~ (#1)~ not~ available\\
154 for˜ font˜ '\zf@fontname', \\
155 with~ script~'\l_fontspec_script_name_tl',~and~language~'\l_fontspec_lang_name_tl'.
156 }
157 \msg_new:nnn {fontspec} {no-opticals}
158 {
159 '\zf@fontname'~ doesn't~ appear~ to~ have~ an~ Optical~ Size~ axis.
160 }
161 \msg_new:nnn {fontspec} {language-not-exist}
162 {
163 Language˜ '#1'˜ not˜ available\\
164 for˜ font˜ '\zf@fontname'\\
165 with~ script~ '\l_fontspec_script_name_tl'.
166 }
```

```
167 \msg_new:nnn {fontspec} {only-xetex-feature}
168 {
169 Ignored~ XeTeX~ only~ feature:~ '#1'.
170 }
171 \msg_new:nnn {fontspec} {only-luatex-feature}
172 {
173 Ignored~ LuaTeX~ only~ feature:~ '#1'.
174 }
175 \msg_new:nnn {fontspec} {no-mapping}
176 {
177 Input~ mapping~ not~ (yet?)~ supported~ in~ LuaTeX.
178 }
179 \msg_new:nnn {fontspec} {no-mapping-ligtex}
180 {
181 Input~ mapping~ not~ (yet?)~ supported~ in~ LuaTeX.\\
182 Use~ "Ligatures=TeX"~ instead~ of~ "Mapping=tex-text".
183 }
184 \msg_new:nnn {fontspec} {cm-default-obsolete}
185 {
186 The~ "cm-default"~ package~ option~ is~ obsolete.
187 }
Info messages:
188 \msg_new:nnn {fontspec} {defining-font}
189 {
190 Defining~font~family~for~'#2'~with~options~[\zf@default@options #1].
191 }
192 \msg_new:nnn {fontspec} {no-font-shape}
193 {
194 Could~ not~ resolve~ font~#1~ (it~ probably~ doesn't~ exist).
195 }
196 \msg_new:nnn {fontspec} {set-scale}
197 {
198 \zf@fontname\space scale ˜=˜ \l_fontspec_scale_tl.
199 }
200 \msg_new:nnn {fontspec} {setup-math}
201 {
202 Adjusting~ the~ maths~ setup~ (use~ [no-math]~ to~ avoid~ this).
203 }
204 \msg_new:nnn {fontspec} {no-scripts}
205 {
206 Font<sup>~</sup> \zf@fontname\space does~ not~ contain~ any~ OpenType~ 'Script'~ information.
```
# **23.3 Option processing**

}

```
208 \DeclareOption{cm-default}{
209 \fontspec_warning:n {cm-default-obsolete}
210 }
211 \DeclareOption{math}{\@zf@mathtrue}
212 \DeclareOption{no-math}{\@zf@mathfalse}
213 \DeclareOption{config}{\@zf@configfiletrue}
```

```
214 \DeclareOption{no-config}{\@zf@configfilefalse}
215 \DeclareOption{quiet}{
216 \msg_redirect_module:nnn { fontspec } { warning } { info }
217 \msg_redirect_module:nnn { fontspec } { info } { none }
218 }
219 \DeclareOption{silent}{
220 \msg_redirect_module:nnn { fontspec } { warning } { none }
221 \msg_redirect_module:nnn { fontspec } { info } { none }
222 }
223 \ExecuteOptions{config,math}
224 \ProcessOptions*
```
# **23.4 Packages**

We require the calc package for autoscaling and a recent version of the xkeyval package for option processing.

```
225 \RequirePackage{calc}
226 \RequirePackage{xkeyval}[2005/05/07]
```
New for LuaTEX, we load a new package called 'fontspec-patches' designed to incorporate the hidden but useful parts of the old xltxtra package.

```
227 \RequirePackage{fontspec-patches}
```
# **23.5 Encodings**

Frank Mittelbach has recommended using the 'EUx' family of font encodings to experiment with Unicode. Now that X<sub>T</sub>IEX can find fonts in the texmf tree, the Latin Modern OpenType fonts can be used as the defaults. See the euenc collection of files for how this is implemented.

```
228 \xetex_or_luatex:nnn {\tl_set:Nn \zf@enc} {EU1} {EU2}
229 \tl_set:Nn \rmdefault {lmr}
230 \tl_set:Nn \sfdefault {lmss}
231 \tl_set:Nn \ttdefault {lmtt}
232 \RequirePackage[\zf@enc]{fontenc}
233 \tl_set_eq:NN \UTFencname \zf@enc % for xunicode
Dealing with a couple of the problems introduced by babel:
234 \tl_set_eq:NN \cyrillicencoding \zf@enc
235 \tl_set_eq:NN \latinencoding \zf@enc
236 \g@addto@macro \document {
```

```
237 \tl_set_eq:NN \cyrillicencoding \zf@enc
238 \tl_set_eq:NN \latinencoding \zf@enc
239 }
```
That latin encoding definition is repeated to suppress font warnings. Something to do with \select@language ending up in the .aux file which is read at the beginning of the document.

# **23.6 User commands**

This section contains the definitions of the commands detailed in the user documentation. Only the 'top level' definitions of the commands are contained herein;

they all use or define macros which are defined or used later on in [Section 23.8 on](#page-61-0) [page 62.](#page-61-0)

#### **23.6.1 Font selection**

\fontspec This is the main command of the package that selects fonts with various features. It takes two arguments: the Mac OS X font name and the optional requested features of that font. It simply runs \zf@fontspec, which takes the same arguments as the top level macro and puts the new-fangled font family name into the global \zf@family. Then this new font family is selected.

```
240 \DeclareDocumentCommand \fontspec { O{} m } {
241 \fontspec_set_family:Nnn \f@family {#1}{#2}
242 \selectfont
243 \ignorespaces
244 }
```
\setmainfont The following three macros perform equivalent operations setting the default \setsansfont font (using \let rather than \renewcommand because \zf@family will change in the \setmonofont future) for a particular family: 'roman', sans serif, or typewriter (monospaced). I end them with \normalfont so that if they're used in the document, the change registers immediately.

```
245 \DeclareDocumentCommand \setmainfont { O{} m } {
246 \fontspec_set_family:Nnn \rmdefault {#1}{#2}
247 \normalfont
248 }
249 \DeclareDocumentCommand \setsansfont { O{} m } {
250 \fontspec_set_family:Nnn \sfdefault {#1}{#2}
251 \normalfont
252 }
253 \DeclareDocumentCommand \setmonofont { O{} m } {
254 \fontspec_set_family:Nnn \ttdefault {#1}{#2}
255 \normalfont
256 }
```
\setromanfont This is the old name for \setmainfont, retained for backwards compatibility. 257 \cs\_set\_eq:NN \setromanfont \setmainfont

\setmathrm These commands are analogous to \setromanfont and others, but for selecting the \setmathsf font used for \mathrm, *etc*. They can only be used in the preamble of the document. \setboldmathrm \setboldmathrm is used for specifying which fonts should be used in \boldmath.

```
\setmathtt
258 \DeclareDocumentCommand \setmathrm { O{} m } {
           259 \fontspec_set_family:Nnn \zf@rmmaths {#1}{#2}
           260 }
           261\DeclareDocumentCommand \setboldmathrm { O{} m } {
           262 \fontspec_set_family:Nnn \zf@rmboldmaths {#1}{#2}
           263 }
           264 \DeclareDocumentCommand \setmathsf { O{} m } {
           265 \fontspec_set_family:Nnn \zf@sfmaths {#1}{#2}
           266 }
           267\DeclareDocumentCommand \setmathtt { O{} m } {
```

```
268 \fontspec_set_family:Nnn \zf@ttmaths {#1}{#2}
269 }
270 \@onlypreamble\setmathrm
271 \@onlypreamble\setboldmathrm
272 \@onlypreamble\setmathsf
273 \@onlypreamble\setmathtt
```
If the commands above are not executed, then \rmdefault (*etc.*) will be used.

```
274 \def\zf@rmmaths{\rmdefault}
275 \def\zf@sfmaths{\sfdefault}
276 \def\zf@ttmaths{\ttdefault}
```
\newfontfamily \newfontface This macro takes the arguments of \fontspec with a prepended *\instance cmd*} (code for middle optional argument generated by Scott Pakin's newcommand.py). This command is used when a specific font instance needs to be referred to repeti-

tively (*e.g.*, in a section heading) since continuously calling \zf@fontspec is inefficient because it must parse the option arguments every time.

\fontspec\_select:nn defines a font family and saves its name in \zf@family. This family is then used in a typical NFSS \fontfamily declaration, saved in the macro name specified.

```
277 \DeclareDocumentCommand \newfontfamily { m O{} m } {
278 \fontspec_select:nn{#2}{#3}
279 \use:x {
280 \exp_not:N \DeclareRobustCommand \exp_not:N #1 {
281 \exp_not:N \fontfamily {\zf@family} \exp_not:N \selectfont
282 }
283 }
284 }
\newfontface uses an undocumented feature of the BoldFont feature; if its argu-
```
ment is empty (*i.e.*, BoldFont={}), then no bold font is searched for.

```
285 \DeclareDocumentCommand \newfontface { m O{} m } {
286 \newfontfamily #1 [ BoldFont={},ItalicFont={},SmallCapsFont={},#2 ] {#3}
287 }
```
#### **23.6.2 Font feature selection**

\defaultfontfeatures This macro takes one argument that consists of all of feature options that will be applied by default to all subsequent \fontspec, et al., commands. It stores its value in \zf@default@options (initialised empty), which is concatenated with the individual macro choices in the \zf@get@feature@requests macro.

> 288 \DeclareDocumentCommand \defaultfontfeatures {m} {\def\zf@default@options{#1,}} 289 \let\zf@default@options\@empty

\addfontfeatures In order to be able to extend the feature selection of a given font, two things need to be known: the currently selected features, and the currently selected font. Every time a font family is created, this information is saved inside a control sequence with the name of the font family itself.

> This macro extracts this information, then appends the requested font features to add to the already existing ones, and calls the font again with the top level \fontspec command.

The default options are *not* applied (which is why \zf@default@options is emptied inside the group; this is allowed as  $\zeta$  f@family is globally defined in \fontspec\_select:nn), so this means that the only added features to the font are strictly those specified by this command.

\addfontfeature is defined as an alias, as I found that I often typed this instead when adding only a single font feature.

```
290 \DeclareDocumentCommand \addfontfeatures {m} {
291 \ifcsname zf@family@fontdef\f@family\endcsname
292 \begingroup
293 \let\zf@default@options\@empty
294 \use:x {
295 \exp_not:N\fontspec_select:nn
296 {\csname zf@family@options\f@family\endcsname,#1}
297 {\csname zf@family@fontname\f@family\endcsname}
298 }
299 \endgroup
300 \fontfamily\zf@family\selectfont
301 \else
302 \fontspec_warning:n {addfontfeatures-ignored}
303 \fi
304 \ignorespaces
305 }
306 \let\addfontfeature\addfontfeatures
```
#### **23.6.3 Defining new font features**

```
\newfontfeature \newfontfeature takes two arguments: the name of the feature tag by which to
                 reference it, and the string that is used to select the font feature. It uses a counter
                 to keep track of the number of new features introduced; every time a new feature
                 is defined, a control sequence is defined made up of the concatenation of +zf- and
                 the new feature tag. This long-winded control sequence is then called upon to
                 update the font family string when a new instance is requested.
                 307 \DeclareDocumentCommand \newfontfeature {mm} {
```

```
308 \stepcounter{zf@newff}
309 \cs_set:cpx{+zf-#1}{+zf-\the\c@zf@newff}
310 \define@key[zf]{options}{#1}[]{
311 \zf@update@family{\csname+zf-#1\endcsname}
312 \zf@update@ff{#2}
313 }
314 }
```
# \newAATfeature This command assigns a new AAT feature by its code (#2,#3) to a new name (#1). Better than \newfontfeature because it checks if the feature exists in the font it's being used for.

```
315 \DeclareDocumentCommand \newAATfeature {mmmm} {
316 \unless\ifcsname zf@options@#1\endcsname
317 \zf@define@font@feature{#1}
318 \fi
319 \key@ifundefined[zf]{#1}{#2}{}{
320 \fontspec_warning:nxx {feature-option-overwrite}{#1}{#2}
```
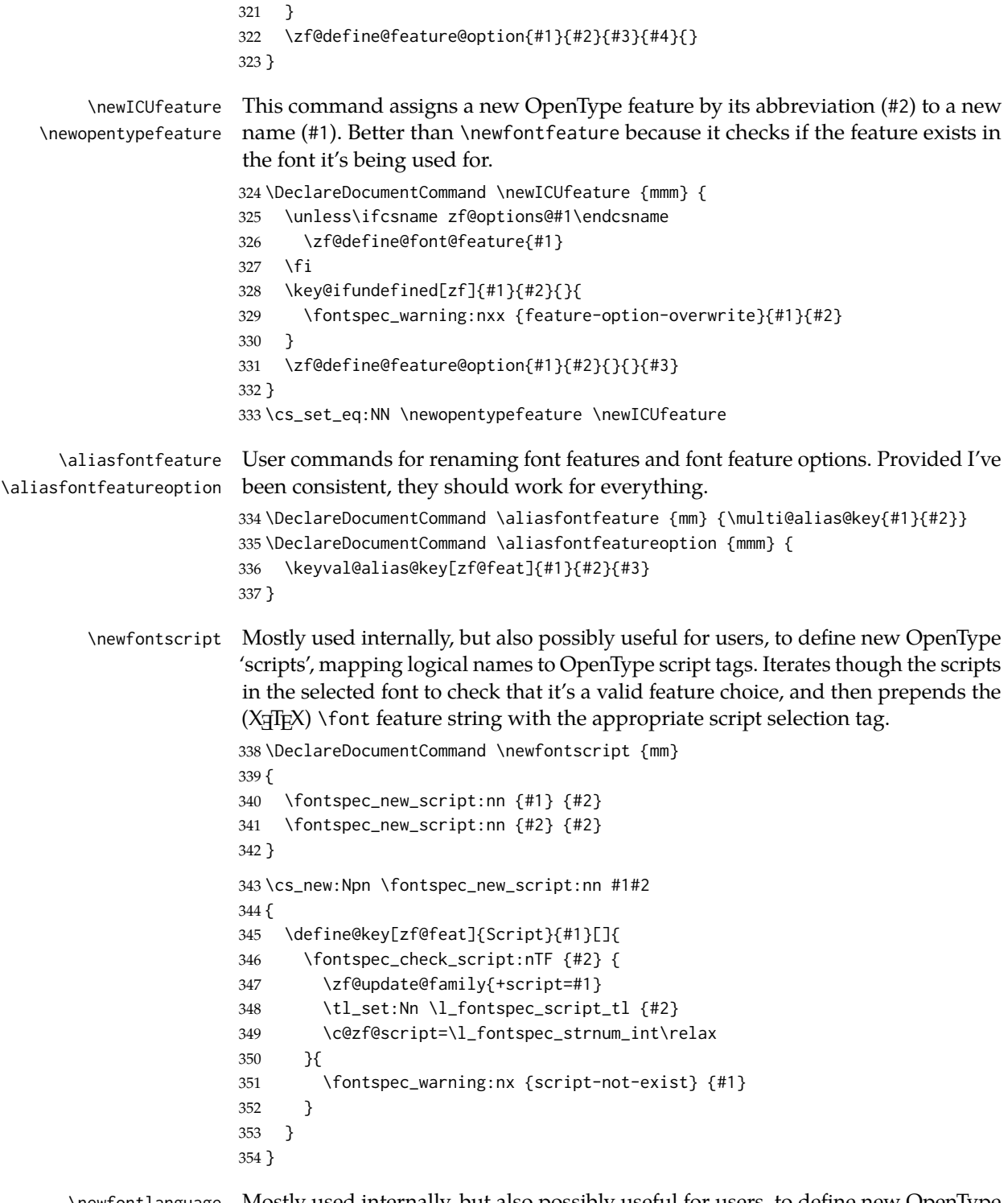

\newfontlanguage Mostly used internally, but also possibly useful for users, to define new OpenType 'languages', mapping logical names to OpenType language tags. Iterates though the languages in the selected font to check that it's a valid feature choice, and then prepends the (X<sub>T</sub>T<sub>E</sub>X) \font feature string with the appropriate language selection tag.

```
355 \DeclareDocumentCommand \newfontlanguage {mm}
356 {
357 \fontspec_new_lang:nn {#1} {#2}
358 \fontspec_new_lang:nn {#2} {#2}
359 }
360 \cs_new:Npn \fontspec_new_lang:nn #1#2
361 f362 \define@key[zf@feat]{Lang}{#1}[]{
363 \fontspec_check_lang:nTF {#2} {
364 \zf@update@family{+lang=#1}
365 \tl_set:Nn \l_fontspec_lang_tl {#2}
366 \c@zf@language=\l_fontspec_strnum_int\relax
367 }{
368 \fontspec_warning:nx {language-not-exist} {#1}
369 }
370 }
371 }
```
\DeclareFontsExtensions dfont would never be uppercase, right?

```
372 \DeclareDocumentCommand \DeclareFontsExtensions {m}
373 {
374 \tl_set:Nx \l_fontspec_extensions_clist { \zap@space #1˜\@empty }
375 }
376 \DeclareFontsExtensions{.otf,.ttf,.OTF,.TTF,.ttc,.TTC,.dfont}
```
# **23.7 Programmer's interface**

These functions are not used directly by fontspec when defining fonts; they are designed to be used by other packages who wish to do font-related things on top of fontspec itself.

Because I haven't fully explored how these functions will behave in practise, I am not giving them user-level names. As it becomes more clear which of these should be accessible by document writers, I'll open them up a little more.

All functions are defined assuming that the font to be queried is currently selected as a fontspec font. (I.e., via \fontspec or from a \newfontfamily macro or from \setmainfont and so on.)

\fontspec\_if\_fontspec\_font:TF Test whether the currently selected font has been loaded by fontspec.

```
377 \prg_new_conditional:Nnn \fontspec_if_fontspec_font: {TF,T,F} {
```

```
378 \ifcsname zf@family@fontdef\f@family\endcsname
```

```
379 \prg_return_true:
```
\else

\prg\_return\_false:

 \fi }

\fontspec\_if\_aat\_feature:nnTF Conditional to test if the currently selected font contains the aat feature (#1,#2). 384 \prg\_new\_conditional:Nnn \fontspec\_if\_aat\_feature:nn {TF,T,F} {

```
385 \ifcsname zf@family@fontdef\f@family\endcsname
                        386 \font\zf@basefont="\use:c{zf@family@fontdef\f@family}"˜at˜\f@size pt
                        387 \ifzf@atsui
                        388 \fontspec_make_AAT_feature_string:nn{#1}{#2}
                        389 \ifx\@tempa\@empty
                        390 \prg_return_false:
                        391 \else
                        392 \prg_return_true:
                        393 \fi
                        394 \else
                        395 \prg_return_false:
                        396 \fi
                        397 \else
                        398 \prg_return_false:
                        399 \fi
                        400 }
\fontspec_if_opentype:TF Test whether the currently selected font is an OpenType font. Always true for
                        LuaTeX fonts.
                        401 \prg_new_conditional:Nnn \fontspec_if_opentype: {TF,T,F} {
                        402 \ifcsname zf@family@fontdef\f@family\endcsname
                        403 \font\zf@basefont="\csname zf@family@fontdef\f@family\endcsname"˜at˜\f@size pt
                        404 \fontspec_set_font_type:
                        405 \ifzf@icu
                        406 \prg_return_true:
                        407 \else
                        408 \prg_return_false:
                        409 \fi
                        410 \else
                        411 \prg_return_false:
                        412 \fi
                        413 }
\fontspec_if_feature:nTF Test whether the currently selected font contains the raw OpenType feature #1.
                        E.g.: \fontspec_if_feature:nTF {pnum} {True} {False} Returns false if the font
                        is not loaded by fontspec or is not an OpenType font.
                        414 \prg_new_conditional:Nnn \fontspec_if_feature:n {TF,T,F} {
                        415 \ifcsname zf@family@fontdef\f@family\endcsname
                        416 \font\zf@basefont="\csname zf@family@fontdef\f@family\endcsname"˜at˜\f@size pt
                        417 \fontspec_set_font_type:
                        418 \ifzf@icu
                        419 \int_set:Nn \c@zf@script
                        420 {\use:c {g_fontspec_script_num_(\zf@family)_tl}}
                        421 \int_set:Nn \c@zf@language
                        422 {\use:c {g_fontspec_lang_num_(\zf@family)_tl}}
                        423 \tl_set:Nv \l_fontspec_script_tl {g_fontspec_script_(\zf@family)_tl}
                        424 \tl_set:Nv \l_fontspec_lang_tl {g_fontspec_lang_(\zf@family)_tl}
                        425 \fontspec_check_ot_feat:nTF {#1} \prg_return_true: \prg_return_false:
                        426 \else
                        427 \prg_return_false:
                        428 \fi
```

```
59
```

```
429 \leq |A|430 \prg_return_false:
                           431 \fi
                           432 }
\fontspec_if_feature:nnnTF Test whether the currently selected font with raw OpenType script tag #1 and
                           raw OpenType language tag #2 contains the raw OpenType feature tag #3. E.g.:
                           \fontspec_if_feature:nTF {latn} {ROM} {pnum} {True} {False} Returns false
                           if the font is not loaded by fontspec or is not an OpenType font.
                           433 \prg_new_conditional:Nnn \fontspec_if_feature:nnn {TF,T,F} {
                           434 \ifcsname zf@family@fontdef\f@family\endcsname
                           435 \font\zf@basefont="\csname zf@family@fontdef\f@family\endcsname"˜at˜\f@size pt
                           436 \fontspec_set_font_type:
                           437 \ifzf@icu
                           438 \fontspec_iv_str_to_num:n{#1} \c@zf@script = \l_fontspec_strnum_int \relax
                           439 \fontspec_iv_str_to_num:n{#2} \c@zf@language = \l_fontspec_strnum_int \relax
                           440 \fontspec_check_ot_feat:nTF {#3} \prg_return_true: \prg_return_false:
                           441 \else
                           442 \prg_return_false:
                           443 \fi
                           444 \else
                           445 \prg_return_false:
                           446 \fi
                           447 }
  \fontspec_if_script:nTF Test whether the currently selected font contains the raw OpenType script #1. E.g.:
                           \fontspec_if_script:nTF {latn} {True} {False} Returns false if the font is not
                           loaded by fontspec or is not an OpenType font.
                           448 \prg_new_conditional:Nnn \fontspec_if_script:n {TF,T,F} {
                           449 \ifcsname zf@family@fontdef\f@family\endcsname
                           450 \font\zf@basefont="\csname zf@family@fontdef\f@family\endcsname"˜at˜\f@size pt
                           451 \fontspec_set_font_type:
                           452 \ifzf@icu
                           453 \fontspec_check_script:nTF {#1} \prg_return_true: \prg_return_false:
                           454 \else
                           455 \prg_return_false:
                           456 \fi
                           457 \else
                           458 \prg_return_false:
                           459 \fi
                           460 }
\fontspec_if_language:nTF Test whether the currently selected font contains the raw OpenType language tag
                           #1. E.g.: \fontspec_if_language:nTF {ROM} {True} {False}. Returns false if the
                           font is not loaded by fontspec or is not an OpenType font.
                           461 \prg_new_conditional:Nnn \fontspec_if_language:n {TF,T,F} {
                           462 \ifcsname zf@family@fontdef\f@family\endcsname
                           463 \font\zf@basefont="\csname zf@family@fontdef\f@family\endcsname"˜at˜\f@size pt
                           464 \fontspec_set_font_type:
                           465 \ifzf@icu
                           466 \tl set:Nv \l fontspec_script_tl {g_fontspec_script (\zf@family)_tl}
```

```
467 \int_set:Nn \c@zf@script
                              468 {\use:c {g_fontspec_script_num_(\zf@family)_tl}}
                              469 \fontspec_check_lang:nTF {#1} \prg_return_true: \prg_return_false:
                              470 \else
                              471 \prg_return_false:
                              472 \fi
                              473 \else
                              474 \prg_return_false:
                              475 \fi
                              476 }
   \fontspec_if_language:nnTF Test whether the currently selected font contains the raw OpenType language tag
                              #2 in script #1. E.g.: \fontspec_if_language:nnTF {cyrl} {SRB} {True} {False}.
                              Returns false if the font is not loaded by fontspec or is not an OpenType font.
                              477 \prg_new_conditional:Nnn \fontspec_if_language:nn {TF,T,F} {
                              478 \ifcsname zf@family@fontdef\f@family\endcsname
                              479 \font\zf@basefont="\csname zf@family@fontdef\f@family\endcsname"˜at˜\f@size pt
                              480 \fontspec_set_font_type:
                              481 \ifzf@icu
                              482 \tl_set:Nn \l_fontspec_script_tl {#1}
                              483 \fontspec_iv_str_to_num:n{#1} \c@zf@script = \l_fontspec_strnum_int \relax
                              484 \fontspec_check_lang:nTF {#2} \prg_return_true: \prg_return_false:
                              485 \else
                              486 \prg_return_false:
                              487 \fi
                              488 \else
                              489 \prg_return_false:
                              490 \fi
                              491 }
\fontspec_if_current_script:nTF Test whether the currently loaded font is using the specified raw OpenType script
                              tag #1.
                              492 \prg_new_conditional:Nnn \fontspec_if_current_script:n {TF,T,F} {
                              493 \ifcsname zf@family@fontdef\f@family\endcsname
                              494 \font\zf@basefont="\csname zf@family@fontdef\f@family\endcsname"˜at˜\f@size pt
                              495 \fontspec_set_font_type:
                              496 \ifzf@icu
                              497 \tl_if_eq:nvTF {#1} {g_fontspec_script_(\zf@family)_tl}
                              498 {\prg_return_true:} {\prg_return_false:}
                              499 \else
                              500 \prg_return_false:
                              501 \fi
                              502 \else
                              503 \prg_return_false:
                              504 \fi
                              505 }
ntspec_if_current_language:nTF Test whether the currently loaded font is using the specified raw OpenType lan-
                              guage tag #1.
                              506 \prg_new_conditional:Nnn \fontspec_if_current_language:n {TF,T,F} {
                              507 \ifcsname zf@family@fontdef\f@family\endcsname
```

```
508 \font\zf@basefont="\csname zf@family@fontdef\f@family\endcsname"˜at˜\f@size pt
509 \fontspec_set_font_type:
510 \ifzf@icu
511 \tl_if_eq:nvTF {#1} {g_fontspec_lang_(\zf@family)_tl}
512 {\prg_return_true:} {\prg_return_false:}
513 \else
514 \prg_return_false:
515 \fi
516 \else
517 \prg_return_false:
518 \fi
519 }
```
Need this:

520 \cs\_generate\_variant:Nn \tl\_if\_eq:nnTF {nv}

\fontspec\_set\_family:Nnn #1 : family

```
#2 : fontspec features
```
#3 : font name

Defines a new font family from given *\features*} and  $\langle$ *font*}, and stores the name in the variable  $\langle \text{family} \rangle$ . See the standard fontspec user commands for applications of this function.

We want to store the actual name of the font family within the *{family}* variable because the actual LATEX family name is automatically generated by fontspec and it's easier to keep it that way.

Please use \fontspec\_set\_family:Nnn instead of \fontspec\_select:nn, which may change in the future.

```
521 \cs_new:Npn \fontspec_set_family:Nnn #1#2#3 {
522 \fontspec_select:nn {#2}{#3}
523 \tl_set_eq:NN #1 \zf@family
524 }
```
# <span id="page-61-0"></span>**23.8 Internal macros**

The macros from here in are used internally by all those defined above. They are not designed to remain consistent between versions.

\fontspec\_select:nn This is the command that defines font families for use, the underlying procedure of all \fontspec-like commands. Given a list of font features (#1) for a requested font (#2), it will define an NFSS family for that font and put the family name (globally) into  $\zeta$  f@family. The T<sub>E</sub>X '\font' command is (globally) stored in  $\zeta$  f@basefont.

> This macro does its processing inside a group to attempt to restrict the scope of its internal processing. This works to some degree to insulate the internal commands from having to be manually.

525 \cs set:Npn \fontspec select:nn #1#2 {

```
526 \begingroup
```
527 \fontspec\_init:

\zf@fontname is used as the generic name of the font being defined. \zf@family@long is the unique identifier of the font with all its features.  $\zeta$  feup is the font specifically to be used as the upright font.

- 528 \edef\zf@fontname{#2}
- 529 \let\zf@family@long\zf@fontname
- 530 \let\zf@up\zf@fontname

Now convert the requested features to font definition strings. First the features are parsed for information about font loading (whether it's a named font or external font, etc.), and then information is extracted for the names of the other shape fonts.

Then the mapping from user features to low-level features occurs. This is performed with \fontspec\_get\_features:n, in which \setkeys retrieves the requested font features and processes them. As \setkeys is run multiple times, some of its information storing only occurs once while we decide if the font family has been defined or not. When the later processing is occuring per-shape this no longer needs to happen; this is indicated by the 'firsttime' conditional.

- 531 \fontspec\_preparse\_features:nn {#1}{#2}
- 532 \fontspec\_set\_scriptlang:
- 533 \fontspec\_get\_features:n {\zf@font@feat}
- 534 \zf@firsttimefalse

Check if the family is unique and, if so, save its information. (\addfontfeature and other macros use this data.) Then the font family and its shapes are defined in the NFSS.

All NFSS specifications take their default values, so if any of them are redefined, the shapes will be selected to fit in with the current state. For example, if \bfdefault is redefined to b, all bold shapes defined by this package will also be assigned to b.

```
535 \fontspec_save_family:nT {#2} {
                               536 \fontspec_info:nxx {defining-font} {#1} {#2}
                               537 \fontspec_save_fontinfo:nn {#1} {#2}
                               538 \DeclareFontFamily{\zf@enc}{\zf@family}{}
                               539 \fontspec_set_upright:
                               540 \fontspec_set_bold:
                               541 \fontspec_set_italic:
                               542 \fontspec_set_slanted:
                               543 \fontspec_set_bold_italic:
                               544 \fontspec_set_bold_slanted:
                               545 }
                               546 \endgroup
                               547 }
                 \zf@fontspec For backwards compatibility. Do not use this from now on!
                               548 \cs_set_eq:NN \zf@fontspec \fontspec_select:nn
\fontspec_preparse_features:nn Perform the (multi-step) feature parsing process.
                               549 \cs_new:Npn \fontspec_preparse_features:nn #1#2 {
                               Detect if external fonts are to be used, possibly automatically, and parse fontspec
                               features for bold/italic fonts and their features.
                               550 \fontspec_if_detect_external:nT {#2}
                               551 { \setkeys[zf]{preparse-external}{ExternalLocation} }
                               552 \fontspec_setkeys:xx {preparse-external} {\zf@default@options #1}
```

```
When \zf@fontname is augmented with a prefix or whatever to create the name of
                               the upright font (\zetaf@up), this latter is the new 'general font name' to use.
                               553 \let\zf@fontname\zf@up
                               554 \fontspec_setkeys:xx {preparse} {\XKV@rm}
                               555 \let\zf@font@feat\XKV@rm
                               Finally save the 'confirmed' font definition.
                               556 \font\zf@basefont="\fontspec_fullname:n {\zf@up}"˜at˜\f@size pt
                               557 \fontspec_set_font_type:
                               558 \global\font\zf@basefont="\fontspec_fullname:n {\zf@up}"˜at˜\f@size pt
                               559 \zf@basefont % this is necessary for LuaLaTeX to check the scripts properly
                               560 }
\fontspec_if_detect_external:nT Check if either the fontname ends with a known font extension.
                               561 \prg_new_conditional:Nnn \fontspec_if_detect_external:n {T}
                               562 {
                               563 \clist_map_inline:Nn \l_fontspec_extensions_clist
                               564 {
                               565 \bool_set_false:N \l_tmpa_bool
                               566 \tl_if_in:nnT {#1 = end_of_string} {#1 = end_of_string}567 { \bool_set_true:N \l_tmpa_bool \clist_map_break: }
                               568 }
                               569 \bool_if:NTF \l_tmpa_bool \prg_return_true: \prg_return_false:
                               570 }
         \fontspec_fullname:n Constructs the complete font name based on a common piece of info.
                               571 \cs_set:Npn \fontspec_fullname:n #1 {
                               572 \fontspec_namewrap:n { #1 \l_fontspec_extension_tl }
                               573 \l_fontspec_renderer_tl
                               574 \l_fontspec_optical_size_tl
                               575 }
     \fontspec_save_family:nT Now we have a unique (in fact, too unique!) string that contains the family name
                               and every option in abbreviated form. This is used with a counter to create a simple
                               NFSS family name for the font we're selecting.
                                  The font name is fully expanded, in case it's defined in terms of macros, before
                               having its spaces zapped.
                               576 \prg_new_conditional:Nnn \fontspec_save_family:n {T} {
                               577 \unless\ifcsname zf@UID@\zf@family@long\endcsname
                               578 \ifcsname c@zf@famc@#1\endcsname
                               579 \expandafter\global\expandafter\advance
                               580 \csname c@zf@famc@#1\endcsname\@ne
                               581 \else
                               582 \expandafter\global\expandafter\newcount
                               583 \csname c@zf@famc@#1\endcsname
                               584 \fi
                               585 \edef\@tempa{#1˜}
                               586 \cs_gset:cpx{zf@UID@\zf@family@long}{
                               587 \expandafter\zap@space\@tempa\@empty
                               588 (\expandafter\the\csname c@zf@famc@#1\endcsname)
                               589 }
```

```
590 \fi
                          591 \xdef\zf@family{\@nameuse{zf@UID@\zf@family@long}}
                          592 \cs_if_exist:cTF {zf@family@fontname\zf@family}
                          593 \prg_return_false: \prg_return_true:
                          594 }
\fontspec_set_scriptlang: Only necessary for OpenType fonts. First check if the font supports scripts, then
                          apply defaults if none are explicitly requested. Similarly with the language settings.
                          595 \cs_new:Npn \fontspec_set_scriptlang: {
                          596 \ifzf@icu
                          597 \tl_if_empty:NTF \l_fontspec_script_name_tl {
                          598 \fontspec_check_script:nTF {latn}
                          599 {
                          600 \tl_set:Nn \l_fontspec_script_name_tl {Latin}
                          601 \tl_if_empty:NT \l_fontspec_lang_name_tl {
                          602 \tl_set:Nn \l_fontspec_lang_name_tl {Default}
                          603 }
                          604 \fontspec_setkeys:xxx {feat} {Script} {\l_fontspec_script_name_tl}
                          605 \fontspec_setkeys:xxx {feat} {Lang} {\l_fontspec_lang_name_tl}
                          606 }
                          607 {
                          608 \fontspec_info:n {no-scripts}
                          609 }
                          610 }
                          611 {
                          612 \tl_if_empty:NT \l_fontspec_lang_name_tl {
                          613 \tl_set:Nn \l_fontspec_lang_name_tl {Default}
                          614 }
                          615 \fontspec_setkeys:xxx {feat} {Script} {\l_fontspec_script_name_tl}
                          616 \fontspec_setkeys:xxx {feat} {Lang} {\l_fontspec_lang_name_tl}
                          617 }
                          618 \fi
                          619 }
\fontspec_save_fontinfo:nn Saves the relevant font information for future processing.
                          620 \cs_new:Npn \fontspec_save_fontinfo:nn #1#2 {
                          621 \tl_gset:cx {zf@family@fontname\zf@family} {#2}
                          622 \tl_gset:cx {zf@family@options\zf@family} {\zf@default@options #1}
                          623 \tl_gset:cx {zf@family@fontdef\zf@family} {
                          624 \fontspec_fullname:n {\zf@fontname} : \l_fontspec_pre_feat_tl \l_fontspec_rawfeatures_sclist
                          625 }
                          626 \tl_gset:cx {g_fontspec_script_num_(\zf@family)_tl}
                          627 { \int_use:N \c@zf@script }
                          628 \tl_gset:cx {g_fontspec_lang_num_(\zf@family)_tl}
                          629 { \int_use:N \c@zf@language }
                          630 \tl_gset_eq:cN {g_fontspec_script_(\zf@family)_tl} \l_fontspec_script_tl
                          631 \tl_gset_eq:cN {g_fontspec_lang_(\zf@family)_tl} \l_fontspec_lang_tl
                          632 }
   \fontspec_set_upright: Sets the upright shape.
                          633 \cs_new:Npn \fontspec_set_upright: {
```

```
634 \zf@make@font@shapes{\zf@fontname}
                           635 {\mddefault}{\updefault}{\zf@font@feat\zf@up@feat}
                           636 }
      \fontspec_set_bold: The macros \zf@bf, et al., are used to store the name of the custom bold, et al., font,
                           if requested as user options. If they are empty, the default fonts are used.
                              The extra bold options defined with BoldFeatures are appended to the
                           generic font features. Then, the bold font is defined either as the ATS default
                           (\zf@make@font@shapes' optional argument is to check if there actually is one; if
                           not, the bold NFSS series is left undefined) or with the font specified with the
                           BoldFont feature.
                           637 \cs_new:Npn \fontspec_set_bold: {
                           638 \unless\ifzf@nobf
                           639 \ifx\zf@bf\@empty
                           640 \zf@make@font@shapes[\zf@fontname]{/B}
                           641 {\bfdefault}{\updefault}{\zf@font@feat\zf@bf@feat}
                           642 \else
                           643 \zf@make@font@shapes{\zf@bf}
                           644 {\bfdefault}{\updefault}{\zf@font@feat\zf@bf@feat}
                           645 \fi
                           646 \fi
                           647 }
     \fontspec_set_italic: And italic in the same way:
                           648 \cs_new:Npn \fontspec_set_italic: {
                           649 \unless\ifzf@noit
                           650 \ifx\zf@it\@empty
                           651 \zf@make@font@shapes[\zf@fontname]{/I}
                           652 {\mddefault}{\itdefault}{\zf@font@feat\zf@it@feat}
                           653 \else
                           654 \zf@make@font@shapes{\zf@it}
                           655 {\mddefault}{\itdefault}{\zf@font@feat\zf@it@feat}
                           656 \fi
                           657 \fi
                           658 }
   \fontspec_set_slanted: And slanted but only if requested:
                           659 \cs_new:Npn \fontspec_set_slanted: {
                           660 \ifx\zf@sl\@empty\else
                           661 \zf@make@font@shapes{\zf@sl}
                           662 {\mddefault}{\sldefault}{\zf@font@feat\zf@sl@feat}
                           663 \fi
                           664 }
\fontspec_set_bold_italic: If requested, the custom fonts take precedence when choosing the bold italic font.
                           When both italic and bold fonts are requested and the bold italic font hasn't been
                           explicitly specified (a rare occurance, presumably), the new bold font is used to
                           define the new bold italic font.
                           665 \cs_new:Npn \fontspec_set_bold_italic: {
                           666 \@tempswatrue
```

```
667 \ifzf@nobf\@tempswafalse\fi
                          668 \ifzf@noit\@tempswafalse\fi
                          669 \bool_if:NT \l_fontspec_external_bool \@tempswafalse
                          670 \if@tempswa
                          671 \ifx\zf@bfit\@empty
                          672 \ifx\zf@bf\@empty
                          673 \ifx\zf@it\@empty
                          674 \zf@make@font@shapes[\zf@fontname]{/BI}
                          675 {\bfdefault}{\itdefault}{\zf@font@feat\zf@bfit@feat}
                          676 \else
                          677 \zf@make@font@shapes[\zf@it]{/B}
                          678 {\bfdefault}{\itdefault}{\zf@font@feat\zf@bfit@feat}
                          679 \fi
                          680 \else
                          681 \zf@make@font@shapes[\zf@bf]{/I}
                          682 {\bfdefault}{\itdefault}{\zf@font@feat\zf@bfit@feat}
                          683 \fi
                          684 \else
                          685 \zf@make@font@shapes{\zf@bfit}
                          686 {\bfdefault}{\itdefault}{\zf@font@feat\zf@bfit@feat}
                          687 \fi
                          688 \fi
                          689 }
\fontspec_set_bold_slanted: And bold slanted, again, only if requested:
                          690 \cs_new:Npn \fontspec_set_bold_slanted: {
                          691 \ifx\zf@bfsl\@empty
                          692 \ifx\zf@sl\@empty\else
                          693 \zf@make@font@shapes[\zf@sl]{/B}
                          694 {\bfdefault}{\sldefault}{\zf@font@feat\zf@bfsl@feat}
                          695 \fi
                          696 \else
                          697 \zf@make@font@shapes{\zf@bfsl}
                          698 {\bfdefault}{\sldefault}{\zf@font@feat\zf@bfsl@feat}
                          699 \fi
                          700 }
                           23.8.1 Fonts
  \fontspec_set_font_type: Now check if the font is to be rendered with atsui or icu. This will either be
                           automatic (based on the font type), or specified by the user via a font feature.
                              This macro sets \zf@atsui or \zf@icu or \zf@mm booleans accordingly depend-
                           ing if the font in \zf@basefont is an AAT font or an OpenType font or a font with
                           feature axes (either aat or Multiple Master), respectively.
                          701 \xetex_or_luatex:nnn { \cs_new:Npn \fontspec_set_font_type: }
                          702 {
                          703 \zf@tfmfalse \zf@atsuifalse \zf@icufalse \zf@mmfalse \zf@graphitefalse
                          704 \ifcase\XeTeXfonttype\zf@basefont
                          705 \zf@tfmtrue
                          706 \or
                          707 \zf@atsuitrue
```

```
708 \ifnum\XeTeXcountvariations\zf@basefont \c_zero
709 \quad \lambda \zetaf@mmtrue
710 \fi
711 \or
712 \zf@icutrue
713 \fi
```
If automatic, the \l\_fontspec\_renderer\_tl token list will still be empty (other suffices that could be added will be later in the feature processing), and if it is indeed still empty, assign it a value so that the other weights of the font are specifically loaded with the same renderer.

```
714 \tl_if_empty:NT \l_fontspec_renderer_tl {
715 \ifzf@atsui
716 \tl_set:Nn \l_fontspec_renderer_tl {/AAT}
717 \else\ifzf@icu
718 \tl_set:Nn \l_fontspec_renderer_tl {/ICU}
719 \fi\fi
720 }
721 }
722 {
723 \zf@icutrue
724 }
```
\zf@make@font@shapes [#1]: Font name prefix

- #2 : Font name
- #3 : Font series
- #4 : Font shape
- #5 : Font features

This macro eventually uses \DeclareFontShape to define the font shape in question.

The optional first argument is used when making the font shapes for bold, italic, and bold italic fonts using X<sub>T</sub>IFX's auto-recognition with #2 as /B, /I, and /BI font name suffixes. If no such font is found, it falls back to the original font name, in which case this macro doesn't proceed and the font shape is not created for the NFSS.

725 \newcommand\*\zf@make@font@shapes[5][]{

```
726 \begingroup
```

```
727 \edef\@tempa{#1}
```

```
728 \unless\ifx\@tempa\@empty
```

```
729 \font\@tempfonta="\fontspec_fullname:n {#1}"˜at˜\f@size pt
```

```
730 \edef\@tempa{\fontname\@tempfonta}
```

```
731 \fi
```

```
732 \font\@tempfontb="\fontspec_fullname:n {#1#2}"~at~\f@size pt
```

```
733 \edef\@tempb{\fontname\@tempfontb}
```
734 \ifx\@tempa\@tempb

```
735 \fontspec_info:nx {no-font-shape} {#1#2}
```

```
736 \else
```

```
737 \edef\zf@fontname{#1#2}
```

```
738 \let\zf@basefont\@tempfontb
```

```
739 \fontspec_declare_shape:nnnn {}{#3}{#4}{#5}
```
Next, the small caps are defined. \zf@make@smallcaps is used to define the appropriate string for activating small caps in the font, if they exist. If we are defining small caps for the upright shape, then the small caps shape default is used. For an *italic* font, however, the shape parameter is overloaded and we must call italic small caps by their own identifier. See [Section 23.10 on page 96](#page-95-0) for the code that enables this usage.

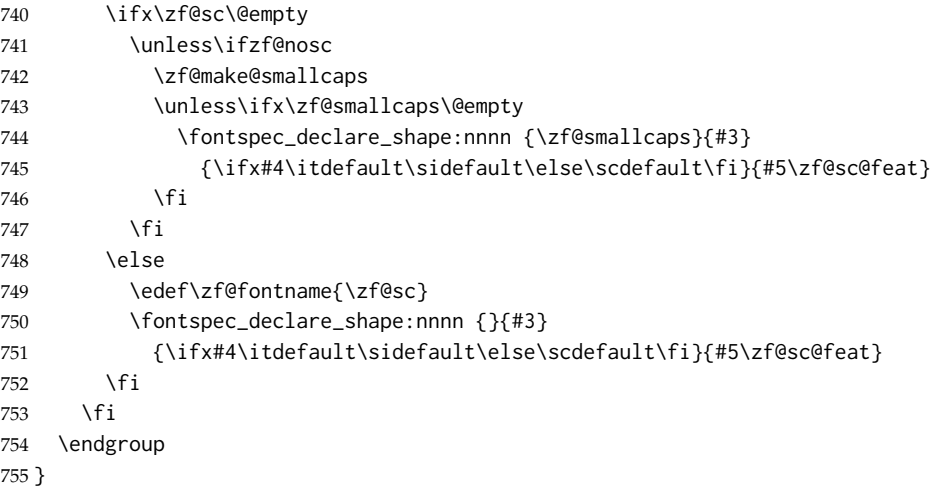

Note that the test for italics to choose the \sidefault shape only works while \fontspec\_select:nn passes single tokens to this macro. . .

#### \fontspec\_declare\_shape:nnnn #1 : Raw appended font feature

```
#2 : Font series
```

```
#3 : Font shape
#4 : Font features
```
Wrapper for \DeclareFontShape.

```
756 \cs_new:Npn \fontspec_declare_shape:nnnn #1#2#3#4 {
757 \clist_if_empty:NTF \l_fontspec_sizefeat_clist
758 {
759 \fontspec_get_features:n{#4}
760 \tl_set:Nx \l_fontspec_nfss_tl {
761 - \l_fontspec_scale_tl "
762 \fontspec_fullname:n {\zf@fontname} :
763 \l_fontspec_pre_feat_tl \l_fontspec_rawfeatures_sclist #1 "
764 }
765 }
```
Default code, above, sets things up for no optical size fonts or features. On the other hand, loop through SizeFeatures arguments, which are of the form SizeFeatures={{one},{two},{three}}.

```
766 {
767 \tl_clear:N \l_fontspec_nfss_tl
768 \clist_map_inline:Nn \l_fontspec_sizefeat_clist {
769 \tl_clear:N \l_fontspec_size_tl
770 \tl_set_eq:NN \l_fontspec_sizedfont_tl \zf@fontname
771 \fontspec_setkeys:xx {sizing} { \expandafter \@firstofone ##1 }
```

```
772 \tl_if_empty:NT \l_fontspec_size_tl { \fontspec_error:n {no-size-info} }
773 \fontspec_get_features:n{#4,\XKV@rm}
774 \tl_put_right:Nx \l_fontspec_nfss_tl {
775 \l_fontspec_size_tl \l_fontspec_scale_tl
776 " \fontspec_fullname:n { \l_fontspec_sizedfont_tl }
777 : \l_fontspec_pre_feat_tl \l_fontspec_rawfeatures_sclist #1 "
778 }
779 }
780 }
```
And finally the actual font shape declaration using \1\_fontspec\_nfss\_tl defined above. \zf@adjust is defined in various places to deal with things like the hyphenation character and interword spacing.

```
781 \PackageInfo{fontspec}{
782 Defining˜ shape˜ #2/#3˜ with˜ raw˜ font˜ features:
783 \MessageBreak \l_fontspec_rawfeatures_sclist
784 \@gobble}
785 \use:x{
786 \exp_not:N\DeclareFontShape{\zf@enc}{\zf@family}{#2}{#3}
787 {\l_fontspec_nfss_tl}{\zf@adjust}
788 }
```
This extra stuff for the slanted shape substitution is a little bit awkward, but I'd rather have it here than break out yet another macro. Alternatively, one day I might just redefine \slshape. Why not, eh?

```
789 \tl_if_eq:xxT {#3} {\itdefault}
790 {
791 \use: x {
792 \exp_not:N \DeclareFontShape {\zf@enc}{\zf@family}{#2}{\sldefault}
793 {-ssub*\zf@family/#2/\itdefault}{\zf@adjust}
794 }
795 }
796 }
```
\l\_fontspec\_pre\_feat\_tl These are the features always applied to a font selection before other features.

```
797 \xetex_or_luatex:nnn { \tl_set:Nn \l_fontspec_pre_feat_tl }
```

```
798 {
799 \ifzf@icu
800 \tl_if_empty:NF \l_fontspec_script_tl
801 {
802 script = \l_fontspec_script_tl ;
803 language = \l_fontspec_lang_tl
804 }
805 \fi
806 }
807 {
808 mode = \l_fontspec_mode_tl ;
809 \tl_if_empty:NF \l_fontspec_script_tl
810 {
811 script = \l_fontspec_script_tl ;
812 language = \l_fontspec_lang_tl ;
813 }
```
}

\zf@update@family This macro is used to build up a complex family name based on its features.

\zf@firsttime is set true in \fontspec\_select:nn only the first time \f@get@feature@requests is called, so that the family name is only created once.

 \newcommand\*{\zf@update@family}[1]{ \ifzf@firsttime \xdef\zf@family@long{\zf@family@long#1} \fi }

#### **23.8.2 Features**

\fontspec\_get\_features:n This macro is a wrapper for \setkeys which expands and adds a default specification to the original passed options. It begins by initialising the commands used to hold font-feature specific strings.

```
820 \cs_set:Npn \fontspec_get_features:n #1 {
821 \let\l_fontspec_rawfeatures_sclist \@empty
822 \tl_clear:N \l_fontspec_scale_tl
823 \let\zf@adjust \@empty
824 \fontspec_setkeys:xx {options} {#1}
825 \tl_if_empty:NF \XKV@rm {
826 \fontspec_error:nx {unknown-options} { \exp_not:V \XKV@rm }
827 }
Finish the colour specification:
828 \cs_if_exist:NT \l_fontspec_hexcol_tl {
829 \zf@update@ff{color=\l_fontspec_hexcol_tl\l_fontspec_opacity_tl}
830 }
831 }
```
# \fontspec\_init: Initialisations that either need to occur globally: (all setting of these variables is done locally inside a group)

```
832 \tl_clear:N \zf@bf
833 \tl_clear:N \zf@it
834 \tl_clear:N \zf@fake@slant
835 \tl_clear:N \zf@fake@embolden
836 \tl_clear:N \zf@bfit
837 \tl_clear:N \zf@sl
838 \tl_clear:N \zf@bfsl
839 \tl_clear:N \zf@sc
840 \tl_clear:N \zf@up@feat
841 \tl_clear:N \zf@bf@feat
842 \tl_clear:N \zf@it@feat
843 \tl_clear:N \zf@bfit@feat
844 \tl_clear:N \zf@sl@feat
845 \tl_clear:N \zf@bfsl@feat
846 \tl_clear:N \zf@sc@feat
847 \tl_clear:N \l_fontspec_script_name_tl
848 \tl_clear:N \l_fontspec_script_tl
849 \tl_clear:N \l_fontspec_lang_name_tl
```

```
850 \tl_clear:N \l_fontspec_lang_tl
851 \clist_clear:N \l_fontspec_sizefeat_clist
852 \tl_set:Nn \l_fontspec_opacity_tl {FF}
```
Or once per fontspec font invocation: (Some of these may be redundant. Check whether they're assigned to globally or not.)

\newcommand\*\fontspec\_init:{

```
854 \zf@icufalse
                  855 \zf@firsttimetrue
                  856 \xetex_or_luatex:nnn { \cs_set:Npn \fontspec_namewrap:n ##1 }
                  857 { ##1 }
                  858 { name:##1 }
                  859 \tl_clear:N \l_fontspec_optical_size_tl
                  860 \tl_clear:N \l_fontspec_renderer_tl
                  861 \luatex_if_engine:T {
                  862 \tl_set:Nn \l_fontspec_mode_tl {node}
                  863 \lambdaluatexprehyphenchar ='\- % fixme
                  864 \luatexposthyphenchar = 0 % fixme
                  865 \lambdaluatexpreexhyphenchar = 0 % fixme
                  866 \luatexpostexhyphenchar= 0 % fixme
                  867 }
                  868 }
\zf@make@smallcaps This macro checks if the font contains small caps, and if so creates the string for
                   accessing them in \zf@smallcaps.
                  869 \newcommand*\zf@make@smallcaps{
                  870 \let\zf@smallcaps\@empty
                  871 \xetex_or_luatex:nn
                  872 {
                  873 \ifzf@atsui
                  874 \fontspec_make_AAT_feature_string:nn{3}{3}
                  875 \unless\ifx\@tempa\@empty
                  876 \edef\zf@smallcaps{\@tempa;}
                  877 \fi
                  878 \fi
                  879 \ifzf@icu
                  880 \fontspec_check_ot_feat:nT {+smcp} {\edef\zf@smallcaps{+smcp;}}
                  881 \fi
                  882 }
                  883 {
                  884 \fontspec_check_ot_feat:nT {+smcp} {\edef\zf@smallcaps{+smcp;}}
                  885 }
                  886 }
```
\sclist\_put\_right:Nn I'm hardly going to write an 'sclist' module but a couple of functions are necessary.

```
887 \cs_new:Npn \sclist_put_right:Nn #1#2 {
888 \tl_if_empty:NTF #1 {
889 \tl_set:Nn #1 {#2}
890 }{
891 \tl_put_right:Nn #1 {;#2}
892 }
893 }
```
```
\zf@update@ff \l_fontspec_rawfeatures_sclist is the string used to define the list of specific
                           font features. Each time another font feature is requested, this macro is used to
                           add that feature to the list. Font features are separated by semicolons.
                           894 \newcommand*\zf@update@ff[1]{
                           895 \unless\ifzf@firsttime
                           896 \xdef\l_fontspec_rawfeatures_sclist{\l_fontspec_rawfeatures_sclist #1;}
                           897 \fi
                           898 }
\fontspec_make_feature:nnn This macro is called by each feature key selected, and runs according to which
                           type of font is selected.
                           899 \cs_new:Npn \fontspec_make_feature:nnn #1#2#3 {
                           900 \xetex_or_luatex:nn
                           901 {
                           902 \ifzf@atsui
                           903 \fontspec_make_AAT_feature:nn {#1}{#2}
                           904 \fi
                           905 \ifzf@icu
                           906 \fontspec_make_ICU_feature:n {#3}
                           907 \fi
                           908 }
                           909 {
                           910 \fontspec_make_ICU_feature:n {#3}
                           911 }
                           912 }
                           913 \cs_generate_variant:Nn \fontspec_make_feature:nnn {nnx}
                           914 \cs_new:Npn \fontspec_make_AAT_feature:nn #1#2 {
                           915 \tl_if_empty:nTF {#1}
                           916 {
                           917 \fontspec_warning:n {aat-feature-not-exist}
                           918 }
                           919 {
                           920 \fontspec_make_AAT_feature_string:nn {#1}{#2}
                           921 \ifx\@tempa\@empty
                           922 \fontspec_warning:nx {aat-feature-not-exist-in-font} {#1,#2}
                           923 \else
                           924 \zf@update@family{+#1,#2}
                           925 \zf@update@ff\@tempa
                           926 \fi
                           927 }
                           928 }
                           929 \cs_new:Npn \fontspec_make_ICU_feature:n #1 {
                           930 \tl_if_empty:nTF {#1}
                           931 {
                           932 \fontspec_warning:n {icu-feature-not-exist}
                           933 }
                           934 {
                           935 \fontspec_check_ot_feat:nTF {#1} {
                           936 \zf@update@family{#1}
                           937 \zf@update@ff{#1}
                           938 }{
```

```
939 \fontspec_warning:nx {icu-feature-not-exist-in-font} {#1}
                               940 }
                               941 }
                               942 }
      \zf@define@font@feature
     \zf@define@feature@option
943 \newcommand*\zf@define@font@feature[1]{
                              These macros are used in order to simplify font feature definition later on.
                               944 \define@key[zf]{options}{#1}{{\setkeys[zf@feat]{#1}{##1}}}
                               945 }
                               946 \newcommand*\zf@define@feature@option[5]{
                               947 \define@key[zf@feat]{#1}{#2}[]{\fontspec_make_feature:nnn{#3}{#4}{#5}}
                               948 }
            \keyval@alias@key This macro maps one xkeyval key to another.
                               949 \newcommand*\keyval@alias@key[4][KV]{
                               950 \cs_set_eq:cc{#1@#2@#4}{#1@#2@#3}
                               951 \cs_set_eq:cc{#1@#2@#4@default}{#1@#2@#3@default}
                               952 }
             \multi@alias@key This macro iterates through families to map one key to another, regardless of which
                               family it's contained within.
                               953 \newcommand*\multi@alias@key[2]{
                               954 \key@ifundefined[zf]{options}{#1}
                               955 {
                               956 \key@ifundefined[zf]{preparse}{#1}
                               957 {
                               958 \key@ifundefined[zf]{preparse-external}{#1}
                               959 { \fontspec_warning:nx {rename-feature-not-exist} {#1} }
                               960 { \keyval@alias@key[zf]{preparse-external}{#1}{#2} }
                               961 }
                               962 { \keyval@alias@key[zf]{preparse}{#1}{#2} }
                               963 }
                               964 { \keyval@alias@key[zf]{options}{#1}{#2} }
                               965 }
pec_make_AAT_feature_string:nn This macro takes the numerical codes for a font feature and creates a specified
                               macro containing the string required in the font definition to turn that feature on
                               or off. Used primarily in \zf@make@aat@feature, but also used to check if small
                               caps exists in the requested font (see page 72).
                               966 \cs_new:Npn \fontspec_make_AAT_feature_string:nn #1#2 {
                               967 \edef\@tempa{\XeTeXfeaturename\zf@basefont #1}
                               968 \unless\ifx\@tempa\@empty
                               For exclusive selectors, it's easy; just grab the string:
                               969 \ifnum\XeTeXisexclusivefeature\zf@basefont #10
                               970 \edef\@tempb{\XeTeXselectorname\zf@basefont #1\space #2}
                               For non-exclusive selectors, it's a little more complex. If the selector is even, it
                               corresponds to switching the feature on:
                               971 \else
                               972 \unless\ifodd #2
                               973 \edef\@tempb{\XeTeXselectorname\zf@basefont #1\space #2}
```
If the selector is *odd*, it corresponds to switching the feature off. But X<sub>7</sub>TEX doesn't return a selector string for this number, since the feature is defined for the 'switching on' value. So we need to check the selector of the previous number, and then prefix the feature string with ! to denote the switch.

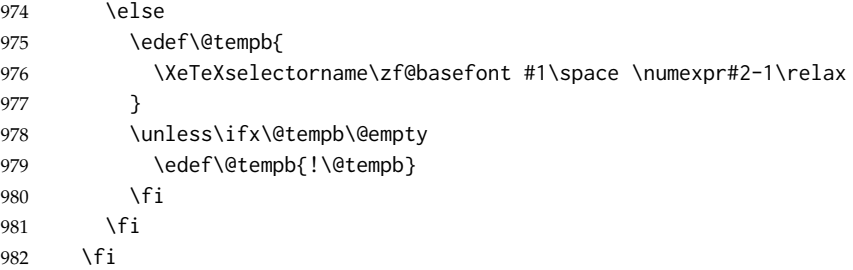

Finally, save out the complete feature string in \@tempa. If the selector doesn't exist, re-initialise the feature string to empty.

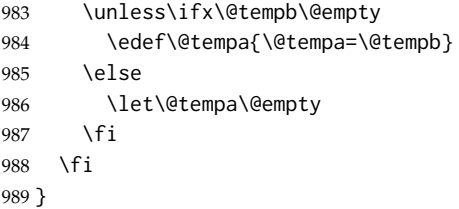

\fontspec\_iv\_str\_to\_num:n \fontspec\_v\_str\_to\_num:n This macro takes a four character string and converts it to the numerical representation required for X<sub>T</sub>IEX OpenType script/language/feature purposes. The output is stored in \l\_fontspec\_strnum\_int.

The reason it's ugly is because the input can be of the form of any of these: 'abcd', 'abc', 'abc ', 'ab', 'ab ', *etc*. (It is assumed the first two chars are *always* not spaces.) So this macro reads in the string, delimited by a space; this input is padded with \@emptys and anything beyond four chars is snipped. The \@emptys then are used to reconstruct the spaces in the string to number calculation.

The variant \fontspec\_v\_str\_to\_num:n is used when looking at features, which are passed around with prepended plus and minus signs (*e.g.*, +liga, -dlig); it simply strips off the first char of the input before calling the normal \fontspec\_iv\_str\_to\_num:n.

It's probable that all OpenType features *are* in fact four characters long, but not impossible that they aren't. So I'll leave the less efficient parsing stage in there even though it's not strictly necessary for now.

```
990 \cs_set:Npn \fontspec_iv_str_to_num:n #1 {
991 \fontspec_iv_str_to_num:w #1 \@empty \@empty \q_nil
992 }
993 \cs_set:Npn \fontspec_iv_str_to_num:w #1#2#3#4#5 \q_nil {
994 \int_set:Nn \l_fontspec_strnum_int {
995 '#1 * "1000000
996 + '#2 * "10000
997 + \ifx \@empty #3 32 \else '#3 \fi * "100
998 + \ifx \@empty #4 32 \else '#4 \fi
999 }
1000 }
```

```
1001 \cs_set:Npn \fontspec_v_str_to_num:n #1 {
                         1002 \bool_if:nTF
                         1003 {
                         1004 \tl_if_head_eq_charcode_p:nN {#1} {+} ||
                         1005 \tl_if_head_eq_charcode_p:nN {#1} {-}
                         1006 }
                         1007 {
                         1008 \exp_after:wN \fontspec_iv_str_to_num:n
                         1009 \exp_after:wN { \use_none:n #1 }
                         1010 }
                         1011 { \fontspec_iv_str_to_num:n {#1} }
                         1012 }
\fontspec_check_script:nTF This macro takes an OpenType script tag and checks if it exists in the current font.
                          The output boolean is \@tempswatrue. \l_fontspec_strnum_int is used to store
                          the number corresponding to the script tag string.
                         1013 \xetex_or_luatex:nnn {\prg_new_conditional:Nnn \fontspec_check_script:n {TF}}
                         1014 {
                         1015 \fontspec_iv_str_to_num:n{#1}
                         1016 \@tempcntb\XeTeXOTcountscripts\zf@basefont
                         1017 \c@zf@index\z@ \@tempswafalse
                         1018 \loop\ifnum\c@zf@index\@tempcntb
                         1019 \ifnum\XeTeXOTscripttag\zf@basefont\c@zf@index=\l_fontspec_strnum_int
                         1020 \@tempswatrue
                         1021 \c@zf@index\@tempcntb
                         1022 \else
                         1023 \advance\c@zf@index\@ne
                         1024 \fi
                         1025 \repeat
                         1026 \if@tempswa \prg_return_true: \else: \prg_return_false: \fi:
                         1027 }
                         1028 {
                         1029 \directlua{fontspec.check_ot_script("zf@basefont", "#1")}
                         1030 \if@tempswa \prg_return_true: \else: \prg_return_false: \fi:
                         1031 }
  \fontspec_check_lang:nTF This macro takes an OpenType language tag and checks if it exists in the cur-
                           rent font/script. The output boolean is \@tempswatrue. \l_fontspec_strnum_int
                          is used to store the number corresponding to the language tag string. The script
                           used is whatever's held in \c@zf@script. By default, that's the number correspond-
                          ing to 'latn'.
                         1032 \xetex_or_luatex:nnn {\prg_new_conditional:Nnn \fontspec_check_lang:n {TF}}
                         1033 {
                         1034 \fontspec_iv_str_to_num:n{#1}
                         1035 \@tempcntb\XeTeXOTcountlanguages\zf@basefont\c@zf@script
                         1036 \c@zf@index\z@
                         1037 \@tempswafalse
                         1038 \loop\ifnum\c@zf@index\@tempcntb
                         1039 \ifnum\XeTeXOTlanguagetag\zf@basefont\c@zf@script\c@zf@index=\l_fontspec_strnum_int
                         1040 \@tempswatrue
                         1041 \c@zf@index\@tempcntb
```

```
76
```

```
1042 \leq \leq \leq \leq1043 \advance\c@zf@index\@ne
                         1044 \fi
                         1045 \repeat
                         1046 \if@tempswa \prg_return_true: \else: \prg_return_false: \fi:
                         1047 }
                         1048 {
                         1049 \directlua{
                         1050 fontspec.check_ot_lang( "zf@basefont", "#1", "\l_fontspec_script_tl" )
                         1051 }
                         1052 \if@tempswa \prg_return_true: \else: \prg_return_false: \fi:
                         1053 }
\fontspec_check_ot_feat:nTF
\fontspec_check_ot_feat:nT
                          This macro takes an OpenType feature tag and checks if it exists in the current
                          font/script/language. The output boolean is \@tempswa. \l_fontspec_strnum_int
                           is used to store the number corresponding to the feature tag string. The script used
                          is whatever's held in \c@zf@script. By default, that's the number corresponding to
                          'latn'. The language used is \c@zf@language, by default 0, the 'default language'.
                         1054 \xetex_or_luatex:nnn
                         1055 { \prg_new_conditional:Nnn \fontspec_check_ot_feat:n {TF,T} }
                         1056 {
                         1057 \@tempcntb\XeTeXOTcountfeatures\zf@basefont\c@zf@script\c@zf@language
                         1058 \fontspec_v_str_to_num:n {#1}
                         1059 \c@zf@index\z@
                         1060 \@tempswafalse
                         1061 \loop\ifnum\c@zf@index\@tempcntb
                         1062 \ifnum\XeTeXOTfeaturetag\zf@basefont\c@zf@script\c@zf@language
                         1063 \c@zf@index=\l_fontspec_strnum_int
                         1064 \@tempswatrue
                         1065 \c@zf@index\@tempcntb
                         1066 \leq \leq \leq \leq1067 \advance\c@zf@index\@ne
                         1068 \fi
                         1069 \repeat
                         1070 \if@tempswa \prg_return_true: \else: \prg_return_false: \fi:
                         1071 }
                         1072 {
                         1073 \directlua{
                         1074 fontspec.check_ot_feat(
                         1075 "zf@basefont", "#1",
                         1076 "\l_fontspec_lang_tl", "\l_fontspec_script_tl"
                          1077 )
                         1078 }
                         1079 \if@tempswa \prg_return_true: \else: \prg_return_false: \fi:
                         1080 }
```
# **23.9** keyval **definitions**

This is the tedious section where we correlate all possible (eventually) font feature requests with their X<sub>T</sub>T<sub>E</sub>X representations.

# **23.9.1 Pre-parsing naming information**

These features are extracted from the font feature list before all others, using xkeyval's \setkeys\*.

ExternalLocation For fonts that aren't installed in the system. If no argument is given, the font is located with kpsewhich; it's either in the current directory or the T<sub>E</sub>X tree. Otherwise, the argument given defines the file path of the font.

```
1081 \bool_new:N \l_fontspec_external_bool
1082 \define@key[zf]{preparse-external}{ExternalLocation}[]{
1083 \zf@nobftrue
1084 \zf@noittrue
1085 \bool_set_true:N \l_fontspec_external_bool
1086 \xetex_or_luatex:nnn { \cs_gset:Npn \fontspec_namewrap:n ##1 }
1087 { [ #1 ##1 ] }
1088 { file: #1 ##1 }
1089 \xetex_if_engine:T { \setkeys[zf]{preparse}{Renderer=ICU} }
1090 }
1091 \aliasfontfeature{ExternalLocation}{Path}
```
Extension For fonts that aren't installed in the system. Specifies the font extension to use.

```
1092 \define@key[zf]{preparse-external}{Extension}{
1093 \tl_set:Nn \l_fontspec_extension_tl {#1}
1094 \bool_if:NF \l_fontspec_external_bool {
1095 \setkeys*[zf]{preparse-external}{ExternalLocation}
1096 }
1097 }
1098 \tl_clear:N \l_fontspec_extension_tl
```
#### **23.9.2 Pre-parsed features**

After the font name(s) have been sorted out, now need to extract any renderer/font configuration features that need to be processed before all other font features.

Renderer This feature must be processed before all others (the other font shape and features options are also pre-parsed for convenience) because the renderer determines the format of the features and even whether certain features are available.

```
1099 \define@choicekey[zf]{preparse}{Renderer}[\l_tmpa_tl\l_tmpa_num]
1100 {AAT,ICU,Graphite,Full,Basic}{
1101 \zf@update@family{+rend:#1}
1102 \intexpr_compare:nTF {\l_tmpa_num 3} {
1103 \xetex_or_luatex:nn
1104 {
1105 \tl_set:Nv \l_fontspec_renderer_tl {g_fontspec_renderer_tag_\l_tmpa_tl}
1106 }
1107 {
1108 \fontspec_warning:nx {only-xetex-feature} {Renderer=AAT/ICU/Graphite}
```

```
1109 }
1110 }{
1111 \xetex_or_luatex:nn
1112 { \fontspec_warning:nx {only-luatex-feature} {Renderer=Full/Basic} }
1113 { \tl_set:Nv \l_fontspec_mode_tl {g_fontspec_mode_tag_\l_tmpa_tl} }
1114 }
1115 }
1116 \tl_set:cn {g_fontspec_renderer_tag_AAT} {/AAT}
1117 \tl_set:cn {g_fontspec_renderer_tag_ICU} {/ICU}
1118 \tl_set:cn {g_fontspec_renderer_tag_Graphite} {/GR}
1119 \tl_set:cn {g_fontspec_mode_tag_Full} {node}
1120 \tl_set:cn {g_fontspec_mode_tag_Basic} {base}
```
**OpenType script/language** See later for the resolutions from fontspec features to OpenType definitions.

```
1121 \define@key[zf]{preparse}{Script}{
1122 \xetex_if_engine:T { \setkeys[zf]{preparse}{Renderer=ICU} }
1123 \tl_set:Nn \l_fontspec_script_name_tl {#1}
1124 \zf@update@family{+script:#1}
1125 }
 Exactly the same:
```

```
1126 \define@key[zf]{preparse}{Language}{
1127 \xetex_if_engine:T { \setkeys[zf]{preparse}{Renderer=ICU} }
1128 \tl_set:Nn \l_fontspec_lang_name_tl {#1}
1129 \zf@update@family{+language:#1}
1130 }
```
### **23.9.3 Bold/italic choosing options**

The Bold, Italic, and BoldItalic features are for defining explicitly the bold and italic fonts used in a font family.

# **Fonts** Upright:

```
1131 \define@key[zf]{preparse-external}{UprightFont}{
1132 \fontspec_complete_fontname:Nn \zf@up {#1}
1133 \zf@update@family{up:#1}
1134 }
 Bold:
1135 \define@key[zf]{preparse-external}{BoldFont}{
1136 \edef\@tempa{#1}
1137 \ifx\@tempa\@empty
1138 \zf@nobftrue
1139 \zf@update@family{nobf}
1140 \else
1141 \zf@nobffalse
1142 \fontspec_complete_fontname:Nn \zf@bf {#1}
1143 \zf@update@family{bf:#1}
1144 \fi
```

```
1145 }
```

```
Same for italic:
```

```
1146 \define@key[zf]{preparse-external}{ItalicFont}{
1147 \edef\@tempa{#1}
1148 \ifx\@tempa\@empty
1149 \zf@noittrue
1150 \zf@update@family{noit}
1151 \else
1152 \zf@noitfalse
1153 \fontspec_complete_fontname:Nn \zf@it {#1}
1154 \zf@update@family{it:#1}
1155 \fi
1156 }
```
Simpler for bold+italic & slanted:

```
1157 \define@key[zf]{preparse-external}{BoldItalicFont}{
1158 \fontspec_complete_fontname:Nn \zf@bfit {#1}
1159 \zf@update@family{bfit:#1}
1160 }
1161 \define@key[zf]{preparse-external}{SlantedFont}{
1162 \fontspec_complete_fontname:Nn \zf@sl {#1}
1163 \zf@update@family{sl:#1}
1164 }
1165 \define@key[zf]{preparse-external}{BoldSlantedFont}{
1166 \fontspec_complete_fontname:Nn \zf@bfsl {#1}
1167 \zf@update@family{bfsl:#1}
1168 }
```
Small caps isn't pre-parsed because it can vary with others above:

```
1169 \define@key[zf]{options}{SmallCapsFont}{
1170 \edef\@tempa{#1}
1171 \ifx\@tempa\@empty
1172 \zf@nosctrue
1173 \zf@update@family{nosc}
1174 \else
1175 \zf@noscfalse
1176 \fontspec_complete_fontname:Nn \zf@sc {#1}
1177 \zf@update@family{sc:\zap@space #1~\@empty}
1178 \fi
1179 }
```
\fontspec\_complete\_fontname:Nn This macro defines #1 as the input with any \* tokens of its input replaced by the font name. This lets us define supplementary fonts in full ("Baskerville Semibold") or in abbreviation ("\* Semibold").

```
1180 \cs_set:Npn \fontspec_complete_fontname:Nn #1#2 {
1181 \tl_set:Nn #1 {#2}
1182 \tl_replace_all_in:Nnx #1 {*} {\zf@fontname}
1183 }
1184 \cs_generate_variant:Nn \tl_replace_all_in:Nnn {Nnx}
```
# **Features**

```
1185 \define@key[zf]{preparse}{UprightFeatures}{
```

```
1186 \def\zf@up@feat{, #1}
1187 \zf@update@family{rmfeat:#1}
1188 }
1189 \define@key[zf]{preparse}{BoldFeatures}{
1190 \def\zf@bf@feat{, #1}
1191 \zf@update@family{bffeat:#1}
1192 }
1193 \define@key[zf]{preparse}{ItalicFeatures}{
1194 \def\zf@it@feat{, #1}
1195 \zf@update@family{itfeat:#1}
1196 }
1197 \define@key[zf]{preparse}{BoldItalicFeatures}{
1198 \def\zf@bfit@feat{, #1}
1199 \zf@update@family{bfitfeat:#1}
1200 }
1201 \define@key[zf]{preparse}{SlantedFeatures}{
1202 \def\zf@sl@feat{, #1}
1203 \zf@update@family{slfeat:#1}
1204 }
1205 \define@key[zf]{preparse}{BoldSlantedFeatures}{
1206 \def\zf@bfsl@feat{, #1}
1207 \zf@update@family{bfslfeat:#1}
1208 }
```
Note that small caps features can vary by shape, so these in fact *aren't* pre-parsed.

```
1209 \define@key[zf]{options}{SmallCapsFeatures}{
1210 \unless\ifzf@firsttime\def\zf@sc@feat{, #1}\fi
1211 \zf@update@family{scfeat:\zap@space #1˜\@empty}
1212 }
```
paragraphFeatures varying by size TODO: sizezfeatures and italicfont (etc) don't play nice

```
1213 \define@key[zf]{preparse}{SizeFeatures}{
1214 \tl_set:Nn \l_fontspec_sizefeat_clist {#1}
1215 \zf@update@family{sizefeat:\zap@space #1˜\@empty}
1216 }
1217 \define@key[zf]{sizing}{Size}{ \tl_set:Nn \l_fontspec_size_tl {#1} }
1218 \define@key[zf]{sizing}{Font}{
1219 \fontspec_complete_fontname:Nn \l_fontspec_sizedfont_tl {#1}
1220 }
```
# **23.9.4 Font-independent features**

These features can be applied to any font.

**Scale** If the input isn't one of the pre-defined string options, then it's gotta be numerical. \fontspec\_calc\_scale:n does all the work in the auto-scaling cases.

```
1221 \define@key[zf]{options}{Scale}{
1222 \prg_case_str:nnn {#1}
1223 {
1224 {MatchLowercase} { \fontspec_calc_scale:n {5} }
```

```
1225 {MatchUppercase} { \fontspec_calc_scale:n {8} }
1226 }
1227 { \tl_set:Nx \l_fontspec_scale_tl {#1} }
1228 \zf@update@family{+scale:\l_fontspec_scale_tl}
1229 \tl_set:Nx \l_fontspec_scale_tl { s*[\l_fontspec_scale_tl] }
1230 }
```
\fontspec\_calc\_scale:n This macro calculates the amount of scaling between the default roman font and the (default shape of) the font being selected such that the font dimension that is input is equal for both. The only font dimensions that justify this are 5 (lowercase height) and (uppercase height in  $X \rightrightarrows FX$ ).

> This script is executed for every extra shape, which seems wasteful, but allows alternate italic shapes from a separate font, say, to be loaded and to be auto-scaled correctly. Even if this would be ugly.

```
1231 \cs_new:Npn \fontspec_calc_scale:n #1 {
1232 \group_begin:
1233 \rmfamily
1234 \fontspec_set_font_dimen:NnN \@tempdima {#1} \font
1235 \fontspec_set_font_dimen:NnN \@tempdimb {#1} \zf@basefont
1236 \dim_set:Nn \@tempdimc { 1pt*\@tempdima/\@tempdimb }
1237 \tl_gset:Nx \l_fontspec_scale_tl {\strip@pt\@tempdimc}
1238 \fontspec_info:n {set-scale}
1239 \group_end:
1240 }
```
\fontspec\_set\_font\_dimen:NnN This function sets the dimension #1 (for font #3) to 'fontdimen' #2 for either font dimension 5 (x-height) or 8 (cap-height). If, for some reason, these return an incorrect 'zero' value (as \fontdimen8 might for a .tfm font), then we cheat and measure the height of a glyph. We assume in this case that the font contains either an 'X' or an 'x'.

```
1241 \cs_new:Npn \fontspec_set_font_dimen:NnN #1#2#3
1242 {
1243 \dim_set:Nn #1 { \fontdimen #2 #3 }
1244 \dim_compare:nNnT #1 = {0pt} {
1245 \settoheight #1 {
1246 \tl_if_eq:nnTF {#3} {\font} \rmfamily #3
1247 \prg_case_int:nnn #2 {
1248 {5} {x} % x-height
1249 {8} {X} % cap-height
1250 } {?} % "else" clause; never reached.
1251 }
1252 }
1253 }
```
**Inter-word space** These options set the relevant \fontdimens for the font being loaded.

```
1254 \define@key[zf]{options}{WordSpace}{
1255 \zf@update@family{+wordspace:#1}
1256 \unless\ifzf@firsttime
1257 \zf@wordspace@parse#1,\zf@@ii,\zf@@iii,\zf@@
```
- \fi
- }

\zf@wordspace@parse This macro determines if the input to WordSpace is of the form {X} or {X,Y,Z} and executes the font scaling. If the former input, it executes {X,X,X}.

\def\zf@wordspace@parse#1,#2,#3,#4\zf@@{

```
1261 \def\@tempa{#4}
1262 \ifx\@tempa\@empty
1263 \setlength\@tempdima{#1\fontdimen2\zf@basefont}
1264 \@tempdimb\@tempdima
1265 \@tempdimc\@tempdima
1266 \{9, 15, 9\}1267 \setlength\@tempdima{#1\fontdimen2\zf@basefont}
1268 \setlength\@tempdimb{#2\fontdimen3\zf@basefont}
1269 \setlength\@tempdimc{#3\fontdimen4\zf@basefont}
1270 \fi
1271 \edef\zf@adjust{
1272 \zf@adjust
1273 \fontdimen2\font\the\@tempdima
1274 \fontdimen3\font\the\@tempdimb
1275 \fontdimen4\font\the\@tempdimc
1276 }
1277 }
```
**Punctuation space** Scaling factor for the nominal \fontdimen#7.

```
1278 \define@key[zf]{options}{PunctuationSpace}{
```

```
1279 \zf@update@family{+punctspace:#1}
```

```
1280 \setlength\@tempdima{#1\fontdimen7\zf@basefont}
```

```
1281 \edef\zf@adjust{\zf@adjust\fontdimen7\font\the\@tempdima}
1282 }
```
# **Letterspacing**

```
1283 \define@key[zf]{options}{LetterSpace}{
1284 \zf@update@family{+tracking:#1}
1285 \zf@update@ff{letterspace=#1}
1286 }
```
**Hyphenation character** This feature takes one of three arguments: 'None',  $\langle g \rangle$ uphi, or  $\langle$ *slot* $\rangle$ . If the input isn't the first, and it's one character, then it's the second; otherwise, it's the third.

```
1287 \define@key[zf]{options}{HyphenChar}{
1288 \zf@update@family{+hyphenchar:#1}
1289 \tl_if_eq:nnTF {#1} {None}
1290 {
1291 \tl_put_right:Nn \zf@adjust { \hyphenchar \font = \c_minus_one }
1292 }
1293 {
1294 \tl_if_single:nTF {#1}
1295 { \tl_set:Nn \l_fontspec_hyphenchar_tl {'#1} }
```

```
1296 { \tl_set:Nn \l_fontspec_hyphenchar_tl { #1} }
1297 \fontspec_glyph_if_exist:NnTF \zf@basefont {\l_fontspec_hyphenchar_tl}
1298 {
1299 \xetex_or_luatex:nnn { \tl_put_right:Nn \zf@adjust }
1300 { \hyphenchar \font = \l_fontspec_hyphenchar_tl \scan_stop: }
1301 {
1302 \hbar \hyphenchar \font = \c_zero
1303 \luatexprehyphenchar = \l_fontspec_hyphenchar_tl \scan_stop:
1304 }
1305 }
1306 { \fontspec_error:nx {no-glyph}{#1} }
1307 }
1308 }
```
# **Color**

```
1309 \define@key[zf]{options}{Color}{
1310 \zf@update@family{+col:#1}
1311 \cs_if_exist:cTF {\token_to_str:N\color@#1}
1312 {
1313 \convertcolorspec{named}{#1}{HTML}\l_fontspec_hexcol_tl
1314 }
1315 {
1316 \tl_set:Nn \l_fontspec_hexcol_tl {#1}
1317 }
1318 }
1319 \keyval@alias@key[zf]{options}{Color}{Colour}
1320 \newcounter{fontspec_tmp_int}
1321 \define@key[zf]{options}{Opacity}{
1322 \zf@update@family{+opac:#1}
1323 \setcounter {fontspec_tmp_int} { 255*\real{#1} }
1324 \tl_set:Nx \l_fontspec_opacity_tl {
1325 \nhex2 { \value{fontspec_tmp_int} }
```

```
1326 }
1327 }
```
# **Mapping**

```
1328 \xetex_or_luatex:nnn {
1329 \define@key[zf]{options}{Mapping}
1330 }{
1331 \zf@update@family{+map:#1}
1332 \zf@update@ff{mapping=#1}
1333 }{
1334 \tl_if_eq:nnTF {#1} {tex-text} {
1335 \fontspec_warning:n {no-mapping-ligtex}
1336 \msg_redirect_name:nnn {fontspec} {no-mapping-ligtex} {none}
1337 \setkeys[zf]{options}{ Ligatures=TeX }
1338 }{
1339 \fontspec_warning:n {no-mapping}
1340 }
1341 }
```
# **FeatureFile**

```
1342 \define@key[zf]{options}{FeatureFile}{
1343 \zf@update@family{+fea:#1}
1344 \zf@update@ff{featurefile=#1}
1345 }
```
# **23.9.5 Continuous font axes**

```
1346 \define@key[zf]{options}{Weight}{
1347 \zf@update@family{+weight:#1}
1348 \zf@update@ff{weight=#1}
1349 }
1350 \define@key[zf]{options}{Width}{
1351 \zf@update@family{+width:#1}
1352 \zf@update@ff{width=#1}
1353 }
1354 \define@key[zf]{options}{OpticalSize}{
1355 \xetex_or_luatex:nn {
1356 \ifzf@icu
1357 \tl_set:Nn \l_fontspec_optical_size_tl \{ / S = #1}
1358 \zf@update@family{+size:#1}
1359 \fi
1360 \ifzf@mm
1361 \zf@update@family{+size:#1}
1362 \zf@update@ff{optical size=#1}
1363 \fi
1364 \ifzf@icu\else
1365 \ifzf@mm\else
1366 \ifzf@firsttime
1367 \fontspec_warning:n {no-opticals}
1368 \fi
1369 \fi
1370 \quad \text{Vfi}1371 }{
1372 \tl_set:Nn \l_fontspec_optical_size_tl \{ / S = #1 \}1373 \zf@update@family{+size:#1}
1374 }
1375 }
```
# **23.9.6 Font transformations**

These are to be specified to apply directly to a font shape:

```
1376 \define@key[zf]{options}{FakeSlant}[0.2]{
1377 \zf@update@family{+slant:#1}
1378 \zf@update@ff{slant=#1}
1379 }
1380 \define@key[zf]{options}{FakeStretch}[1.2]{
1381 \zf@update@family{+extend:#1}
1382 \zf@update@ff{extend=#1}
1383 }
1384 \define@key[zf]{options}{FakeBold}[1.5]{
1385 \zf@update@family{+embolden:#1}
```
 \zf@update@ff{embolden=#1} }

These are to be given to a shape that has no real bold/italic to signal that fontspec should automatically create 'fake' shapes.

The behaviour is currently that only if both AutoFakeSlant *and* AutoFakeBold are specified, the bold italic is also faked.

These features presently *override* real shapes found in the font; in the future I'd like these features to be ignored in this case, instead. (This is just a bit harder to program in the current design of fontspec)

```
1388 \define@key[zf]{options}{AutoFakeSlant}[0.2]{
1389 \ifzf@firsttime
1390 \tl_set:Nn \zf@fake@slant {#1}
1391 \tl_put_right:Nn \zf@it@feat {,FakeSlant=#1}
1392 \tl_set_eq:NN \zf@it \zf@fontname
1393 \zf@update@family{fakeit:#1}
1394 \tl_if_empty:NF \zf@fake@embolden {
1395 \tl_put_right:Nx \zf@bfit@feat
1396 {,FakeBold=\zf@fake@embolden,FakeSlant=#1}
1397 \tl_set_eq:NN \zf@bfit \zf@fontname
1398 }
1399 \fi
1400 }
 Same but reversed:
1401 \define@key[zf]{options}{AutoFakeBold}[1.5]{
1402 \ifzf@firsttime
1403 \tl_set:Nn \zf@fake@embolden {#1}
1404 \tl_put_right:Nn \zf@bf@feat {,FakeBold=#1}
1405 \tl_set_eq:NN \zf@bf \zf@fontname
1406 \zf@update@family{fakebf:#1}
1407 \tl_if_empty:NF \zf@fake@slant {
1408 \tl_put_right:Nx \zf@bfit@feat
1409 {,FakeSlant=\zf@fake@slant,FakeBold=#1}
```

```
1410 \tl_set_eq:NN \zf@bfit \zf@fontname
1411 }
1412 \fi
1413 }
```
#### **23.9.7 Ligatures**

The call to the nested keyval family must be wrapped in braces to hide the parent list (this later requires the use of global definitions (\xdef) in \zf@update@...). Both AAT and OpenType names are offered to chose Rare/Discretionary ligatures.

```
1414 \zf@define@font@feature{Ligatures}
1415 \zf@define@feature@option{Ligatures}{Required} {1}{0}{+rlig}
1416 \zf@define@feature@option{Ligatures}{NoRequired} {1}{1}{-rlig}
1417 \zf@define@feature@option{Ligatures}{Common} {1}{2}{+liga}
1418 \zf@define@feature@option{Ligatures}{NoCommon} {1}{3}{-liga}
1419 \zf@define@feature@option{Ligatures}{Rare} {1}{4}{+dlig}
1420 \zf@define@feature@option{Ligatures}{NoRare} {1}{5}{-dlig}
```
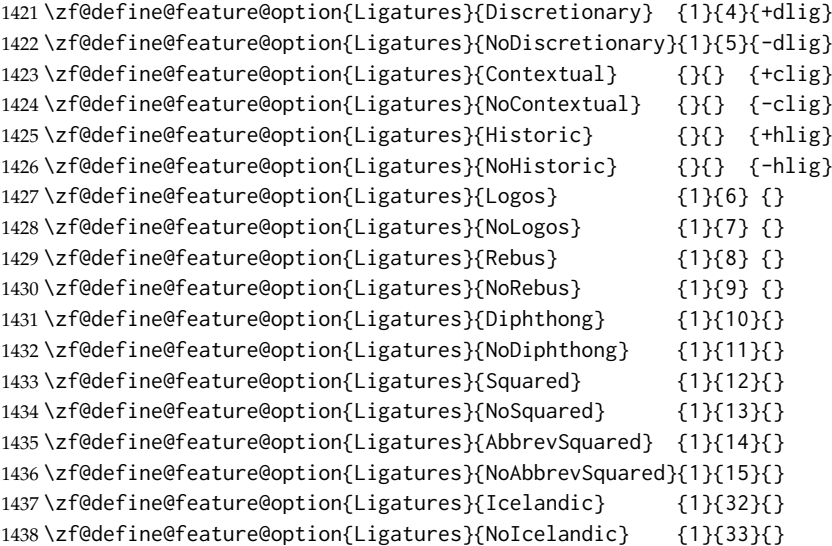

Emulate CM extra ligatures.

```
1439 \define@key[zf@feat]{Ligatures}{TeX}[]{
1440 \xetex_or_luatex:nn {
1441 \zf@update@family{+map:tex-text}
1442 \zf@update@ff{mapping=tex-text}
1443 }{
1444 \zf@update@family{+tlig+trep}
1445 \zf@update@ff{+tlig;+trep}
1446 }
1447 }
```
# **23.9.8 Letters**

```
1448 \zf@define@font@feature{Letters}
1449 \zf@define@feature@option{Letters}{Normal} {3}{0}{}
1450 \zf@define@feature@option{Letters}{Uppercase} {3}{1}{+case}
1451 \zf@define@feature@option{Letters}{Lowercase} {3}{2}{}
1452\zf@define@feature@option{Letters}{SmallCaps} {3}{3}{+smcp}
1453 \zf@define@feature@option{Letters}{PetiteCaps} {} {} {+pcap}
1454 \zf@define@feature@option{Letters}{UppercaseSmallCaps} {} {} {+c2sc}
1455 \zf@define@feature@option{Letters}{UppercasePetiteCaps}{} {} {+c2pc}
1456 \zf@define@feature@option{Letters}{InitialCaps} {3}{4}{}
1457 \zf@define@feature@option{Letters}{Unicase} {} {} {+unic}
```
#### **23.9.9 Numbers**

These were originally separated into NumberCase and NumberSpacing following aat, but it makes more sense to combine them.

Both naming conventions are offered to select the number case.

```
1458 \zf@define@font@feature{Numbers}
1459 \zf@define@feature@option{Numbers}{Monospaced} {6} {0}{+tnum}
1460 \zf@define@feature@option{Numbers}{Proportional} {6} {1}{+pnum}
1461 \zf@define@feature@option{Numbers}{Lowercase} {21}{0}{+onum}
```

```
1462 \zf@define@feature@option{Numbers}{OldStyle} {21}{0}{+onum}
1463 \zf@define@feature@option{Numbers}{Uppercase} {21}{1}{+lnum}
1464 \zf@define@feature@option{Numbers}{Lining} {21}{1}{+lnum}
1465 \zf@define@feature@option{Numbers}{SlashedZero} {14}{5}{+zero}
1466 \zf@define@feature@option{Numbers}{NoSlashedZero}{14}{4}{-zero}
```
luaotload provides a custom anum feature for replacing Latin (AKA Arabic) numbers with Arabic (AKA Indic-Arabic). The same feature maps to Farsi (Persian) numbers if font language is Farsi.

```
1467 \luatex_if_engine:T {
1468 \zf@define@feature@option{Numbers}{Arabic}{}{}{+anum}
1469 }
```
#### **23.9.10 Contextuals**

```
1470 \zf@define@font@feature {Contextuals}
1471 \zf@define@feature@option{Contextuals}{Swash} {} {} {+cswh}
1472 \zf@define@feature@option{Contextuals}{NoSwash} {} {} {-cswh}
1473 \zf@define@feature@option{Contextuals}{Alternate} {} {} {+calt}
1474 \zf@define@feature@option{Contextuals}{NoAlternate} {} {} {-calt}
1475 \zf@define@feature@option{Contextuals}{WordInitial} {8}{0}{+init}
1476 \zf@define@feature@option{Contextuals}{NoWordInitial}{8}{1}{-init}
1477 \zf@define@feature@option{Contextuals}{WordFinal} {8}{2}{+fina}
1478 \zf@define@feature@option{Contextuals}{NoWordFinal} {8}{3}{-fina}
1479 \zf@define@feature@option{Contextuals}{LineInitial} {8}{4}{}
1480 \zf@define@feature@option{Contextuals}{NoLineInitial}{8}{5}{}
1481 \zf@define@feature@option{Contextuals}{LineFinal} {8}{6}{+falt}
1482 \zf@define@feature@option{Contextuals}{NoLineFinal} {8}{7}{-falt}
1483 \zf@define@feature@option{Contextuals}{Inner} {8}{8}{+medi}
1484 \zf@define@feature@option{Contextuals}{NoInner} {8}{9}{-medi}
```
#### **23.9.11 Diacritics**

 \zf@define@font@feature{Diacritics} \zf@define@feature@option{Diacritics}{Show} {9}{0}{} 1487\zf@define@feature@option{Diacritics}{Hide} {9}{1}{} \zf@define@feature@option{Diacritics}{Decompose} {9}{2}{} \zf@define@feature@option{Diacritics}{MarkToBase} {}{}{+mark} \zf@define@feature@option{Diacritics}{NoMarkToBase}{}{}{-mark} \zf@define@feature@option{Diacritics}{MarkToMark} {}{}{+mkmk} \zf@define@feature@option{Diacritics}{NoMarkToMark}{}{}{-mkmk} \zf@define@feature@option{Diacritics}{AboveBase} {}{}{+abvm} \zf@define@feature@option{Diacritics}{NoAboveBase} {}{}{-abvm} \zf@define@feature@option{Diacritics}{BelowBase} {}{}{+blwm} \zf@define@feature@option{Diacritics}{NoBelowBase} {}{}{-blwm}

#### **23.9.12 Kerning**

```
1497 \zf@define@font@feature{Kerning}
1498 \zf@define@feature@option{Kerning}{Uppercase}{}{}{+cpsp}
1499 \zf@define@feature@option{Kerning}{On} {}{}{+kern}
1500 \zf@define@feature@option{Kerning}{Off} {}{}{-kern}
1501 %\zf@define@feature@option{Kerning}{Vertical}{}{}{+vkrn}
```

```
1502 %\zf@define@feature@option{Kerning}
1503 % {VerticalAlternateProportional}{}{}{+vpal}
1504 %\zf@define@feature@option{Kerning}{VerticalAlternateHalfWidth}{}{}{+vhal}
```
#### **23.9.13 Vertical position**

```
1505 \zf@define@font@feature{VerticalPosition}
1506 \zf@define@feature@option{VerticalPosition}{Normal} {10}{0}{}
1507 \zf@define@feature@option{VerticalPosition}{Superior} {10}{1}{+sups}
1508 \zf@define@feature@option{VerticalPosition}{Inferior} {10}{2}{+subs}
1509 \zf@define@feature@option{VerticalPosition}{Ordinal} {10}{3}{+ordn}
1510 \zf@define@feature@option{VerticalPosition}{Numerator} {} {} {+numr}
1511 \zf@define@feature@option{VerticalPosition}{Denominator}{} {} {+dnom}
1512 \zf@define@feature@option{VerticalPosition}{ScientificInferior}{}{}{+sinf}
```
#### **23.9.14 Fractions**

```
1513 \zf@define@font@feature{Fractions}
1514 \zf@define@feature@option{Fractions}{On} {11}{1}{+frac}
1515 \zf@define@feature@option{Fractions}{Off} {11}{0}{-frac}
1516 \zf@define@feature@option{Fractions}{Diagonal} {11}{2}{}
1517 \zf@define@feature@option{Fractions}{Alternate}{} {} {+afrc}
```
#### **23.9.15 Alternates and variants**

Selected numerically because they don't have standard names. Very easy to process, very annoying for the user!

```
1518 \define@key[zf]{options}{Alternate}[0]{
1519 \clist_set_eq:NN \l_fontspec_tmpa_clist \XKV@rm
1520 \setkeys*[zf@feat]{Alternate}{#1}
1521 \unless\ifx\XKV@rm\@empty
1522 \def\XKV@tfam{Alternate}
1523 \fontspec_make_feature:nnx {17}{#1} { \fontspec_salt:n {#1} }
1524 \fi
1525 \clist_set_eq:NN \XKV@rm \l_fontspec_tmpa_clist
1526 }
1527 \xetex_or_luatex:nnn { \cs_set:Npn \fontspec_salt:n #1 }
1528 {+salt=#1} { +salt= \intexpr_eval:n {#1+1} }
1529 \define@key[zf]{options}{Variant}{
1530 \clist_set_eq:NN \l_fontspec_tmpa_clist \XKV@rm
1531 \setkeys*[zf@feat]{Variant}{#1}
1532 \unless\ifx\XKV@rm\@empty
1533 \def\XKV@tfam{Variant}
1534 \fontspec_make_feature:nnx {18}{#1} { +ss \two@digits {#1} }
1535 \fi
1536 \clist_set_eq:NN \XKV@rm \l_fontspec_tmpa_clist
1537 }
1538 \aliasfontfeature{Variant}{StylisticSet}
1539 \define@key[zf]{options}{CharacterVariant}{
1540 \clist_set_eq:NN \l_fontspec_tmpa_clist \XKV@rm
1541 \setkeys*[zf@feat]{CharacterVariant}{#1}
1542 \unless\ifx\XKV@rm\@empty
1543 \def\XKV@tfam{CharacterVariant}
```

```
1544 \fontspec_make_feature:nnx {}{} { +cv \two@digits {#1} }
1545 \fi
1546 \clist_set_eq:NN \XKV@rm \l_fontspec_tmpa_clist
1547 }
```
#### **23.9.16 Style**

```
1548 \zf@define@font@feature{Style}
1549 \zf@define@feature@option{Style}{Alternate} {} {} {+salt}
1550 \zf@define@feature@option{Style}{Italic} {32}{2}{+ital}
1551 \zf@define@feature@option{Style}{Ruby} {28}{2}{+ruby}
1552 \zf@define@feature@option{Style}{Swash} {} {} {+swsh}
1553 \zf@define@feature@option{Style}{Historic} {} {} {+hist}
1554 \zf@define@feature@option{Style}{Display} {19}{1}{}
1555 \zf@define@feature@option{Style}{Engraved} {19}{2}{}
1556 \zf@define@feature@option{Style}{TitlingCaps} {19}{4}{+titl}
1557 \zf@define@feature@option{Style}{TallCaps} {19}{5}{}
1558 \zf@define@feature@option{Style}{HorizontalKana}{} {} {+hkna}
1559 \zf@define@feature@option{Style}{VerticalKana} {} {} {+vkna}
```
#### **23.9.17 CJK shape**

 \zf@define@font@feature{CJKShape} \zf@define@feature@option{CJKShape}{Traditional}{20}{0} {+trad} \zf@define@feature@option{CJKShape}{Simplified} {20}{1} {+smpl} \zf@define@feature@option{CJKShape}{JIS1978} {20}{2} {+jp78} \zf@define@feature@option{CJKShape}{JIS1983} {20}{3} {+jp83} \zf@define@feature@option{CJKShape}{JIS1990} {20}{4} {+jp90} \zf@define@feature@option{CJKShape}{Expert} {20}{10}{+expt} \zf@define@feature@option{CJKShape}{NLC} {20}{13}{+nlck}

#### **23.9.18 Character width**

```
1568 \zf@define@font@feature{CharacterWidth}
1569 \zf@define@feature@option{CharacterWidth}{Proportional}{22}{0}{+pwid}
1570 \zf@define@feature@option{CharacterWidth}{Full}{22}{1}{+fwid}
1571 \zf@define@feature@option{CharacterWidth}{Half}{22}{2}{+hwid}
1572 \zf@define@feature@option{CharacterWidth}{Third}{22}{3}{+twid}
1573 \zf@define@feature@option{CharacterWidth}{Quarter}{22}{4}{+qwid}
1574 \zf@define@feature@option{CharacterWidth}{AlternateProportional}{22}{5}{+palt}
1575 \zf@define@feature@option{CharacterWidth}{AlternateHalf}{22}{6}{+halt}
1576 \zf@define@feature@option{CharacterWidth}{Default}{22}{7}{}
```
## **23.9.19 Annotation**

```
1577 \zf@define@feature@option{Annotation}{Off}{24}{0}{}
1578 \zf@define@feature@option{Annotation}{Box}{24}{1}{}
1579 \zf@define@feature@option{Annotation}{RoundedBox}{24}{2}{}
1580 \zf@define@feature@option{Annotation}{Circle}{24}{3}{}
1581 \zf@define@feature@option{Annotation}{BlackCircle}{24}{4}{}
1582 \zf@define@feature@option{Annotation}{Parenthesis}{24}{5}{}
1583 \zf@define@feature@option{Annotation}{Period}{24}{6}{}
1584 \zf@define@feature@option{Annotation}{RomanNumerals}{24}{7}{}
1585 \zf@define@feature@option{Annotation}{Diamond}{24}{8}{}
```

```
1586 \zf@define@feature@option{Annotation}{BlackSquare}{24}{9}{}
1587 \zf@define@feature@option{Annotation}{BlackRoundSquare}{24}{10}{}
1588 \zf@define@feature@option{Annotation}{DoubleCircle}{24}{11}{}
1589 \define@key[zf]{options}{Annotation}[0]{
1590 \clist_set_eq:NN \l_fontspec_tmpa_clist \XKV@rm
1591 \setkeys*[zf@feat]{Annotation}{#1}
1592 \unless\ifx\XKV@rm\@empty
1593 \def\XKV@tfam{Alternate}
1594 \fontspec_make_feature:nnx {}{} { \fontspec_nalt:n {#1} }
1595 \fi
1596 \clist_set_eq:NN \XKV@rm \l_fontspec_tmpa_clist
1597 }
```

```
1598 \xetex_or_luatex:nnn { \cs_set:Npn \fontspec_nalt:n #1 }
1599 {+nalt=#1} { +nalt= \intexpr_eval:n {#1+1} }
```
#### **23.9.20 Vertical**

```
1600 \zf@define@font@feature{Vertical}
1601 \define@key[zf@feat]{Vertical}{RotatedGlyphs}[]{
1602 \ifzf@icu
1603 \fontspec_make_feature:nnn{}{}{+vrt2}
1604 \zf@update@family{+vert}
1605 \zf@update@ff{vertical}
1606 \else
1607 \zf@update@family{+vert}
1608 \zf@update@ff{vertical}
1609 \fi
1610 }
```
#### **23.9.21 Script**

```
1611 \newfontscript{Arabic}{arab} \newfontscript{Armenian}{armn}
1612 \newfontscript{Balinese}{bali} \newfontscript{Bengali}{beng}
1613 \newfontscript{Bopomofo}{bopo} \newfontscript{Braille}{brai}
1614 \newfontscript{Buginese}{bugi} \newfontscript{Buhid}{buhd}
1615 \newfontscript{Byzantine˜Music}{byzm} \newfontscript{Canadian˜Syllabics}{cans}
1616 \newfontscript{Cherokee}{cher}
1617 \newfontscript{CJK˜Ideographic}{hani} \newfontscript{Coptic}{copt}
1618 \newfontscript{Cypriot˜Syllabary}{cprt} \newfontscript{Cyrillic}{cyrl}
1619 \newfontscript{Default}{DFLT} \newfontscript{Deseret}{dsrt}
1620 \newfontscript{Devanagari}{deva} \newfontscript{Ethiopic}{ethi}
1621 \newfontscript{Georgian}{geor} \newfontscript{Glagolitic}{glag}
1622 \newfontscript{Gothic}{goth} \newfontscript{Greek}{grek}
1623\newfontscript{Gujarati}{gujr} \newfontscript{Gurmukhi}{guru}
1624 \newfontscript{Hangul˜Jamo}{jamo} \newfontscript{Hangul}{hang}
1625 \newfontscript{Hanunoo}{hano} \newfontscript{Hebrew}{hebr}
1626 \newfontscript{Hiragana˜and˜Katakana}{kana}
1627\newfontscript{Javanese}{java} \newfontscript{Kannada}{knda}
1628 \newfontscript{Kharosthi}{khar} \newfontscript{Khmer}{khmr}
1629 \newfontscript{Lao}{lao~} \newfontscript{Latin}{latn}
1630 \newfontscript{Limbu}{limb} \newfontscript{Linear˜B}{linb}
1631 \newfontscript{Malayalam}{mlym} \newfontscript{Math}{math}
1632 \newfontscript{Mongolian}{mong}
```

```
1633 \newfontscript{Musical˜Symbols}{musc} \newfontscript{Myanmar}{mymr}
1634 \newfontscript{N'ko}{nko˜} \newfontscript{Ogham}{ogam}
1635 \newfontscript{Old˜Italic}{ital}
1636 \newfontscript{Old˜Persian˜Cuneiform}{xpeo}
1637 \newfontscript{Oriya}{orya} \newfontscript{Osmanya}{osma}
1638 \newfontscript{Phags-pa}{phag} \newfontscript{Phoenician}{phnx}
1639\newfontscript{Runic}{runr} \newfontscript{Shavian}{shaw}
1640 \newfontscript{Sinhala}{sinh}
1641 \newfontscript{Sumero-Akkadian˜Cuneiform}{xsux}
1642 \newfontscript{Syloti˜Nagri}{sylo} \newfontscript{Syriac}{syrc}
1643 \newfontscript{Tagalog}{tglg} \newfontscript{Tagbanwa}{tagb}
1644 \newfontscript{Tai˜Le}{tale} \newfontscript{Tai˜Lu}{talu}
1645 \newfontscript{Tamil}{taml} \newfontscript{Telugu}{telu}
1646 \newfontscript{Thaana}{thaa} \newfontscript{Thai}{thai}
1647 \newfontscript{Tibetan}{tibt} \newfontscript{Tifinagh}{tfng}
1648 \newfontscript{Ugaritic˜Cuneiform}{ugar}\newfontscript{Yi}{yi˜˜}
```
For convenience:

 \newfontscript{Kana}{kana} \newfontscript{Maths}{math} \newfontscript{CJK}{hani}

#### **23.9.22 Language**

```
1652 \newfontlanguage{Abaza}{ABA}\newfontlanguage{Abkhazian}{ABK}
1653 \newfontlanguage{Adyghe}{ADY}\newfontlanguage{Afrikaans}{AFK}
1654 \newfontlanguage{Afar}{AFR}\newfontlanguage{Agaw}{AGW}
1655 \newfontlanguage{Altai}{ALT}\newfontlanguage{Amharic}{AMH}
1656 \newfontlanguage{Arabic}{ARA}\newfontlanguage{Aari}{ARI}
1657 \newfontlanguage{Arakanese}{ARK}\newfontlanguage{Assamese}{ASM}
1658 \newfontlanguage{Athapaskan}{ATH}\newfontlanguage{Avar}{AVR}
1659 \newfontlanguage{Awadhi}{AWA}\newfontlanguage{Aymara}{AYM}
1660 \newfontlanguage{Azeri}{AZE}\newfontlanguage{Badaga}{BAD}
1661 \newfontlanguage{Baghelkhandi}{BAG}\newfontlanguage{Balkar}{BAL}
1662 \newfontlanguage{Baule}{BAU}\newfontlanguage{Berber}{BBR}
1663 \newfontlanguage{Bench}{BCH}\newfontlanguage{Bible˜Cree}{BCR}
1664 \newfontlanguage{Belarussian}{BEL}\newfontlanguage{Bemba}{BEM}
1665 \newfontlanguage{Bengali}{BEN}\newfontlanguage{Bulgarian}{BGR}
1666 \newfontlanguage{Bhili}{BHI}\newfontlanguage{Bhojpuri}{BHO}
1667 \newfontlanguage{Bikol}{BIK}\newfontlanguage{Bilen}{BIL}
1668 \newfontlanguage{Blackfoot}{BKF}\newfontlanguage{Balochi}{BLI}
1669 \newfontlanguage{Balante}{BLN}\newfontlanguage{Balti}{BLT}
1670 \newfontlanguage{Bambara}{BMB}\newfontlanguage{Bamileke}{BML}
1671 \newfontlanguage{Breton}{BRE}\newfontlanguage{Brahui}{BRH}
1672 \newfontlanguage{Braj˜Bhasha}{BRI}\newfontlanguage{Burmese}{BRM}
1673 \newfontlanguage{Bashkir}{BSH}\newfontlanguage{Beti}{BTI}
1674 \newfontlanguage{Catalan}{CAT}\newfontlanguage{Cebuano}{CEB}
1675 \newfontlanguage{Chechen}{CHE}\newfontlanguage{Chaha˜Gurage}{CHG}
1676 \newfontlanguage{Chattisgarhi}{CHH}\newfontlanguage{Chichewa}{CHI}
1677 \newfontlanguage{Chukchi}{CHK}\newfontlanguage{Chipewyan}{CHP}
1678 \newfontlanguage{Cherokee}{CHR}\newfontlanguage{Chuvash}{CHU}
1679 \newfontlanguage{Comorian}{CMR}\newfontlanguage{Coptic}{COP}
1680 \newfontlanguage{Cree}{CRE}\newfontlanguage{Carrier}{CRR}
```

```
1681 \newfontlanguage{Crimean˜Tatar}{CRT}\newfontlanguage{Church˜Slavonic}{CSL}
1682 \newfontlanguage{Czech}{CSY}\newfontlanguage{Danish}{DAN}
1683 \newfontlanguage{Dargwa}{DAR}\newfontlanguage{Woods˜Cree}{DCR}
1684 \newfontlanguage{German}{DEU}
1685 \newfontlanguage{Dogri}{DGR}\newfontlanguage{Divehi}{DIV}
1686 \newfontlanguage{Djerma}{DJR}\newfontlanguage{Dangme}{DNG}
1687 \newfontlanguage{Dinka}{DNK}\newfontlanguage{Dungan}{DUN}
1688 \newfontlanguage{Dzongkha}{DZN}\newfontlanguage{Ebira}{EBI}
1689 \newfontlanguage{Eastern˜Cree}{ECR}\newfontlanguage{Edo}{EDO}
1690 \newfontlanguage{Efik}{EFI}\newfontlanguage{Greek}{ELL}
1691 \newfontlanguage{English}{ENG}\newfontlanguage{Erzya}{ERZ}
1692 \newfontlanguage{Spanish}{ESP}\newfontlanguage{Estonian}{ETI}
1693 \newfontlanguage{Basque}{EUQ}\newfontlanguage{Evenki}{EVK}
1694 \newfontlanguage{Even}{EVN}\newfontlanguage{Ewe}{EWE}
1695 \newfontlanguage{French˜Antillean}{FAN}
1696 \newfontlanguage{Farsi}{FAR}
1697 \newfontlanguage{Parsi}{FAR}
1698 \newfontlanguage{Persian}{FAR}
1699 \newfontlanguage{Finnish}{FIN}\newfontlanguage{Fijian}{FJI}
1700 \newfontlanguage{Flemish}{FLE}\newfontlanguage{Forest˜Nenets}{FNE}
1701 \newfontlanguage{Fon}{FON}\newfontlanguage{Faroese}{FOS}
1702 \newfontlanguage{French}{FRA}\newfontlanguage{Frisian}{FRI}
1703 \newfontlanguage{Friulian}{FRL}\newfontlanguage{Futa}{FTA}
1704 \newfontlanguage{Fulani}{FUL}\newfontlanguage{Ga}{GAD}
1705 \newfontlanguage{Gaelic}{GAE}\newfontlanguage{Gagauz}{GAG}
1706 \newfontlanguage{Galician}{GAL}\newfontlanguage{Garshuni}{GAR}
1707 \newfontlanguage{Garhwali}{GAW}\newfontlanguage{Ge'ez}{GEZ}
1708 \newfontlanguage{Gilyak}{GIL}\newfontlanguage{Gumuz}{GMZ}
1709 \newfontlanguage{Gondi}{GON}\newfontlanguage{Greenlandic}{GRN}
1710 \newfontlanguage{Garo}{GRO}\newfontlanguage{Guarani}{GUA}
1711 \newfontlanguage{Gujarati}{GUJ}\newfontlanguage{Haitian}{HAI}
1712 \newfontlanguage{Halam}{HAL}\newfontlanguage{Harauti}{HAR}
1713 \newfontlanguage{Hausa}{HAU}\newfontlanguage{Hawaiin}{HAW}
1714 \newfontlanguage{Hammer-Banna}{HBN}\newfontlanguage{Hiligaynon}{HIL}
1715 \newfontlanguage{Hindi}{HIN}\newfontlanguage{High˜Mari}{HMA}
1716 \newfontlanguage{Hindko}{HND}\newfontlanguage{Ho}{HO}
1717 \newfontlanguage{Harari}{HRI}\newfontlanguage{Croatian}{HRV}
1718 \newfontlanguage{Hungarian}{HUN}\newfontlanguage{Armenian}{HYE}
1719 \newfontlanguage{Igbo}{IBO}\newfontlanguage{Ijo}{IJO}
1720 \newfontlanguage{Ilokano}{ILO}\newfontlanguage{Indonesian}{IND}
1721 \newfontlanguage{Ingush}{ING}\newfontlanguage{Inuktitut}{INU}
1722 \newfontlanguage{Irish}{IRI}\newfontlanguage{Irish˜Traditional}{IRT}
1723 \newfontlanguage{Icelandic}{ISL}\newfontlanguage{Inari˜Sami}{ISM}
1724 \newfontlanguage{Italian}{ITA}\newfontlanguage{Hebrew}{IWR}
1725 \newfontlanguage{Javanese}{JAV}\newfontlanguage{Yiddish}{JII}
1726 \newfontlanguage{Japanese}{JAN}\newfontlanguage{Judezmo}{JUD}
1727 \newfontlanguage{Jula}{JUL}\newfontlanguage{Kabardian}{KAB}
1728 \newfontlanguage{Kachchi}{KAC}\newfontlanguage{Kalenjin}{KAL}
1729 \newfontlanguage{Kannada}{KAN}\newfontlanguage{Karachay}{KAR}
1730 \newfontlanguage{Georgian}{KAT}\newfontlanguage{Kazakh}{KAZ}
1731 \newfontlanguage{Kebena}{KEB}\newfontlanguage{Khutsuri˜Georgian}{KGE}
```

```
1732 \newfontlanguage{Khakass}{KHA}\newfontlanguage{Khanty-Kazim}{KHK}
1733 \newfontlanguage{Khmer}{KHM}\newfontlanguage{Khanty-Shurishkar}{KHS}
1734 \newfontlanguage{Khanty-Vakhi}{KHV}\newfontlanguage{Khowar}{KHW}
1735 \newfontlanguage{Kikuyu}{KIK}\newfontlanguage{Kirghiz}{KIR}
1736 \newfontlanguage{Kisii}{KIS}\newfontlanguage{Kokni}{KKN}
1737 \newfontlanguage{Kalmyk}{KLM}\newfontlanguage{Kamba}{KMB}
1738 \newfontlanguage{Kumaoni}{KMN}\newfontlanguage{Komo}{KMO}
1739 \newfontlanguage{Komso}{KMS}\newfontlanguage{Kanuri}{KNR}
1740 \newfontlanguage{Kodagu}{KOD}\newfontlanguage{Korean˜Old˜Hangul}{KOH}
1741 \newfontlanguage{Konkani}{KOK}\newfontlanguage{Kikongo}{KON}
1742 \newfontlanguage{Komi-Permyak}{KOP}\newfontlanguage{Korean}{KOR}
1743 \newfontlanguage{Komi-Zyrian}{KOZ}\newfontlanguage{Kpelle}{KPL}
1744 \newfontlanguage{Krio}{KRI}\newfontlanguage{Karakalpak}{KRK}
1745 \newfontlanguage{Karelian}{KRL}\newfontlanguage{Karaim}{KRM}
1746 \newfontlanguage{Karen}{KRN}\newfontlanguage{Koorete}{KRT}
1747 \newfontlanguage{Kashmiri}{KSH}\newfontlanguage{Khasi}{KSI}
1748 \newfontlanguage{Kildin˜Sami}{KSM}\newfontlanguage{Kui}{KUI}
1749 \newfontlanguage{Kulvi}{KUL}\newfontlanguage{Kumyk}{KUM}
1750 \newfontlanguage{Kurdish}{KUR}\newfontlanguage{Kurukh}{KUU}
1751 \newfontlanguage{Kuy}{KUY}\newfontlanguage{Koryak}{KYK}
1752 \newfontlanguage{Ladin}{LAD}\newfontlanguage{Lahuli}{LAH}
1753 \newfontlanguage{Lak}{LAK}\newfontlanguage{Lambani}{LAM}
1754 \newfontlanguage{Lao}{LAO}\newfontlanguage{Latin}{LAT}
1755 \newfontlanguage{Laz}{LAZ}\newfontlanguage{L-Cree}{LCR}
1756 \newfontlanguage{Ladakhi}{LDK}\newfontlanguage{Lezgi}{LEZ}
1757 \newfontlanguage{Lingala}{LIN}\newfontlanguage{Low˜Mari}{LMA}
1758 \newfontlanguage{Limbu}{LMB}\newfontlanguage{Lomwe}{LMW}
1759 \newfontlanguage{Lower˜Sorbian}{LSB}\newfontlanguage{Lule˜Sami}{LSM}
1760 \newfontlanguage{Lithuanian}{LTH}\newfontlanguage{Luba}{LUB}
1761 \newfontlanguage{Luganda}{LUG}\newfontlanguage{Luhya}{LUH}
1762 \newfontlanguage{Luo}{LUO}\newfontlanguage{Latvian}{LVI}
1763 \newfontlanguage{Majang}{MAJ}\newfontlanguage{Makua}{MAK}
1764 \newfontlanguage{Malayalam˜Traditional}{MAL}\newfontlanguage{Mansi}{MAN}
1765 \newfontlanguage{Marathi}{MAR}\newfontlanguage{Marwari}{MAW}
1766 \newfontlanguage{Mbundu}{MBN}\newfontlanguage{Manchu}{MCH}
1767 \newfontlanguage{Moose˜Cree}{MCR}\newfontlanguage{Mende}{MDE}
1768 \newfontlanguage{Me'en}{MEN}\newfontlanguage{Mizo}{MIZ}
1769 \newfontlanguage{Macedonian}{MKD}\newfontlanguage{Male}{MLE}
1770 \newfontlanguage{Malagasy}{MLG}\newfontlanguage{Malinke}{MLN}
1771 \newfontlanguage{Malayalam˜Reformed}{MLR}\newfontlanguage{Malay}{MLY}
1772 \newfontlanguage{Mandinka}{MND}\newfontlanguage{Mongolian}{MNG}
1773 \newfontlanguage{Manipuri}{MNI}\newfontlanguage{Maninka}{MNK}
1774 \newfontlanguage{Manx˜Gaelic}{MNX}\newfontlanguage{Moksha}{MOK}
1775 \newfontlanguage{Moldavian}{MOL}\newfontlanguage{Mon}{MON}
1776 \newfontlanguage{Moroccan}{MOR}\newfontlanguage{Maori}{MRI}
1777 \newfontlanguage{Maithili}{MTH}\newfontlanguage{Maltese}{MTS}
1778 \newfontlanguage{Mundari}{MUN}\newfontlanguage{Naga-Assamese}{NAG}
1779 \newfontlanguage{Nanai}{NAN}\newfontlanguage{Naskapi}{NAS}
1780 \newfontlanguage{N-Cree}{NCR}\newfontlanguage{Ndebele}{NDB}
1781 \newfontlanguage{Ndonga}{NDG}\newfontlanguage{Nepali}{NEP}
1782 \newfontlanguage{Newari}{NEW}\newfontlanguage{Nagari}{NGR}
```

```
1783 \newfontlanguage{Norway˜House˜Cree}{NHC}\newfontlanguage{Nisi}{NIS}
1784 \newfontlanguage{Niuean}{NIU}\newfontlanguage{Nkole}{NKL}
1785 \newfontlanguage{N'ko}{NKO}\newfontlanguage{Dutch}{NLD}
1786 \newfontlanguage{Nogai}{NOG}\newfontlanguage{Norwegian}{NOR}
1787 \newfontlanguage{Northern˜Sami}{NSM}\newfontlanguage{Northern˜Tai}{NTA}
1788 \newfontlanguage{Esperanto}{NTO}\newfontlanguage{Nynorsk}{NYN}
1789 \newfontlanguage{Oji-Cree}{OCR}\newfontlanguage{Ojibway}{OJB}
1790 \newfontlanguage{Oriya}{ORI}\newfontlanguage{Oromo}{ORO}
1791 \newfontlanguage{Ossetian}{OSS}\newfontlanguage{Palestinian˜Aramaic}{PAA}
1792 \newfontlanguage{Pali}{PAL}\newfontlanguage{Punjabi}{PAN}
1793 \newfontlanguage{Palpa}{PAP}\newfontlanguage{Pashto}{PAS}
1794 \newfontlanguage{Polytonic˜Greek}{PGR}\newfontlanguage{Pilipino}{PIL}
1795 \newfontlanguage{Palaung}{PLG}\newfontlanguage{Polish}{PLK}
1796 \newfontlanguage{Provencal}{PRO}\newfontlanguage{Portuguese}{PTG}
1797 \newfontlanguage{Chin}{QIN}\newfontlanguage{Rajasthani}{RAJ}
1798 \newfontlanguage{R-Cree}{RCR}\newfontlanguage{Russian˜Buriat}{RBU}
1799 \newfontlanguage{Riang}{RIA}\newfontlanguage{Rhaeto-Romanic}{RMS}
1800 \newfontlanguage{Romanian}{ROM}\newfontlanguage{Romany}{ROY}
1801 \newfontlanguage{Rusyn}{RSY}\newfontlanguage{Ruanda}{RUA}
1802 \newfontlanguage{Russian}{RUS}\newfontlanguage{Sadri}{SAD}
1803 \newfontlanguage{Sanskrit}{SAN}\newfontlanguage{Santali}{SAT}
1804 \newfontlanguage{Sayisi}{SAY}\newfontlanguage{Sekota}{SEK}
1805 \newfontlanguage{Selkup}{SEL}\newfontlanguage{Sango}{SGO}
1806 \newfontlanguage{Shan}{SHN}\newfontlanguage{Sibe}{SIB}
1807 \newfontlanguage{Sidamo}{SID}\newfontlanguage{Silte˜Gurage}{SIG}
1808 \newfontlanguage{Skolt˜Sami}{SKS}\newfontlanguage{Slovak}{SKY}
1809 \newfontlanguage{Slavey}{SLA}\newfontlanguage{Slovenian}{SLV}
1810 \newfontlanguage{Somali}{SML}\newfontlanguage{Samoan}{SMO}
1811 \newfontlanguage{Sena}{SNA}\newfontlanguage{Sindhi}{SND}
1812 \newfontlanguage{Sinhalese}{SNH}\newfontlanguage{Soninke}{SNK}
1813 \newfontlanguage{Sodo˜Gurage}{SOG}\newfontlanguage{Sotho}{SOT}
1814 \newfontlanguage{Albanian}{SQI}\newfontlanguage{Serbian}{SRB}
1815 \newfontlanguage{Saraiki}{SRK}\newfontlanguage{Serer}{SRR}
1816 \newfontlanguage{South˜Slavey}{SSL}\newfontlanguage{Southern˜Sami}{SSM}
1817 \newfontlanguage{Suri}{SUR}\newfontlanguage{Svan}{SVA}
1818 \newfontlanguage{Swedish}{SVE}\newfontlanguage{Swadaya˜Aramaic}{SWA}
1819 \newfontlanguage{Swahili}{SWK}\newfontlanguage{Swazi}{SWZ}
1820 \newfontlanguage{Sutu}{SXT}\newfontlanguage{Syriac}{SYR}
1821 \newfontlanguage{Tabasaran}{TAB}\newfontlanguage{Tajiki}{TAJ}
1822 \newfontlanguage{Tamil}{TAM}\newfontlanguage{Tatar}{TAT}
1823 \newfontlanguage{TH-Cree}{TCR}\newfontlanguage{Telugu}{TEL}
1824 \newfontlanguage{Tongan}{TGN}\newfontlanguage{Tigre}{TGR}
1825 \newfontlanguage{Tigrinya}{TGY}\newfontlanguage{Thai}{THA}
1826 \newfontlanguage{Tahitian}{THT}\newfontlanguage{Tibetan}{TIB}
1827 \newfontlanguage{Turkmen}{TKM}\newfontlanguage{Temne}{TMN}
1828 \newfontlanguage{Tswana}{TNA}\newfontlanguage{Tundra˜Nenets}{TNE}
1829 \newfontlanguage{Tonga}{TNG}\newfontlanguage{Todo}{TOD}
1830 \newfontlanguage{Tsonga}{TSG}\newfontlanguage{Turoyo˜Aramaic}{TUA}
1831 \newfontlanguage{Tulu}{TUL}\newfontlanguage{Tuvin}{TUV}
1832 \newfontlanguage{Twi}{TWI}\newfontlanguage{Udmurt}{UDM}
1833 \newfontlanguage{Ukrainian}{UKR}\newfontlanguage{Urdu}{URD}
```

```
1834 \newfontlanguage{Upper˜Sorbian}{USB}\newfontlanguage{Uyghur}{UYG}
1835 \newfontlanguage{Uzbek}{UZB}\newfontlanguage{Venda}{VEN}
1836 \newfontlanguage{Vietnamese}{VIT}\newfontlanguage{Wa}{WA}
1837 \newfontlanguage{Wagdi}{WAG}\newfontlanguage{West-Cree}{WCR}
1838 \newfontlanguage{Welsh}{WEL}\newfontlanguage{Wolof}{WLF}
1839 \newfontlanguage{Tai˜Lue}{XBD}\newfontlanguage{Xhosa}{XHS}
1840 \newfontlanguage{Yakut}{YAK}\newfontlanguage{Yoruba}{YBA}
1841 \newfontlanguage{Y-Cree}{YCR}\newfontlanguage{Yi˜Classic}{YIC}
1842 \newfontlanguage{Yi˜Modern}{YIM}\newfontlanguage{Chinese˜Hong˜Kong}{ZHH}
1843 \newfontlanguage{Chinese˜Phonetic}{ZHP}\newfontlanguage{Chinese˜Simplified}{ZHS}
1844 \newfontlanguage{Chinese˜Traditional}{ZHT}\newfontlanguage{Zande}{ZND}
1845 \newfontlanguage{Zulu}{ZUL}
```
**Turkish** Turns out that many fonts use 'TUR' as their Turkish language tag rather than the specified 'TRK'. So we check for both:

```
1846 \define@key[zf@feat]{Lang}{Turkish}[]{
1847 \fontspec_check_lang:nTF {TRK} {
1848 \c@zf@language\l_fontspec_strnum_int\relax
1849 \zf@update@family{+lang=Turkish}
1850 \tl_set:Nn \l_fontspec_lang_tl {TRK}
1851 }{
1852 \fontspec_check_lang:nTF {TUR} {
1853 \c@zf@language\l_fontspec_strnum_int\relax
1854 \zf@update@family{+lang=Turkish}
1855 \tl_set:Nn \l_fontspec_lang_tl {TUR}
1856 }{
1857 \fontspec_warning:nx {language-not-exist} {#1}
1858 }
1859 }
1860 }
```
# **Default**

```
1861 \define@key[zf@feat]{Lang}{Default}[]{
1862 \zf@update@family{+lang=dflt}
1863 \tl_set:Nn \l_fontspec_lang_tl {DFLT}
1864 \c@zf@language=0\relax
1865 }
```
# **23.9.23 Raw feature string**

This allows savvy X<sub>T</sub>TEX-ers to input font features manually if they have already memorised the OpenType abbreviations and don't mind not having error checking. \define@key[zf]{options}{RawFeature}{ \zf@update@family{+Raw:#1}

```
1868 \zf@update@ff{#1}
1869 }
```
# **23.10 Italic small caps**

The following code for utilising italic small caps sensibly is inspired from Philip Lehman's *The Font Installation Guide*. Note that \upshape needs to be used *twice* to get from italic small caps to regular upright (it always goes to small caps, then regular upright).

\sishape First, the commands for actually selecting italic small caps are defined. I use si \textsi as the NFSS shape for italic small caps, but I have seen itsc and slsc also used. \sidefault may be redefined to one of these if required for compatibility.

```
1870 \providecommand*{\sidefault}{si}
1871 \DeclareRobustCommand{\sishape}{
1872 \not@math@alphabet\sishape\relax
1873 \fontshape\sidefault\selectfont
1874 }
1875 \DeclareTextFontCommand{\textsi}{\sishape}
```
\zf@merge@shape This is the macro which enables the overload on the \..shape commands. It takes three such arguments. In essence, the macro selects the first argument, unless the second argument is already selected, in which case it selects the third.

```
1876 \newcommand*{\zf@merge@shape}[3]{
1877 \edef\@tempa{#1}
1878 \edef\@tempb{#2}
1879 \ifx\f@shape\@tempb
1880 \ifcsname\f@encoding/\f@family/\f@series/#3\endcsname
1881 \edef\@tempa{#3}
1882 \fi
1883 \fi
1884 \fontshape{\@tempa}\selectfont
1885 }
```
\itshape Here the original \..shape commands are redefined to use the merge shape macro.

```
\scshape
1886 \DeclareRobustCommand \itshape {
\upshape 1887
              \not@math@alphabet\itshape\mathit
         1888 \zf@merge@shape\itdefault\scdefault\sidefault
        1889 }
         1890 \DeclareRobustCommand \slshape {
         1891 \not@math@alphabet\slshape\relax
         1892 \zf@merge@shape\sldefault\scdefault\sidefault
         1893 }
         1894 \DeclareRobustCommand \scshape {
         1895 \not@math@alphabet\scshape\relax
         1896 \zf@merge@shape\scdefault\itdefault\sidefault
         1897 }
         1898 \DeclareRobustCommand \upshape {
         1899 \not@math@alphabet\upshape\relax
         1900 \zf@merge@shape\updefault\sidefault\scdefault
         1901 }
```
# **23.11 Selecting maths fonts**

Here, the fonts used in math mode are redefined to correspond to the default roman, sans serif and typewriter fonts. Unfortunately, you can only define maths fonts in the preamble, otherwise I'd run this code whenever \setmainfont and friends was run.

\zf@math Everything here is performed \AtBeginDocument in order to overwrite euler's attempt. This means fontspec must be loaded *after* euler. We set up a conditional to return an error if this rule is violated.

> Since every maths setup is slightly different, we also take different paths for defining various math glyphs depending which maths font package has been loaded.

```
1902 \@ifpackageloaded{euler}{\zf@package@euler@loadedtrue}
1903 {\zf@package@euler@loadedfalse}
1904 \def\zf@math{
1905 \let\zf@font@warning\@font@warning
1906 \let\@font@warning\@font@info
1907 \@ifpackageloaded{euler}{
1908 \ifzf@package@euler@loaded
1909 \zf@math@eulertrue
1910 \qquad \text{leq}1911 \fontspec_error:n {euler-too-late}
1912 \fi
1913 }{}
1914 \@ifpackageloaded{lucbmath}{\zf@math@lucidatrue}{}
1915 \@ifpackageloaded{lucidabr}{\zf@math@lucidatrue}{}
1916 \@ifpackageloaded{lucimatx}{\zf@math@lucidatrue}{}
```
Knuth's CM fonts fonts are all squashed together, combining letters, accents, text symbols and maths symbols all in the one font, cmr, plus other things in other fonts. Because we are changing the roman font in the document, we need to redefine all of the maths glyphs in  $ETrX's$  operators maths font to still go back to the legacy cmr font for all these random glyphs, unless a separate maths font package has been loaded instead.

In every case, the maths accents are always taken from the operators font, which is generally the main text font. (Actually, there is a \hat accent in EulerFractur, but it's *ugly*. So I ignore it. Sorry if this causes inconvenience.)

```
1917 \DeclareSymbolFont{legacymaths}{OT1}{cmr}{m}{n}
1918 \SetSymbolFont{legacymaths}{bold}{OT1}{cmr}{bx}{n}
1919 \DeclareMathAccent{\acute} {\mathalpha}{legacymaths}{19}
1920 \DeclareMathAccent{\grave} {\mathalpha}{legacymaths}{18}
1921 \DeclareMathAccent{\ddot} {\mathalpha}{legacymaths}{127}
1922 \DeclareMathAccent{\tilde} {\mathalpha}{legacymaths}{126}
1923 \DeclareMathAccent{\bar} {\mathalpha}{legacymaths}{22}
1924 \DeclareMathAccent{\breve} {\mathalpha}{legacymaths}{21}
1925 \DeclareMathAccent{\check} {\mathalpha}{legacymaths}{20}
1926 \DeclareMathAccent{\hat} {\mathalpha}{legacymaths}{94} % too bad, euler
1927 \DeclareMathAccent{\dot} {\mathalpha}{legacymaths}{95}
1928 \DeclareMathAccent{\mathring}{\mathalpha}{legacymaths}{23}
```
\colon**: what's going on?** Okay, so : and \colon in maths mode are defined in a few places, so I need to work out what does what. Respectively, we have:

```
% fontmath.ltx:
\DeclareMathSymbol{\colon}{\mathpunct}{operators}{"3A}
\DeclareMathSymbol{:}{\mathrel}{operators}{"3A}
```

```
% amsmath.sty:
\renewcommand{\colon}{\nobreak\mskip2mu\mathpunct{}\nonscript
 \mkern-\thinmuskip{:}\mskip6muplus1mu\relax}
% euler.sty:
\DeclareMathSymbol{:}\mathrel {EulerFraktur}{"3A}
% lucbmath.sty:
\DeclareMathSymbol{\@tempb}{\mathpunct}{operators}{58}
\ifx\colon\@tempb
  \DeclareMathSymbol{\colon}{\mathpunct}{operators}{58}
\fi
\DeclareMathSymbol{:}{\mathrel}{operators}{58}
```
 $(3A.16 = 58.10)$  So I think, based on this summary, that it is fair to tell fontspec to 'replace' the operators font with legacymaths for this symbol, except when amsmath is loaded since we want to keep its definition.

```
1929 \begingroup
1930 \mathchardef\@tempa="603A \relax
1931 \let\next\egroup
1932 \ifx\colon\@tempa
1933 \DeclareMathSymbol{\colon}{\mathpunct}{legacymaths}{58}
1934 \fi
1935 \endgroup
```
The following symbols are only defined specifically in euler, so skip them if that package is loaded.

```
1936 \ifzf@math@euler\else
1937 \DeclareMathSymbol{!}{\mathclose}{legacymaths}{33}
1938 \DeclareMathSymbol{:}{\mathrel} {legacymaths}{58}
1939 \DeclareMathSymbol{;}{\mathpunct}{legacymaths}{59}
1940 \DeclareMathSymbol{?}{\mathclose}{legacymaths}{63}
```
And these ones are defined both in euler and lucbmath, so we only need to run this code if no extra maths package has been loaded.

```
1941 \ifzf@math@lucida\else
1942 \DeclareMathSymbol{0}{\mathalpha}{legacymaths}{'0}
1943 \DeclareMathSymbol{1}{\mathalpha}{legacymaths}{'1}
1944 \DeclareMathSymbol{2}{\mathalpha}{legacymaths}{'2}
1945 \DeclareMathSymbol{3}{\mathalpha}{legacymaths}{'3}
1946 \DeclareMathSymbol{4}{\mathalpha}{legacymaths}{'4}
1947 \DeclareMathSymbol{5}{\mathalpha}{legacymaths}{'5}
1948 \DeclareMathSymbol{6}{\mathalpha}{legacymaths}{'6}
1949 \DeclareMathSymbol{7}{\mathalpha}{legacymaths}{'7}
1950 \DeclareMathSymbol{8}{\mathalpha}{legacymaths}{'8}
1951 \DeclareMathSymbol{9}{\mathalpha}{legacymaths}{'9}
1952 \DeclareMathSymbol{\Gamma}{\mathalpha}{legacymaths}{0}
1953 \DeclareMathSymbol{\Delta}{\mathalpha}{legacymaths}{1}
1954 \DeclareMathSymbol{\Theta}{\mathalpha}{legacymaths}{2}
1955 \DeclareMathSymbol{\Lambda}{\mathalpha}{legacymaths}{3}
```
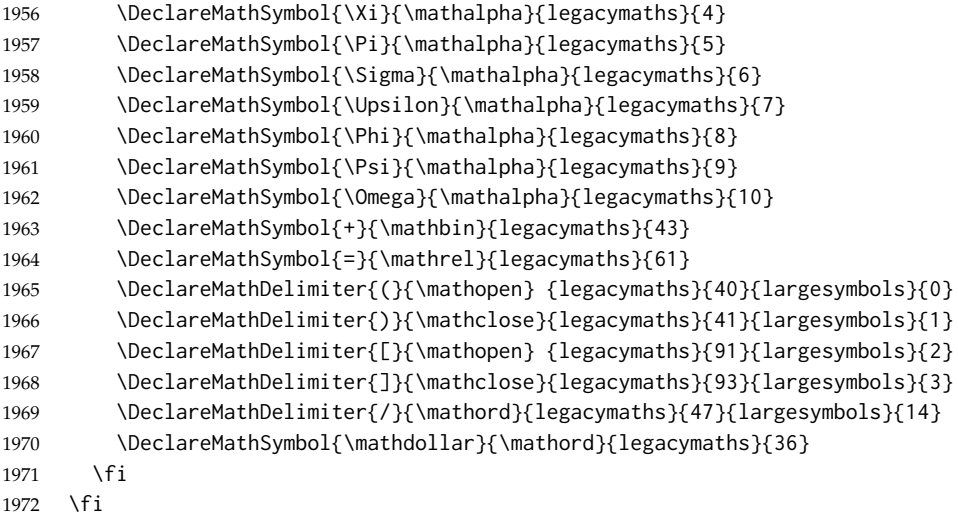

Finally, we change the font definitions for \mathrm and so on. These are defined using the \zf@rmmaths (...) macros, which default to \rmdefault but may be specified with the  $\setminus$ setmathrm $(...)$  commands in the preamble.

Since  $\Delta$ T<sub>E</sub>X only generally defines one level of boldness, we omit \mathbf in the bold maths series. It can be specified as per usual with \setboldmathrm, which stores the appropriate family name in \zf@rmboldmaths.

```
1973 \DeclareSymbolFont{operators}\zf@enc\zf@rmmaths\mddefault\updefault
1974 \SetSymbolFont{operators}{normal}\zf@enc\zf@rmmaths\mddefault\updefault
1975 \SetMathAlphabet\mathrm{normal}\zf@enc\zf@rmmaths\mddefault\updefault
1976 \SetMathAlphabet\mathit{normal}\zf@enc\zf@rmmaths\mddefault\itdefault
1977 \SetMathAlphabet\mathbf{normal}\zf@enc\zf@rmmaths\bfdefault\updefault
1978 \SetMathAlphabet\mathsf{normal}\zf@enc\zf@sfmaths\mddefault\updefault
1979 \SetMathAlphabet\mathtt{normal}\zf@enc\zf@ttmaths\mddefault\updefault
1980 \SetSymbolFont{operators}{bold}\zf@enc\zf@rmmaths\bfdefault\updefault
1981 \ifdefined\zf@rmboldmaths
1982 \SetMathAlphabet\mathrm{bold}\zf@enc\zf@rmboldmaths\mddefault\updefault
1983 \SetMathAlphabet\mathbf{bold}\zf@enc\zf@rmboldmaths\bfdefault\updefault
1984 \SetMathAlphabet\mathit{bold}\zf@enc\zf@rmboldmaths\mddefault\itdefault
1985 \else
1986 \SetMathAlphabet\mathrm{bold}\zf@enc\zf@rmmaths\bfdefault\updefault
1987 \SetMathAlphabet\mathit{bold}\zf@enc\zf@rmmaths\bfdefault\itdefault
1988 \fi
1989 \SetMathAlphabet\mathsf{bold}\zf@enc\zf@sfmaths\bfdefault\updefault
```
\SetMathAlphabet\mathtt{bold}\zf@enc\zf@ttmaths\bfdefault\updefault

\let\font@warning\zf@font@warning}

\zf@math@maybe We're a little less sophisticated about not executing the \zf@maths macro if various other maths font packages are loaded. This list is based on the wonderful 'LATEXFont Catalogue': <http://www.tug.dk/FontCatalogue/mathfonts.html>. I'm sure there are more I've missed. Do the T<sub>E</sub>X Gyre fonts have maths support yet?

> Untested: would \unless\ifnum\Gamma=28672\relax\@zf@mathfalse\fi be a better test? This needs more cooperation with euler and lucida, I think.

\def\zf@math@maybe{

```
1993 \@ifpackageloaded{anttor}{
1994 \ifx\define@antt@mathversions a\@zf@mathfalse\fi}{}
1995 \@ifpackageloaded{arev}{\@zf@mathfalse}{}
1996 \@ifpackageloaded{eulervm}{\@zf@mathfalse}{}
1997 \@ifpackageloaded{mathdesign}{\@zf@mathfalse}{}
1998 \@ifpackageloaded{concmath}{\@zf@mathfalse}{}
1999 \@ifpackageloaded{cmbright}{\@zf@mathfalse}{}
2000 \@ifpackageloaded{mathesf}{\@zf@mathfalse}{}
2001 \@ifpackageloaded{gfsartemisia}{\@zf@mathfalse}{}
2002 \@ifpackageloaded{gfsneohellenic}{\@zf@mathfalse}{}
2003 \@ifpackageloaded{iwona}{
2004 \ifx\define@iwona@mathversions a\@zf@mathfalse\fi}{}
2005 \@ifpackageloaded{kpfonts}{\@zf@mathfalse}{}
2006 \@ifpackageloaded{kmath}{\@zf@mathfalse}{}
2007 \@ifpackageloaded{kurier}{
2008 \ifx\define@kurier@mathversions a\@zf@mathfalse\fi}{}
2009 \@ifpackageloaded{fouriernc}{\@zf@mathfalse}{}
2010 \@ifpackageloaded{fourier}{\@zf@mathfalse}{}
2011 \@ifpackageloaded{mathpazo}{\@zf@mathfalse}{}
2012 \@ifpackageloaded{mathptmx}{\@zf@mathfalse}{}
2013 \@ifpackageloaded{MinionPro}{\@zf@mathfalse}{}
2014 \@ifpackageloaded{unicode-math}{\@zf@mathfalse}{}
2015 \@ifpackageloaded{breqn}{\@zf@mathfalse}{}
2016 \if@zf@math
2017 \fontspec_info:n {setup-math}
2018 \zf@math
2019 \fi
2020 }
2021 \AtBeginDocument{\zf@math@maybe}
```
# **23.12 Finishing up**

Now we just want to set up loading the .cfg file, if it exists.

```
2022 \if@zf@configfile
2023 \InputIfFileExists{fontspec.cfg}
2024 {\typeout{fontspec.cfg~ loaded.}}
2025 {\typeout{No˜ fontspec.cfg˜ file˜ found;˜ no˜ configuration˜ loaded.}}
2026 \fi
```
The end! Thanks for coming.

# **Part VIII fontspec.lua**

First we define some metadata.

```
1 fontspec = \{ \}2
 3 fontspec.module = {
 4 name = "fontspec",
 5 version = 2.0,
 6 date = "2009/12/04",
 7 description = "Advanced font selection for LuaLaTeX.",
 8 author = "Khaled Hosny",
 9 copyright = "Khaled Hosny",
10 license = "LPPL"
11 }
12
13 luatexbase.provides_module(fontspec.module)
14
Some utility functions
15
16 utf = unicode.utf8
17
18 function fontspec.log (...) luatexbase.module_log (fontspec.module.name, string.format(...))
19 function fontspec.warning(...) luatexbase.module_warning(fontspec.module.name, string.format(...))
20 function fontspec.error (...) luatexbase.module_error (fontspec.module.name, string.format(...))
21
22 function fontspec.sprint (...) tex.sprint(luatexbase.catcodetables['latex-package'], ...) end
23
The following functions check for exsitence of certain script, language or feature
in a given font.
24
25 local function check_script(id, script)
26 local s = string.lower(script)
27 if id and id 0 then
```

```
28 local otfdata = fonts.ids[id].shared.otfdata
29 if otfdata then
30 local features = otfdata.luatex.features
31 for i,_ in pairs(features) do
32 for j,_ in pairs(features[i]) do
33 if features[i][j][s] then
34 fontspec.log("script '%s' exists in font '%s'",
35 script, fonts.ids[id].fullname)
36 return true
37 end
38 end
39 end
40 end
41 end
```

```
42 end
43
44 local function check_language(id, language, script)
45 local s = string.lower(script)
46 local l = string.lower(language)
47 if id and id 0 then
48 local otfdata = fonts.ids[id].shared.otfdata
49 if otfdata then
50 local features = otfdata.luatex.features
51 for i,_ in pairs(features) do
52 for j,_ in pairs(features[i]) do
53 if features[i][j][s] and features[i][j][s][l] then
54 fontspec.log("language '%s' for script '%s' exists in font '%s'",
55 language, script, fonts.ids[id].fullname)
56 return true
57 end
58 end
59 end
60 end
61 end
62 end
63
64 local function check_feature(id, feature, language, script)
65 local s = string.lower(script)
66 local l = string.lower(language)
67 local f = string.lower(feature:gsub("[-1", ""))68 if id and id 0 then
69 local otfdata = fonts.ids[id].shared.otfdata
70 if otfdata then
71 local features = otfdata.luatex.features
72 for i,_ in pairs(features) do
73 if features[i][f] and features[i][f][s] then
74 if features[i][f][s][l] == true then
75 fontspec.log("feature '%s' for language '%s' and script '%s' exists in font '%s'
76 feature, language, script, fonts.ids[id].fullname)
77 return true
78 end
79 end
80 end
81 end
82 end
83 end
84
The following are the function that get called from T<sub>E</sub>X end.
85
86 local function tempswatrue() fontspec.sprint([[\@tempswatrue]]) end
87 local function tempswafalse() fontspec.sprint([[\@tempswafalse]]) end
88
89 function fontspec.check_ot_script(fnt, script)
90 if check_script(font.id(fnt), script) then
91 tempswatrue()
```

```
92 else
93 tempswafalse()
94 end
95 end
96
97 function fontspec.check_ot_lang(fnt, lang, script)
98 if check_language(font.id(fnt), lang, script) then
99 tempswatrue()
100 else
101 tempswafalse()
102 end
103 end
104
105 function fontspec.check_ot_feat(fnt, feat, lang, script)
106 for _, f in ipairs { "+trep", "+tlig", "+anum" } do
107 if feat == f then
108 tempswatrue()
109 return
110 end
111 end
112 if check_feature(font.id(fnt), feat, lang, script) then
113 tempswatrue()
114 else
115 tempswafalse()
116 end
117 end
118
```
# **Part IX fontspec-patches.sty**

1 \ExplSyntaxOn

# **23.13 Unicode footnote symbols**

2 \RequirePackage{fixltx2e}[2006/03/24]

# **23.14 Emph**

\em Redefinition of {\em ...} and \emph{...} to use nfss info to detect when the inner \emph shape should be used.

\emshape \eminnershape

 \DeclareRobustCommand \em { \@nomath\em \tl\_if\_eq:xxTF \f@shape \itdefault \eminnershape \emshape 6 } \DeclareTextFontCommand{\emph}{\em} \let\emshape\itshape \let\eminnershape\upshape

# $23.15$  \-

\- This macro is courtesy of Frank Mittelbach and the LATEX  $2\varepsilon$  source code.

```
10 \DeclareRobustCommand{\-}{%
11 \discretionary{%
12 \char\ifnum\hyphenchar\font\z@
13 \xlx@defaulthyphenchar
14 \else
15 \hyphenchar\font
16 \fi}{}{}}
```

```
17 \def\xlx@defaulthyphenchar{'\-}
```
# **23.16 Verbatims**

Many thanks to Apostolos Syropoulos for discovering this problem and writing the redefinion of  $L^2K$ 's verbatim environment and \verb\* command.

\fontspec\_visible\_space: Print u+2434: open box, which is used to visibly display a space character.

```
18 \cs_new:Npn \fontspec_visible_space: {
19 \fontspec_glyph_if_exist:NnTF \font {"2423}
20 {\char"2423\relax}
21 {\fontspec_visible_space_fallback:}
22 }
```
\fontspec\_visible\_space:@fallback If the current font doesn't have u+2434: open box, use Latin Modern Mono instead.

```
23 \cs_new:Npn \fontspec_visible_space_fallback: {
24 \quad \{25 \usefont{EU1}{lmtt}{\f@series}{\f@shape}
26 \textvisiblespace
```

```
27 }
                               28 }
fontspec_print_visible_spaces: Helper macro to turn spaces (^^20) active and print visible space instead.
                               29 \group_begin:
                               30 \char_make_active:n{"20}%
                               31 \cs_gset:Npn\fontspec_print_visible_spaces:{%
                               32 \char_make_active:n{"20}%
                               33 \cs_set_eq:NNˆˆ20\fontspec_visible_space:%
                               34 }%
                               35 \group_end:
                        \verb
Redefine \verb to use \fontspec_print_visible_spaces:.
                       \verb*
                               36 \def\verb{
                               37 \relax\ifmmode\hbox\else\leavevmode\null\fi
                               38 \bgroup
                               39 \verb@eol@error \let\do\@makeother \dospecials
                               40 \verbatim@font\@noligs
                               41 \@ifstar\@@sverb\@verb
                               42 }
                               43 \def\@@sverb{\fontspec_print_visible_spaces:\@sverb}
                                  It's better to put small things into \AtBeginDocument, so here we go:
                               44 \AtBeginDocument{
                               45 \fontspec_patch_verbatim:
                               46 \fontspec_patch_moreverb:
                               47 \fontspec_patch_fancyvrb:
                               48 \fontspec_patch_listings:
                               49 }
                    verbatim* With the verbatim package.
                               50 \cs_set:Npn \fontspec_patch_verbatim: {
                               51 \@ifpackageloaded{verbatim}{
                               52 \cs_set:cpn {verbatim*} {
                               53 \begingroup \@verbatim \fontspec_print_visible_spaces: \verbatim@start
                               54 }
                               55 }{
                               This is for vanilla LATEX.
                               56 \cs_set:cpn {verbatim*} {
                               57 \@verbatim \fontspec_print_visible_spaces: \@sxverbatim
                               58 }
                               59 }
                               60 }
                 listingcont* This is for moreverb. The main listing* environment inherits this definition.
                               61 \cs_set:Npn \fontspec_patch_moreverb: {
                               62 \@ifpackageloaded{moreverb}{
                               63 \cs_set:cpn {listingcont*} {
                               64 \cs_set:Npn \verbatim@processline {
                               65 \thelisting@line \global\advance\listing@line\c_one
```
\the\verbatim@line\par

```
67 }
68 \@verbatim \fontspec_print_visible_spaces: \verbatim@start
69 }
70 }{}
71 }
  listings and fancvrb make things nice and easy:
```

```
72 \cs_set:Npn \fontspec_patch_fancyvrb: {
73 \@ifpackageloaded{fancyvrb}{
74 \cs_set_eq:NN \FancyVerbSpace \fontspec_visible_space:
75 }{}
76 }
77 \cs_set:Npn \fontspec_patch_listings: {
78 \@ifpackageloaded{listings}{
79 \cs_set_eq:NN \lst@visiblespace \fontspec_visible_space:
80 }{}
81 }
```
# **Part X fontspec.cfg**

As an example, and to avoid upsetting people as much as possible, I'm populating the default fontspec.cfg file with backwards compatibility feature aliases.

```
1
2 %%%%%%%%%%%%%%%%%%%%%%%%%%%%%%%%%%%%%%%%%%%%%%%%%%%%%%%%%%
3 %%% FOR BACKWARDS COMPATIBILITY WITH PREVIOUS VERSIONS %%%
4
5 % Nothing here!
6 % I have absolutely no idea whether backwards compatibility,
7 % of the sort that was previously populated here, is important
8% for version 2.
9
```
## **Index**

Numbers written in italic refer to the page where the corresponding entry is described; numbers underlined refer to the code line of the definition; numbers in roman refer to the code lines where the entry is used.

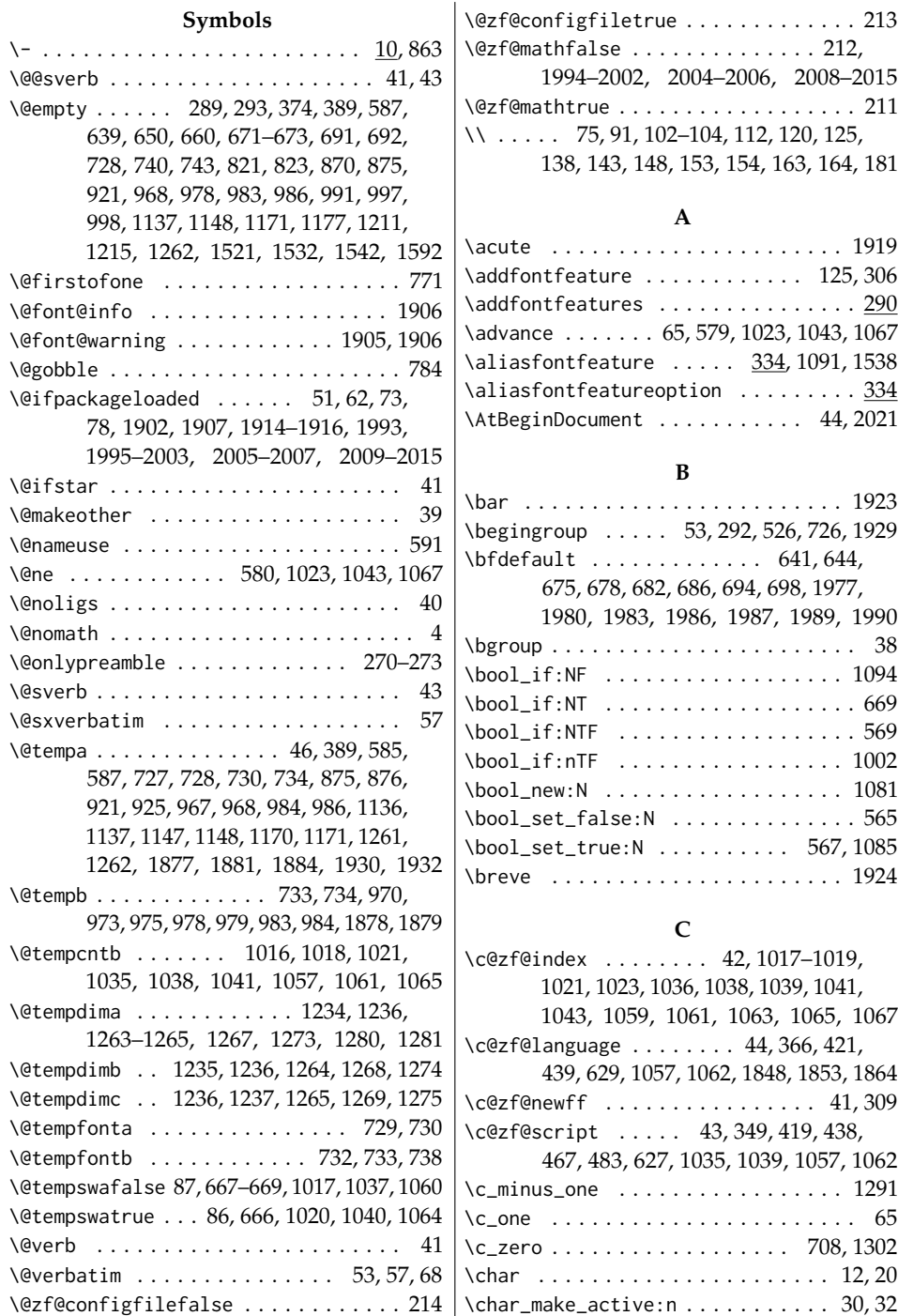

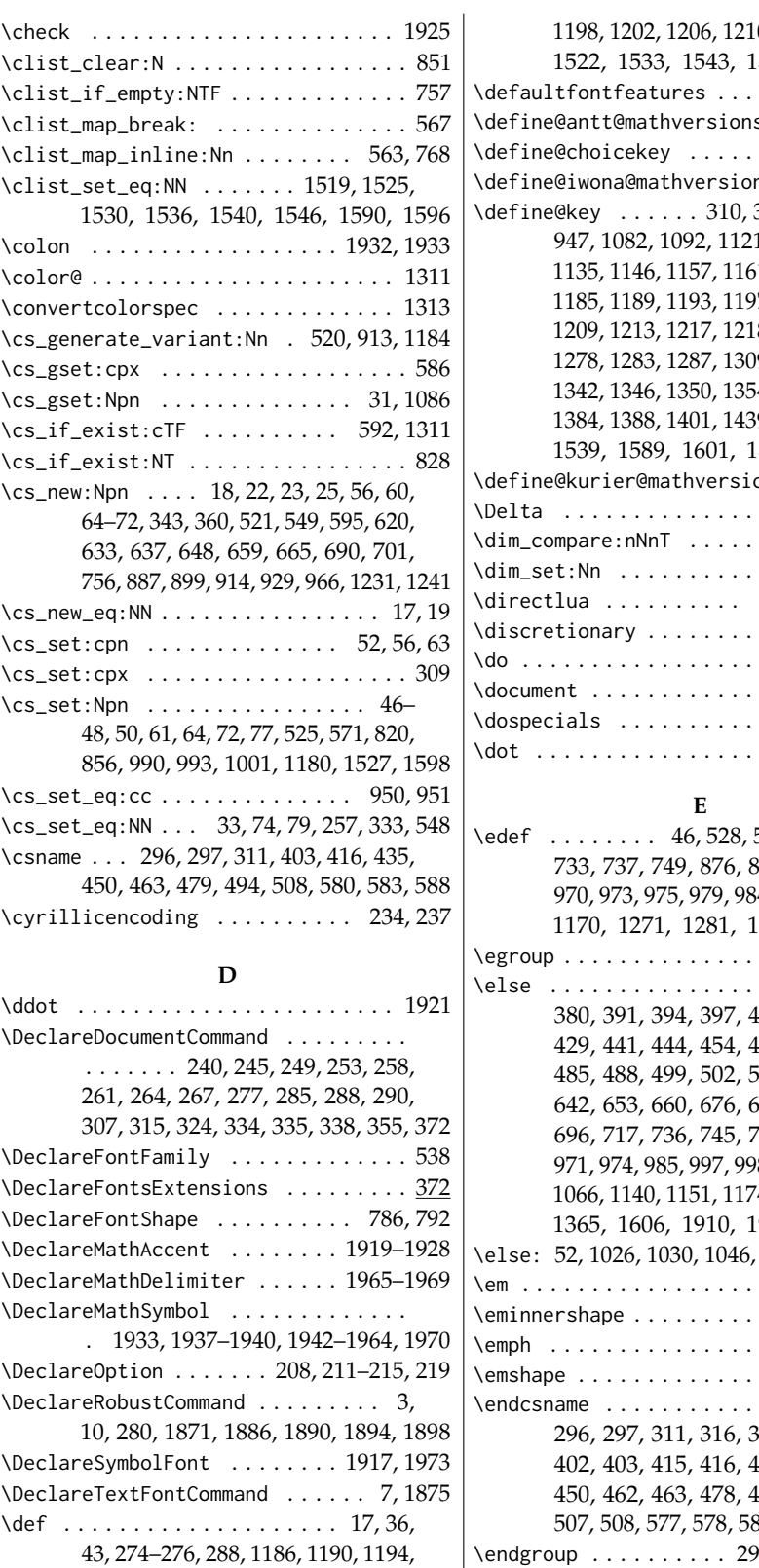

0, 1260, 1261, 1522, 1533, 1543, 1593, 1904, 1992  $\dots \dots \dots$  . 288  $\mathsf{s}$  . . . . . . . 1994  $\dots \dots$  . . . . 1099  $\mathsf{ns} \ldots \ldots \cdot 2004$  $345, 362, 944,$ 1, 1126, 1131, 1, 1165, 1169, <sup>1</sup>7, 1201, 1205, 8, 1221, 1254, .<br>1321, 1329, 14, 1376, 1380, 158, 1529, 1539, 1589, 1601, 1846, 1861, 1866  $\text{ons} \ldots$  . 2008  $\dots \dots$  . . . . 1953  $\dots \dots$  . . . . 1244  $\dots$  . 1236, 1243 1029, 1049, 1073  $\dots \dots$  . . . . . . 11  $\ldots \ldots \ldots$  . . . . . 39  $\dots \dots$  . . . . . . 236  $\dots \dots$  . . . . . . 39  $\dots \dots$  . . . . . 1927

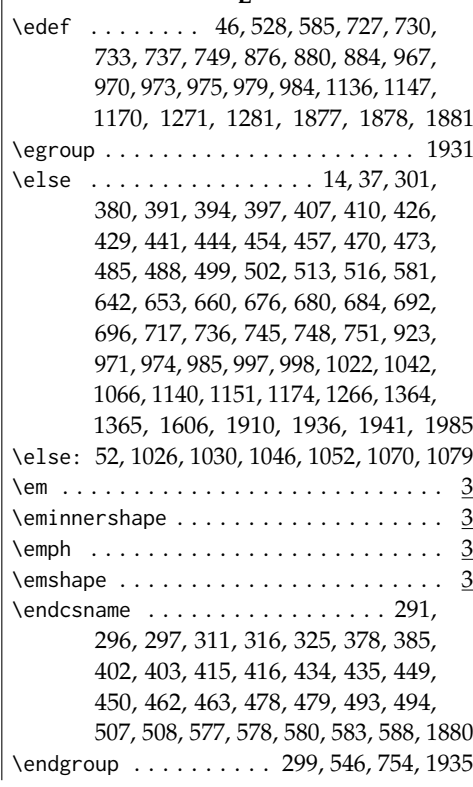

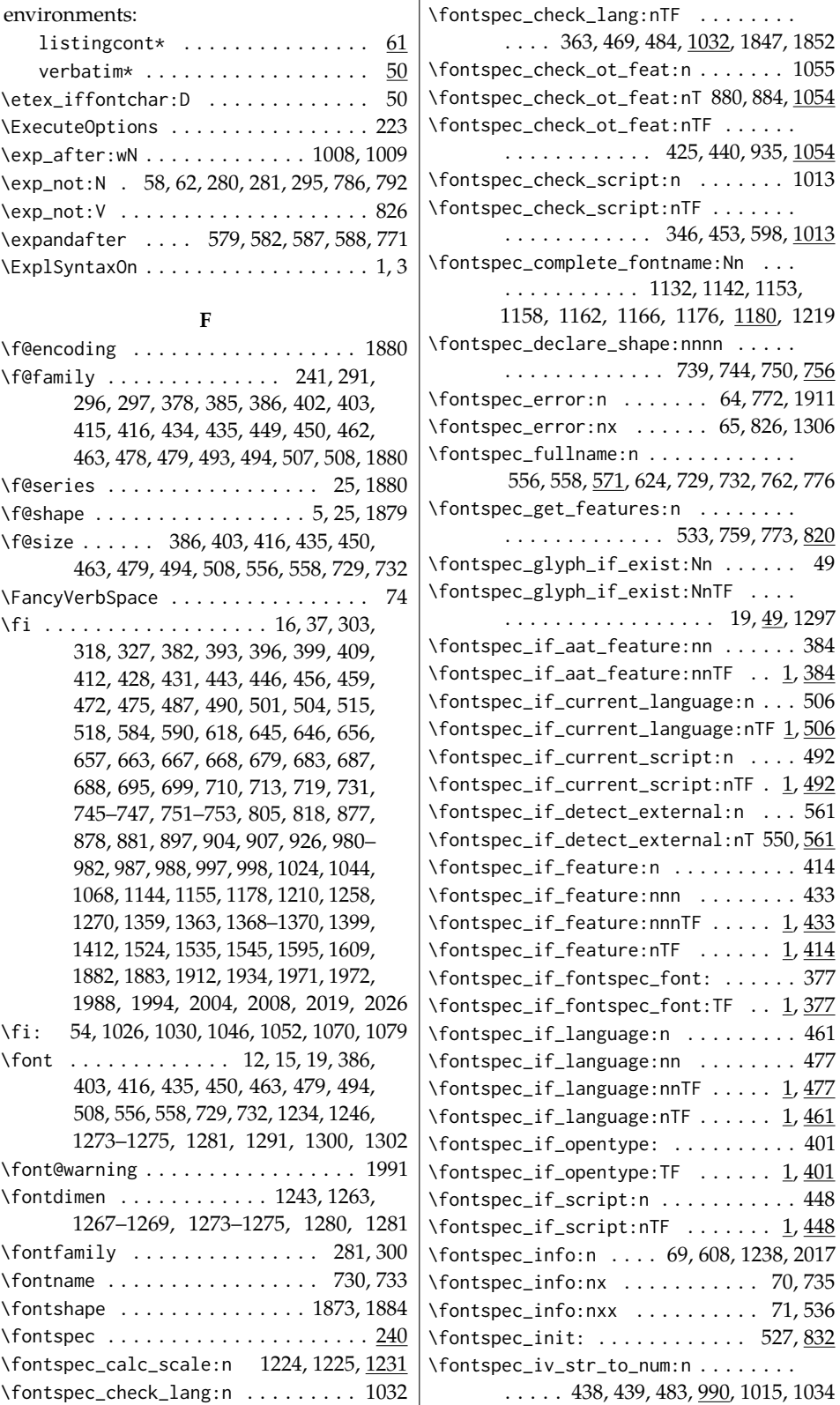

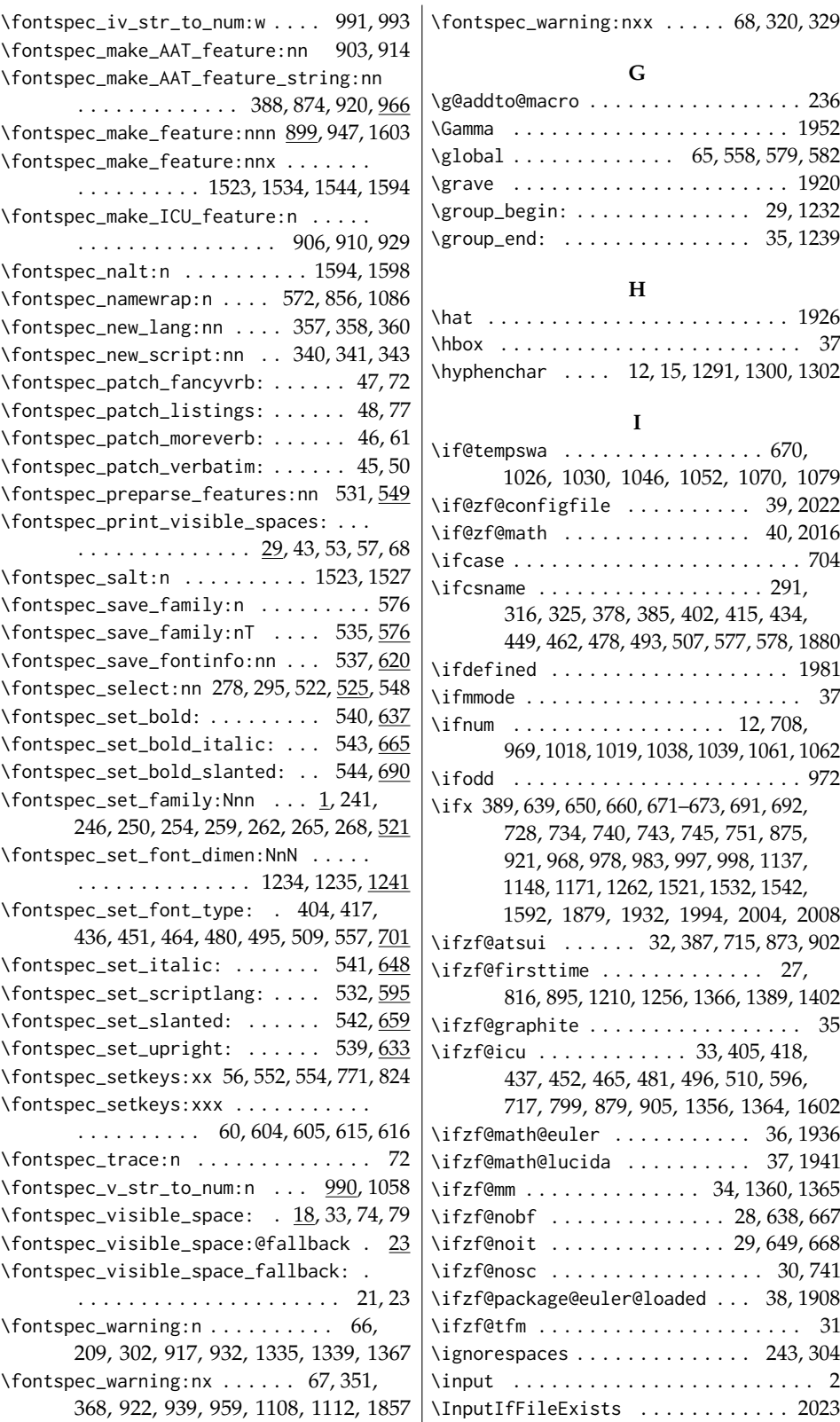

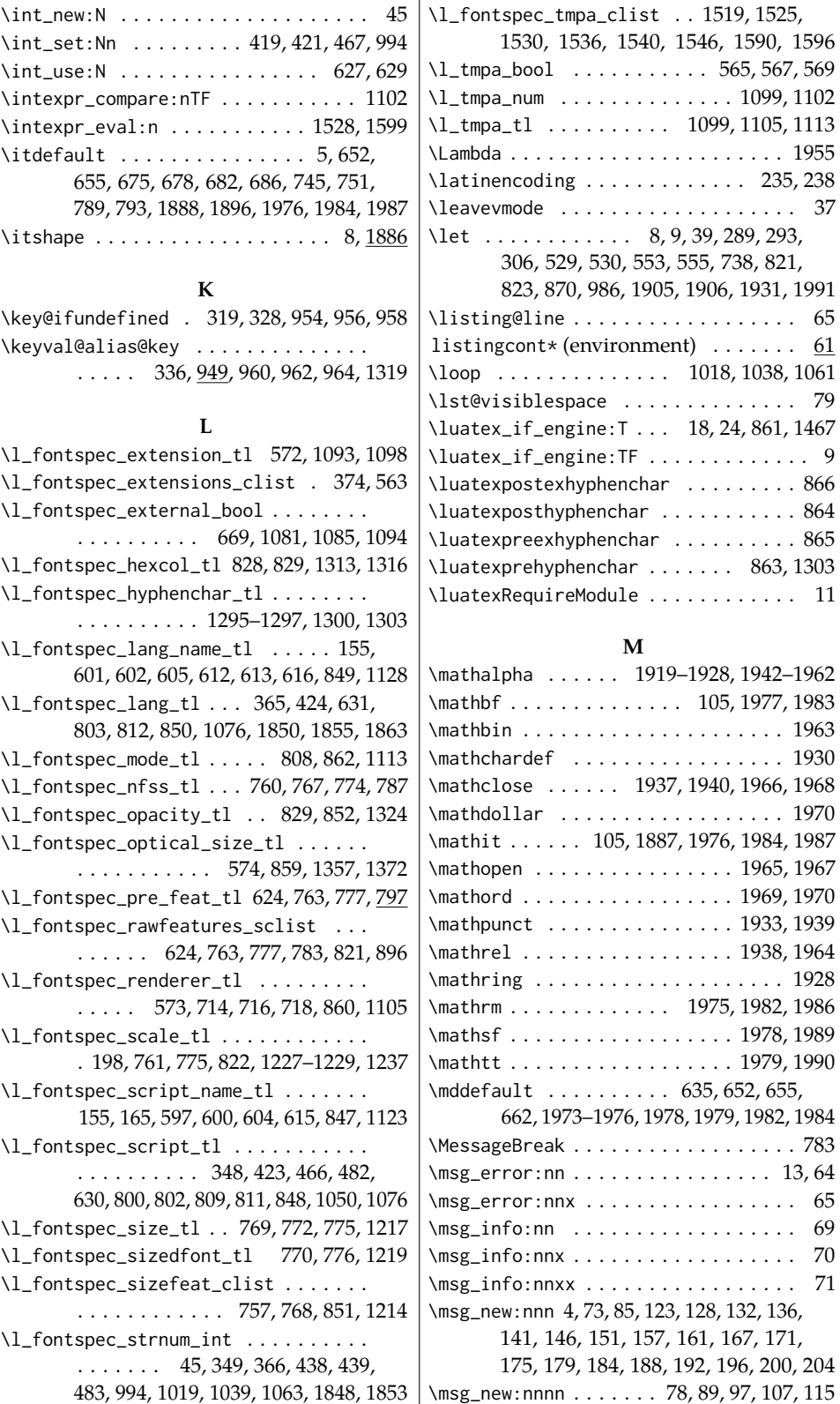

 $\ddot{\phantom{a}}$ 

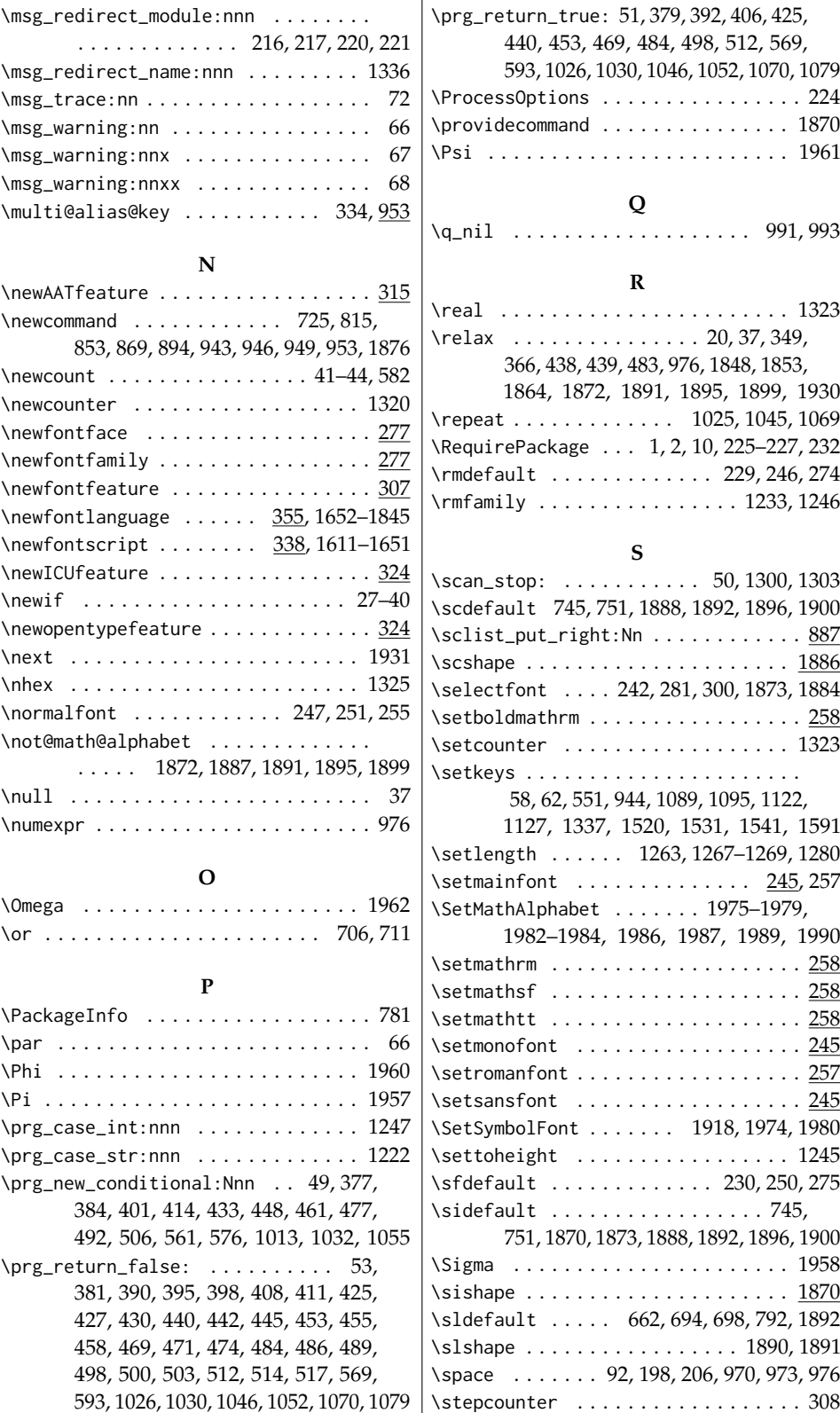

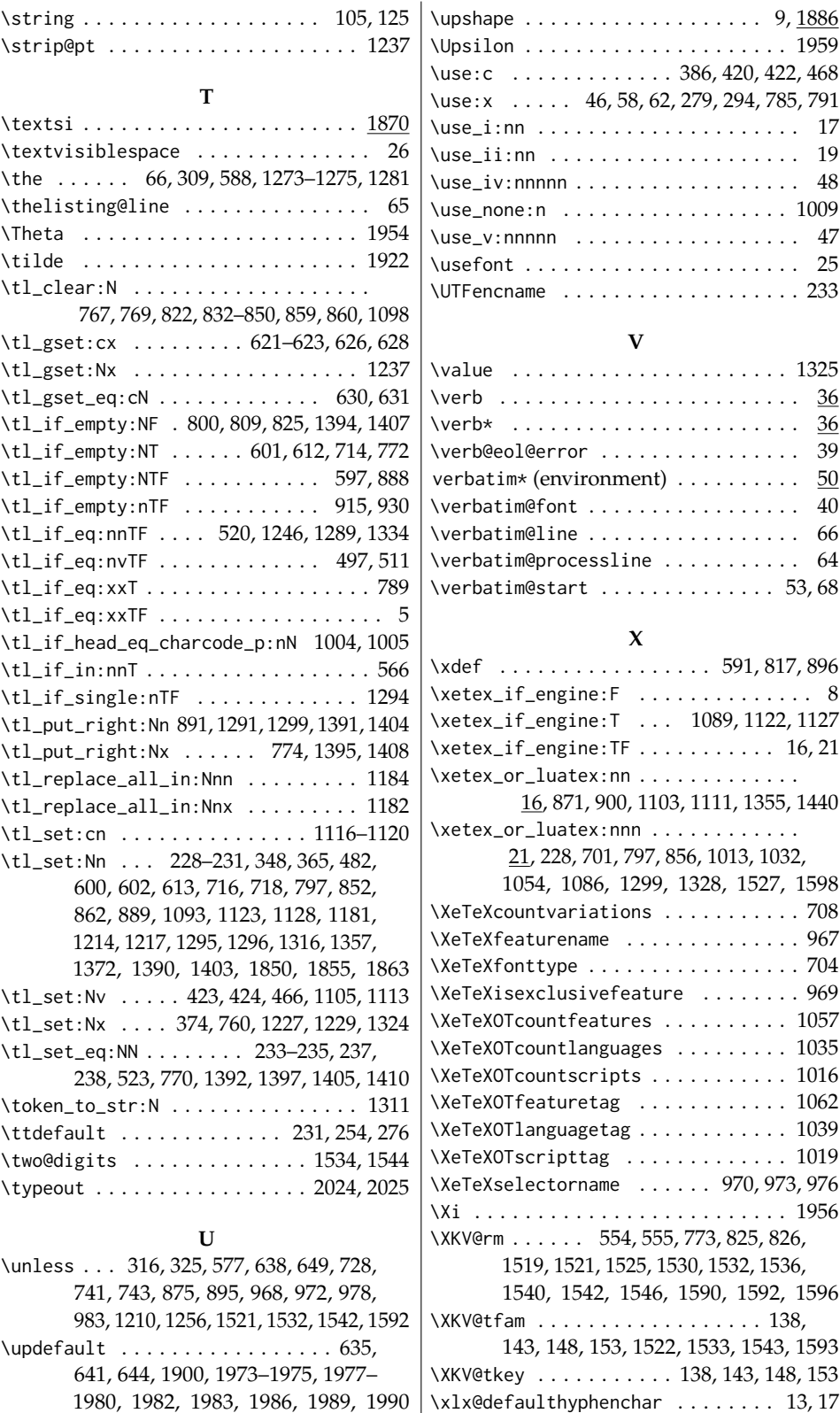

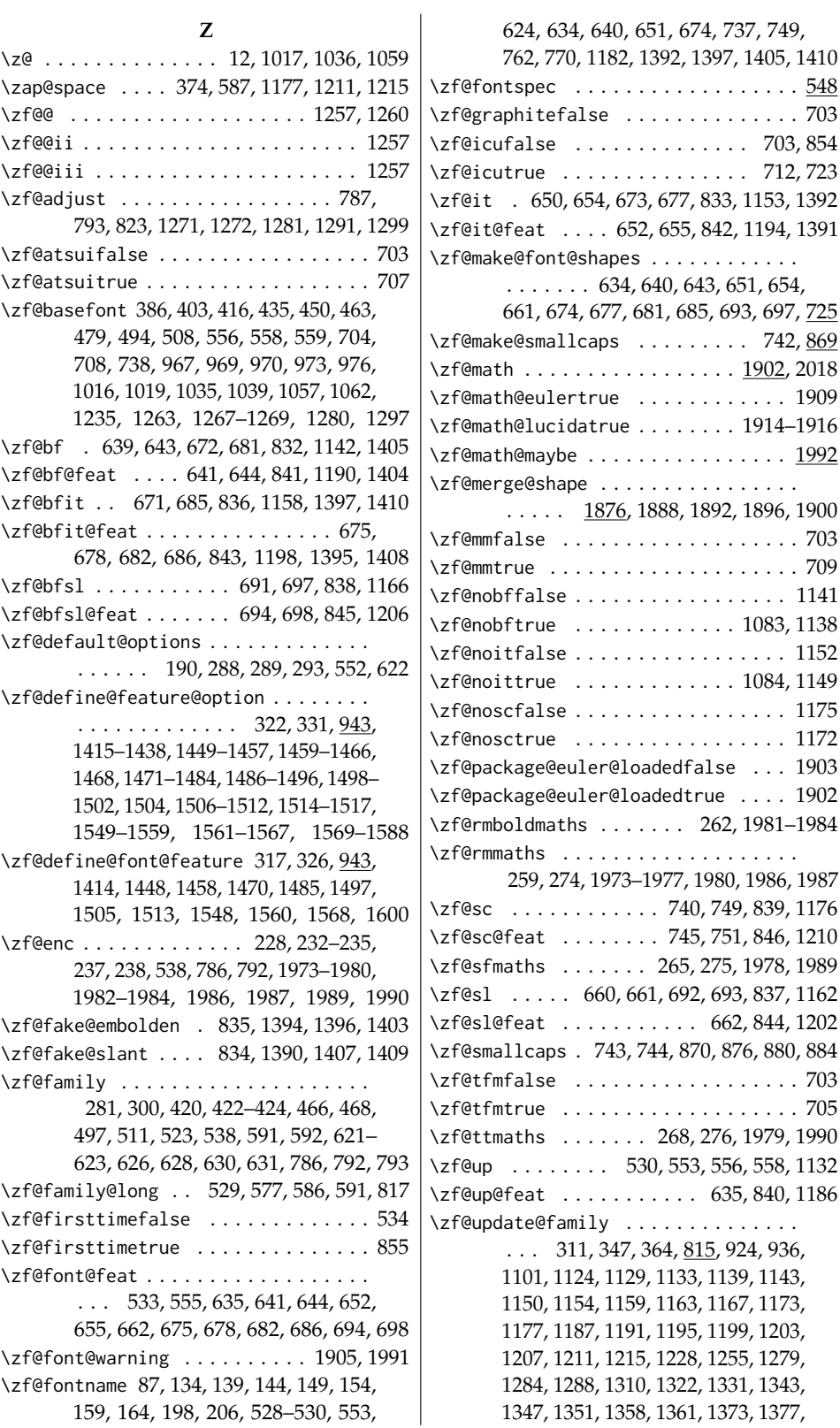

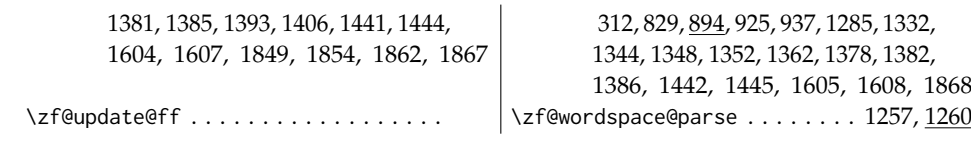